### *Practical Software Engineering*

*Agile Methods*

FH JOANNEUM Internettechnik Software Design WS 2018

# *A look at history…*

#### **The "beginning":**

- 60ties From "Hacking" to "Concurrency"
- 70ties "Structured methods" (Waterfall)
- Late 80ties RAD, CMM, Spiral, OO Methods

#### **Paradigm shift 1**:

- "Software development is like production"
- 90ties Heavyweight Methods (e.g. RUP)

#### **Paradigm shift 2**:

"Software development is like developing new products (all at once)"

– Millenium change: Leightweight methods / Agile

## *The waterfall model*

• A "plan driven" approach

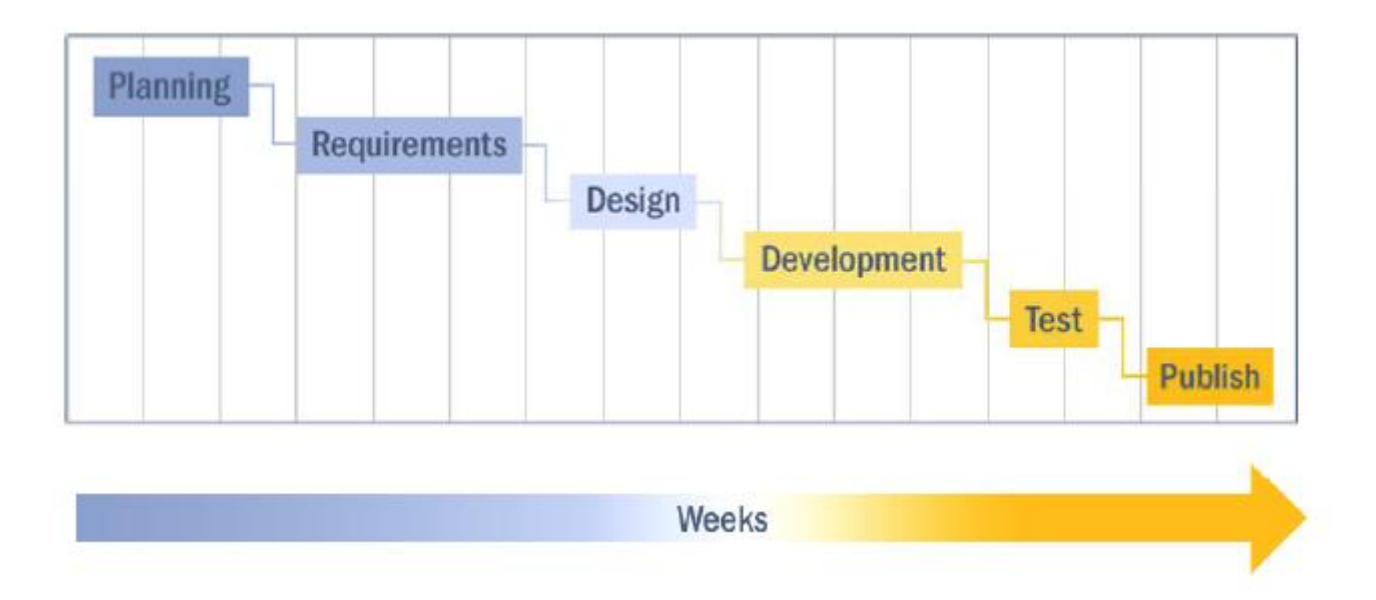

© by Mitch Lacey (taken from the "SCRUM for Managers.pdf", Link: [http://mitch.lacey.com](http://mitch.lacey.com/))

### *A typical Software Project…*

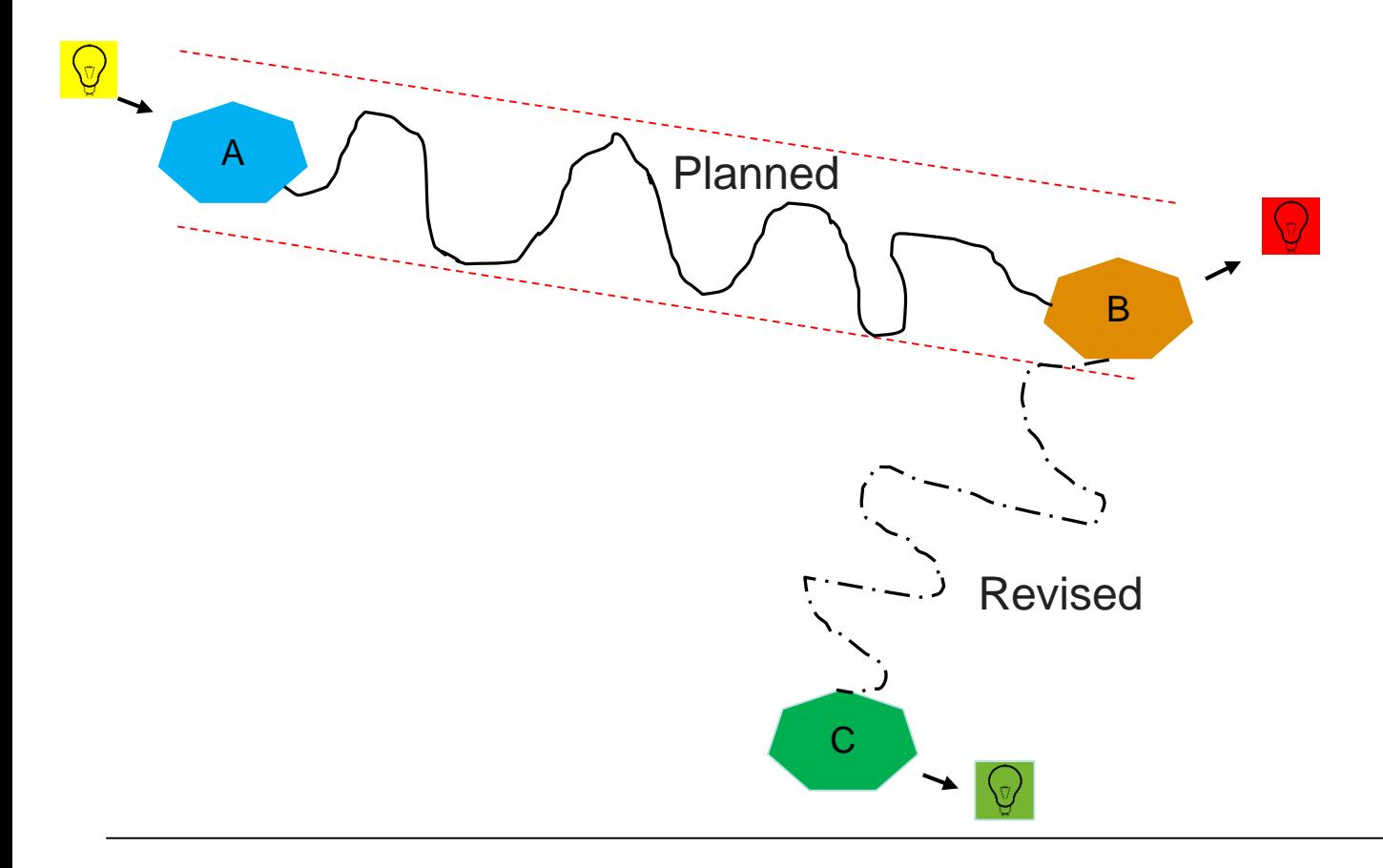

### *… the end*

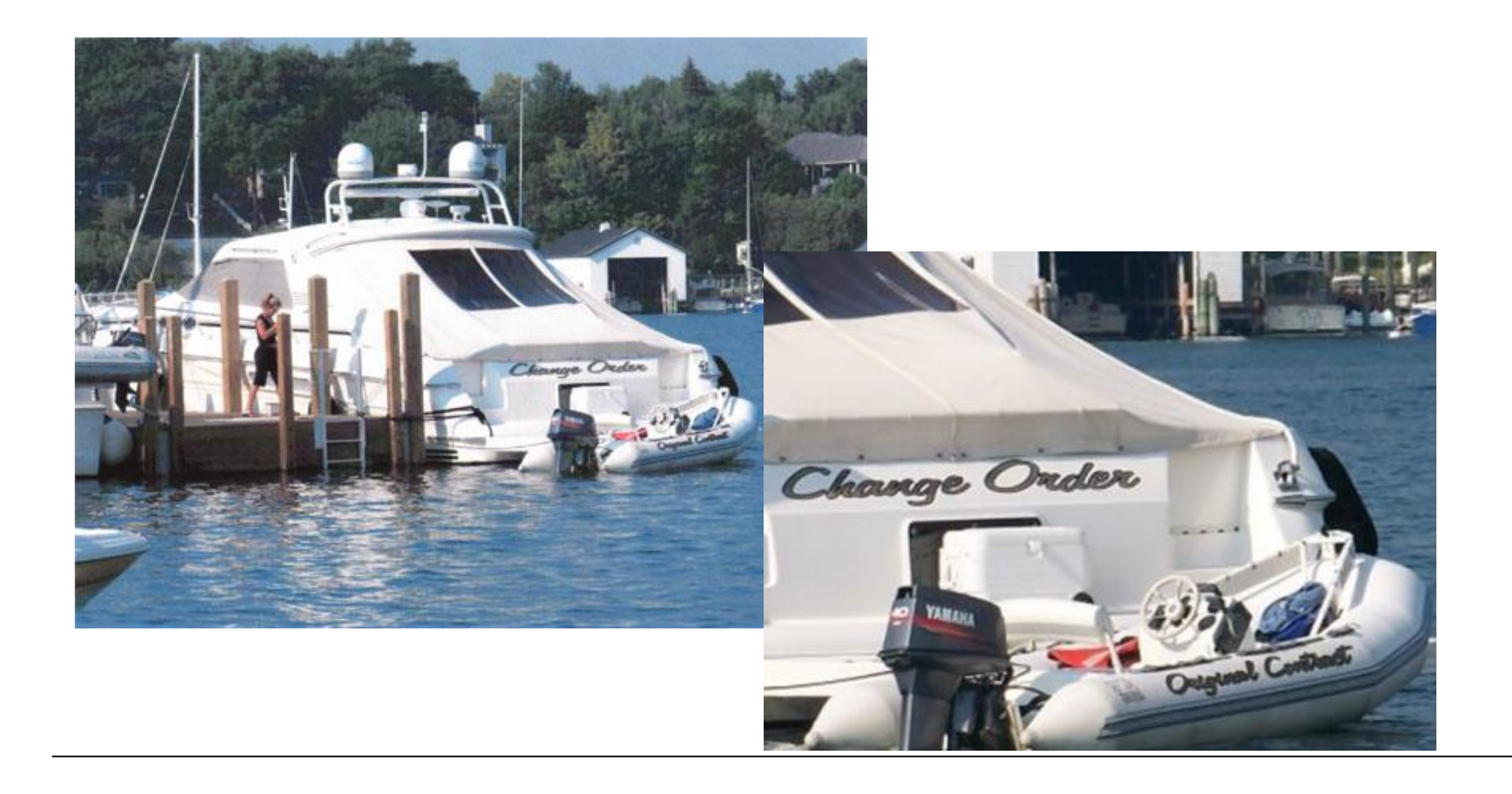

# *Why?*

- Things Change...
	- Customers often do not exactly know what they want or need at the beginning of a project
- Late feedback
	- Customers
	- Design vs. Implementation
	- Long development phases
	- Quality (test phase)
	- Time to market
	- Budget

# *Evolutionary /Iterative Approach*

**Iterative development** breaks down a project by subsets of functionality. Each iteration produces tested, integrated code that is as close to production quality as possible.

#### "Do a bit of everything in each iteration"

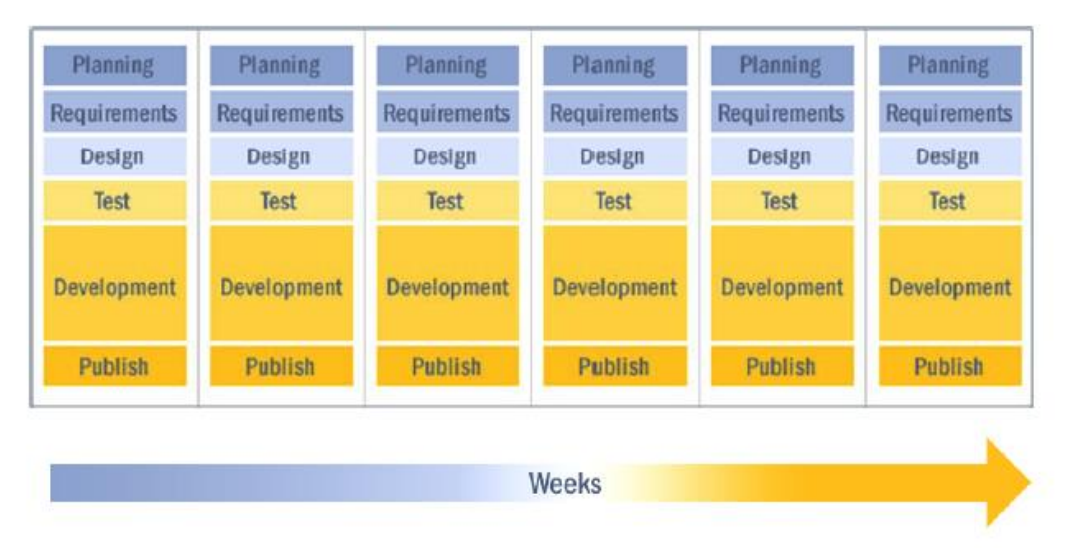

© by Mitch Lacey (taken from the "SCRUM for Managers.pdf", Link: [http://mitch.lacey.com](http://mitch.lacey.com/))

## *Goal of the Evolutionary / Iterative Approach*

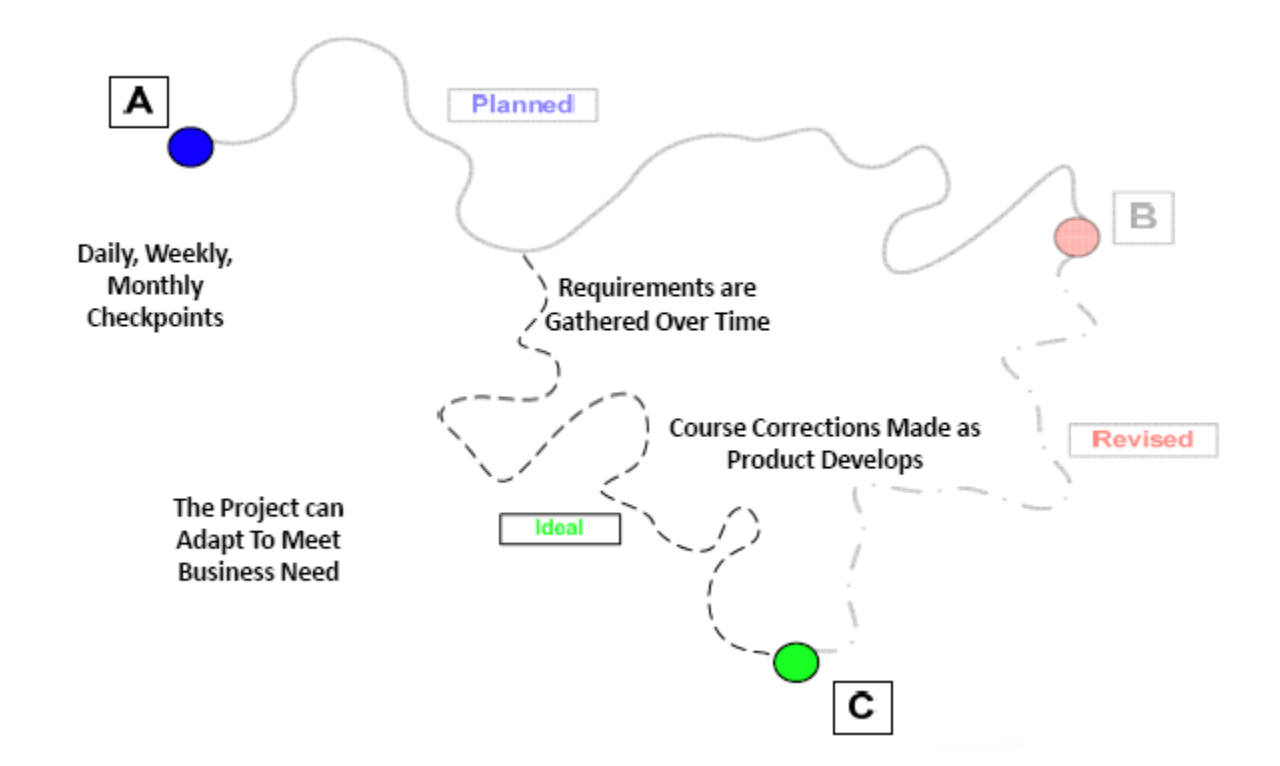

© by Mitch Lacey (taken from the "SCRUM for Managers.pdf", Link: [http://mitch.lacey.com](http://mitch.lacey.com/))

### *DER PERMANENTE ENGPASS*

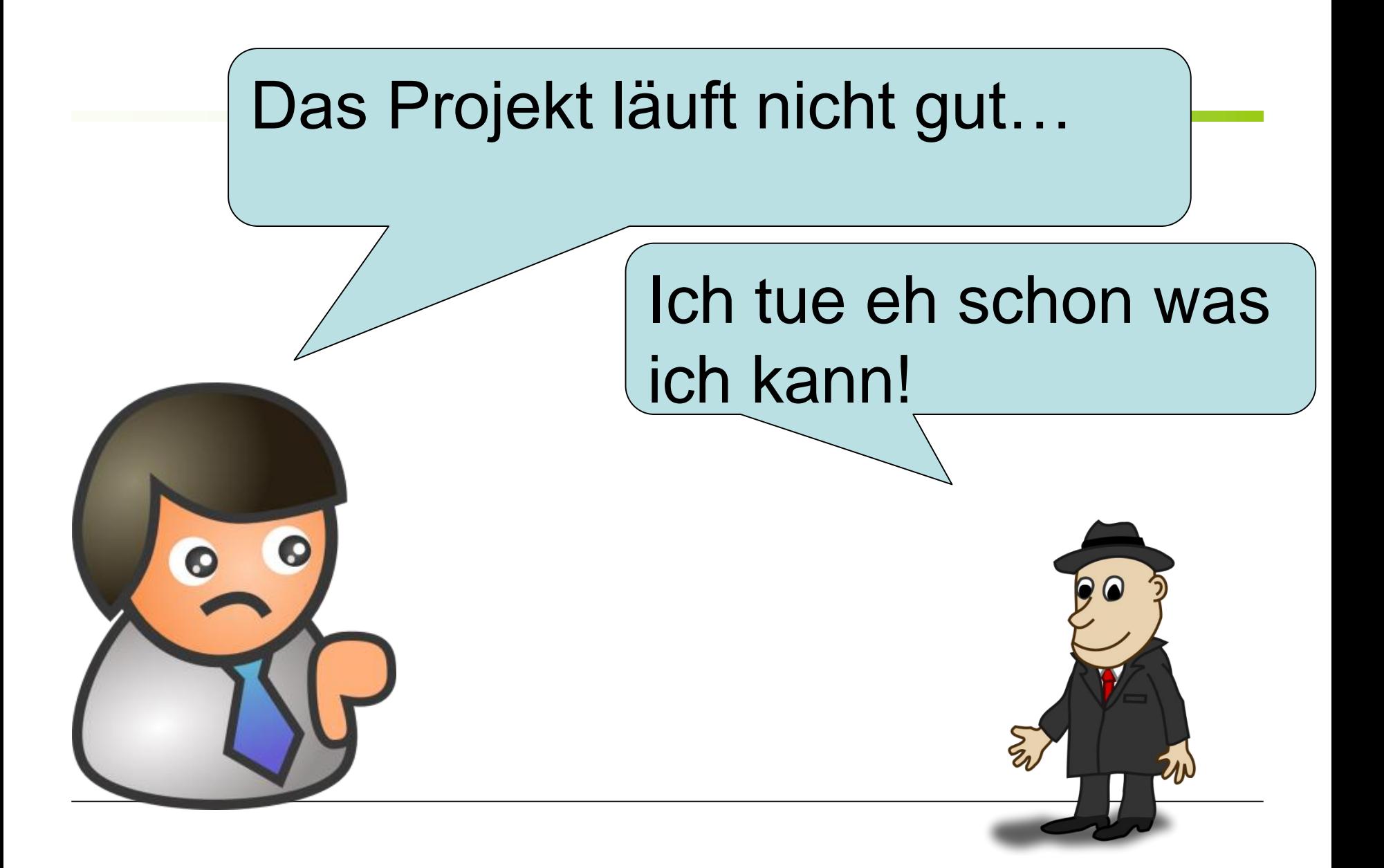

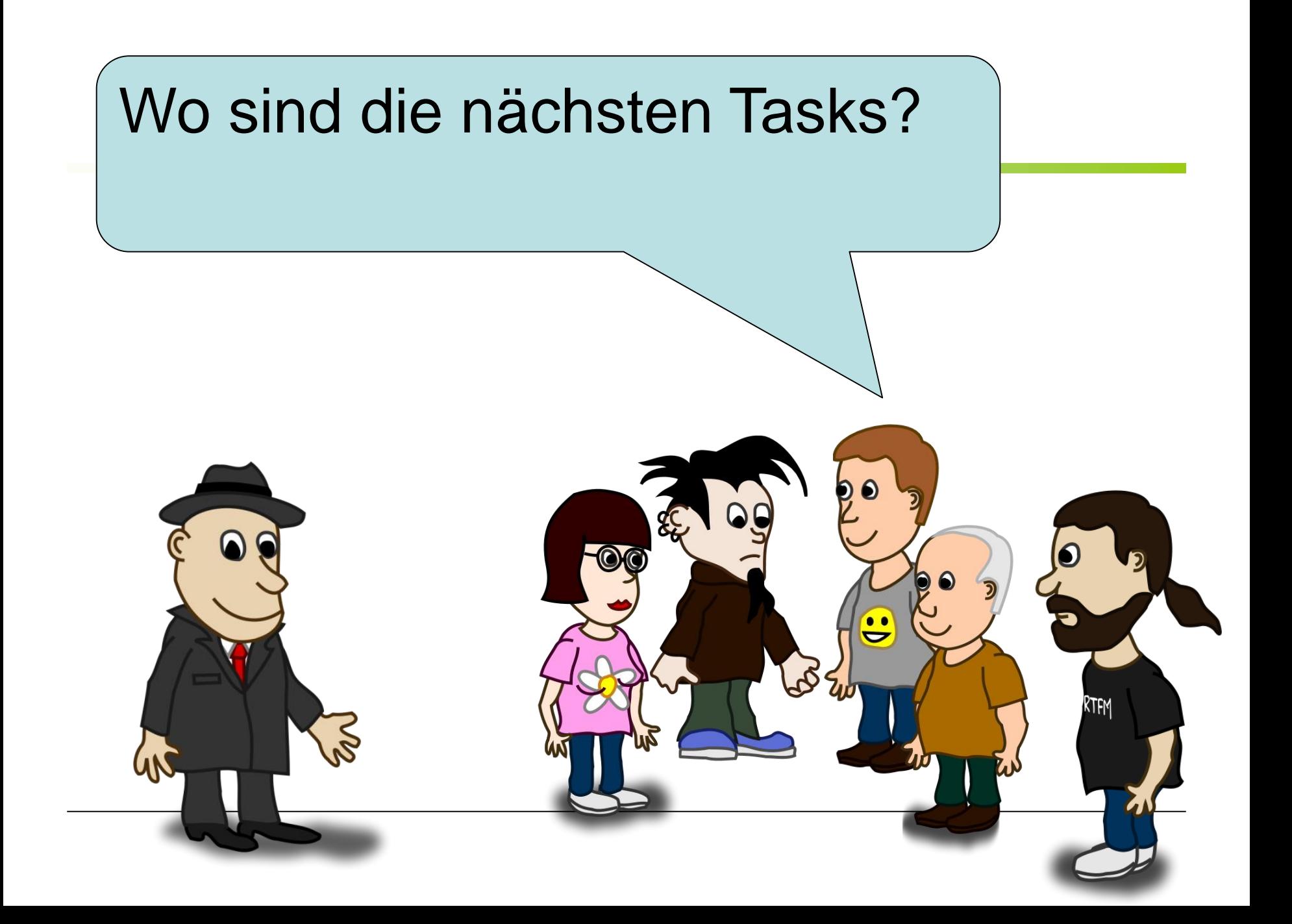

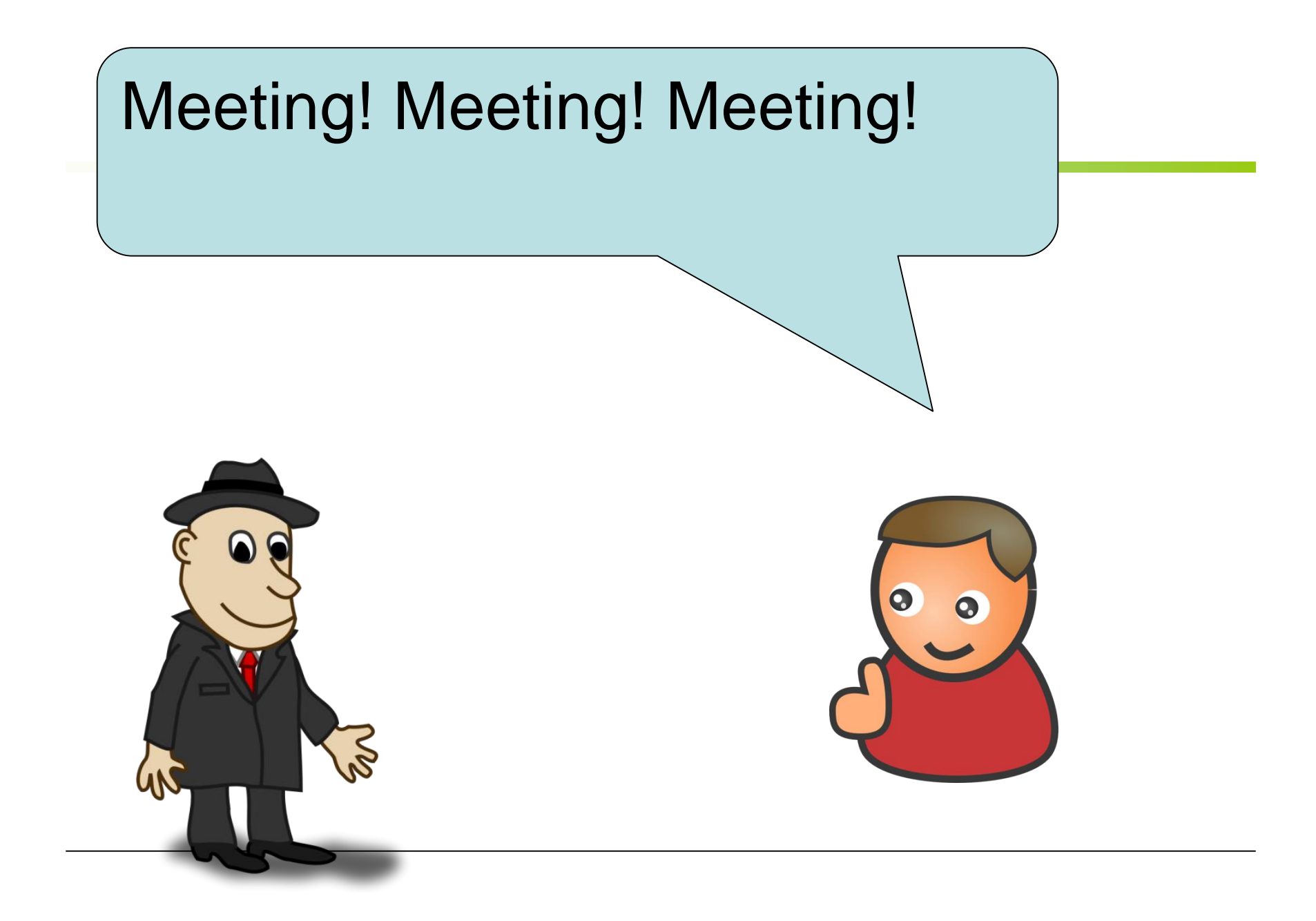

### Ich bin der permanente Engpass!

# Noch mehr Meetings…

### Noch mehr Auswertungen…

### *Bekannte Situation?*

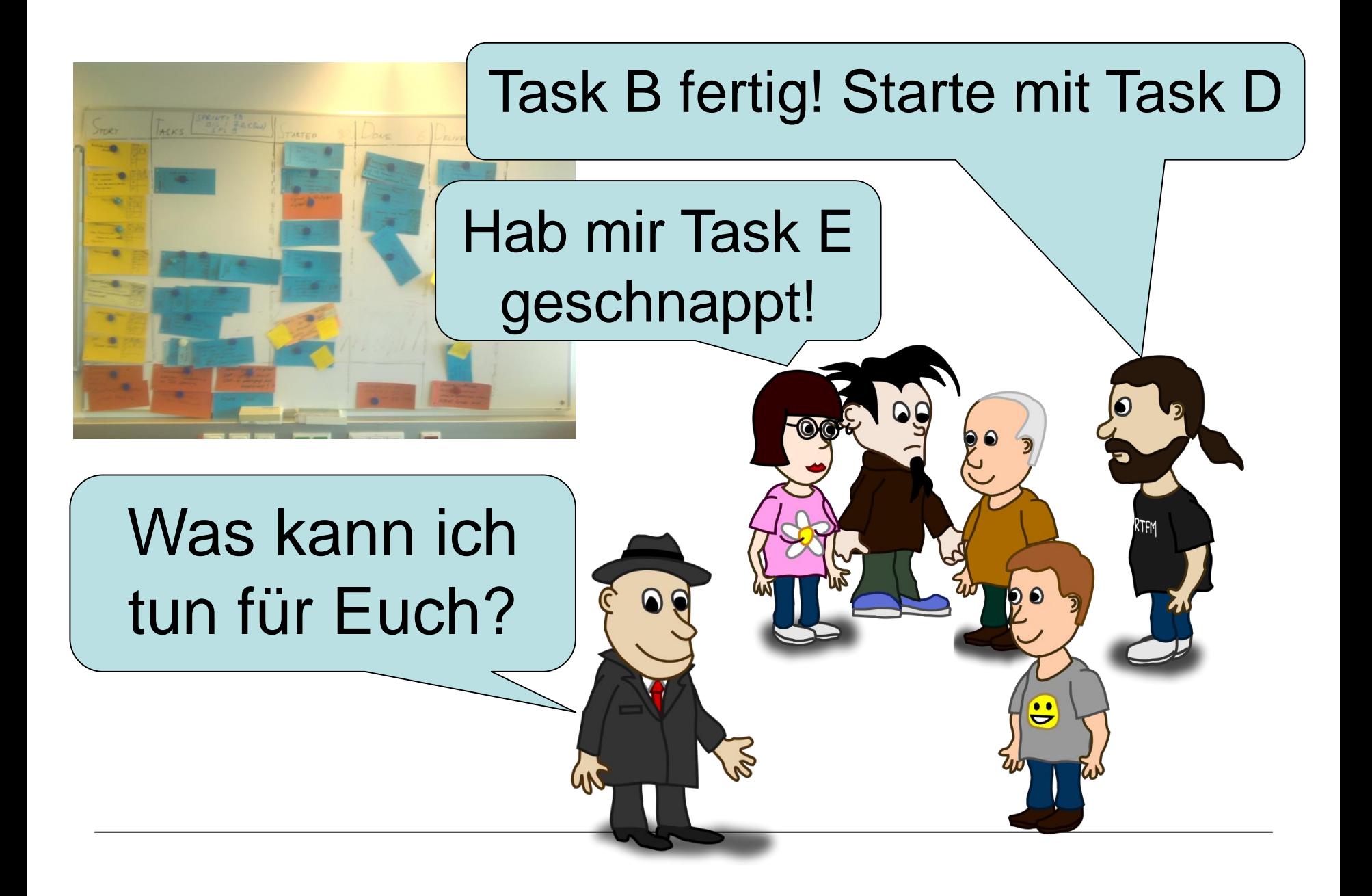

### *Er ist weg…*

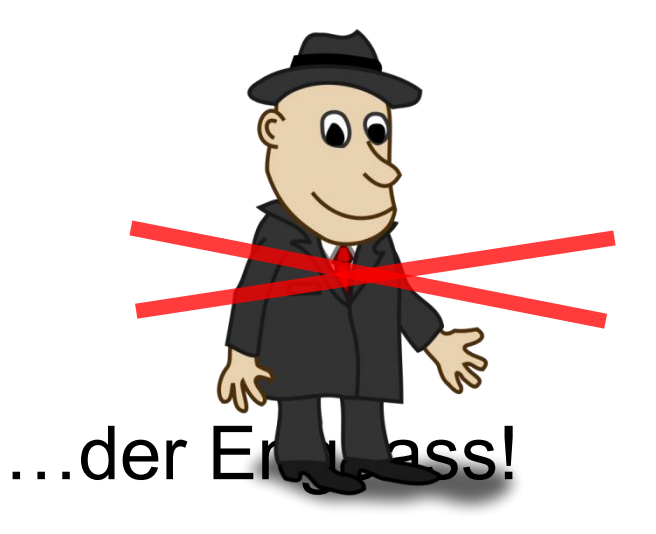

## *Kernaspekte für das Team*

- Kollektive Verantwortung
- Selbstorganisation des Einzelnen
- Kontinuierliche Verbesserung
- Effizienz

### **Manifesto for Agile Software Development (2001)**

**Individuals and interactions** over process and tools. **Working software** over comprehensive documentation. **Customer collaboration** over contract negotiation. **Responding to change** over following a plan.

Kent Beck, Mike Beedle, Arie van Bennekum, Alistair Cockburn, Ward Cunningham, Martin Fowler, James Grenning, Jim Highsmith, Andrew Hunt, Ron Jeffries, Jon Kern, Brian Marick, Robert C. Martin, Steve Mellor, Ken Schwaber, Jeff Sutherland, Dave Thomas

### **Manifesto for Agile Software Development**

#### • **Individuals and interactions**.

- People are the most important ingredient of success.
- A team of average programmers who communicate well are more likely to succeed than a group of superstars who fail to interact as a team.
- Building a team is more important than building an environment.

### **Manifesto for Agile Software Development**

#### • **Working software**.

- It is always a good idea for the team to write and maintain a rationale and structure document, but that document needs to be short.
- Too much documentation is worse than too little.
- Produce no document unless its need is immediate and significant.

### **Manifesto for Agile Software Development**

#### • **Customer collaboration**.

- Successful projects involve customer feedback on a regular and frequent basis.
- Rather than depending on a contract, the customer of the software works closely with the development team.

### **Manifesto for Agile Software Development**

#### • **Responding to change**.

- The business environment is likely to change, causing the software requirements to change.
- Customers are likely to alter the requirements once they see the system start to function.

*"Agile" is…* 

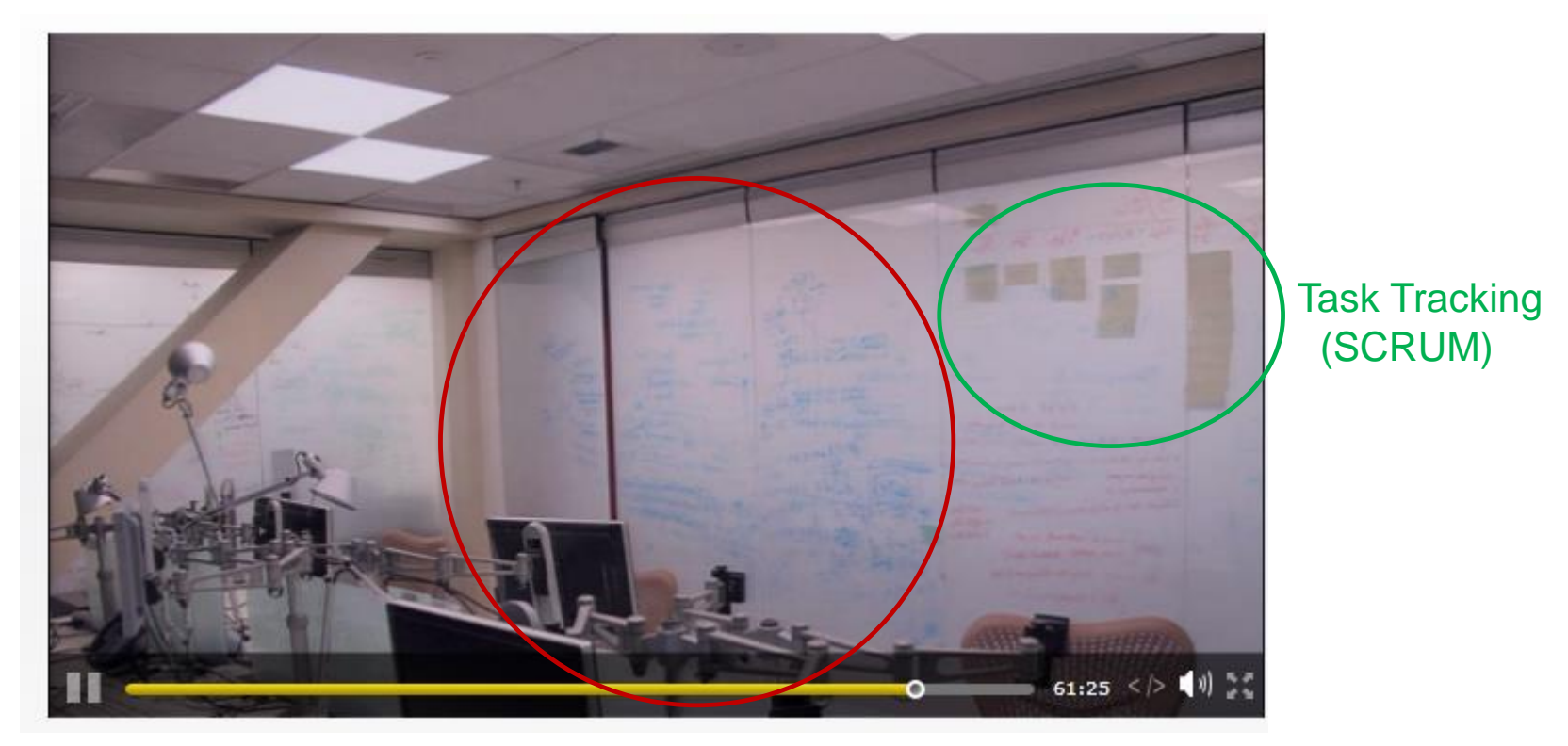

Architektur (Doku über Fotos)

**… at Microsoft**

*"Agile" is not…*

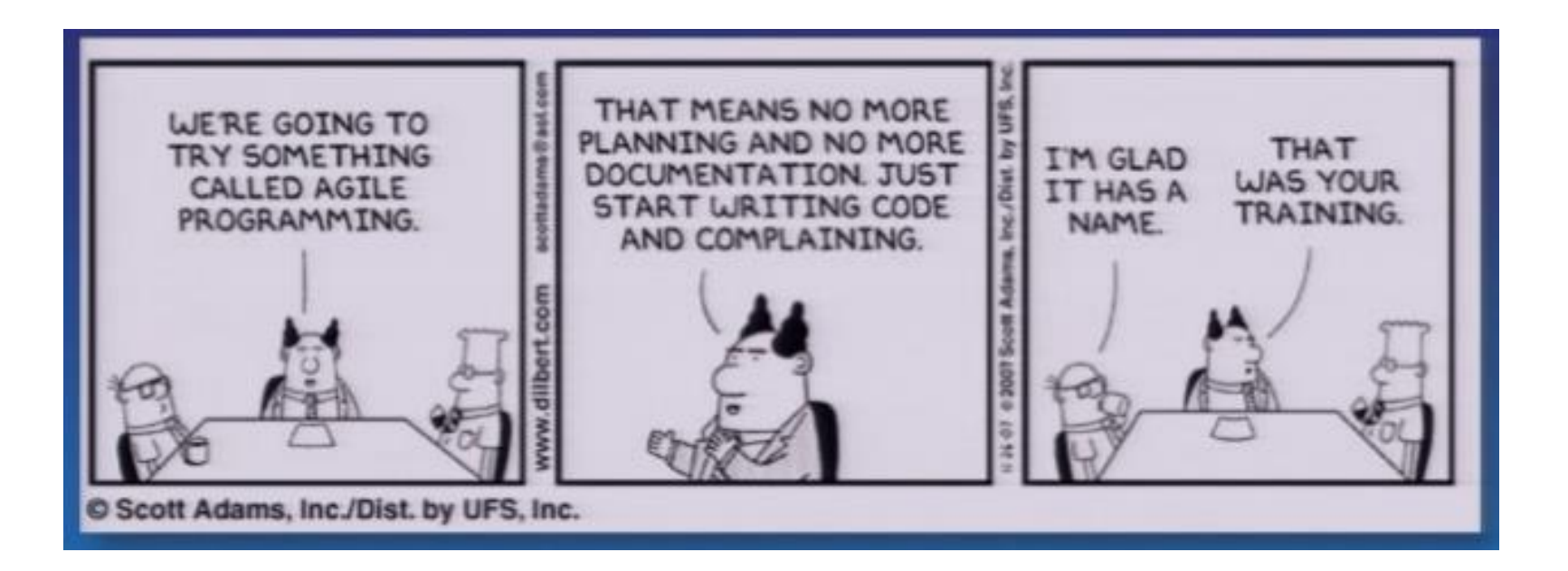

### **Flavors of Agile Development**

#### • **Extreme Programming**

(Kent Beck)

Many of XP's practices are old, tried and tested techniques. As well as resurrecting these techniques, XP weaves them into a synergistic whole where each one is reinforced by the others and given purpose by the values.

#### • **Scrum**

(Ken Schwaber, Jeff Sutherland, and Mike Beedle) Scrum concentrates on the management aspects of software development, dividing development into thirty day iterations (called 'sprints') and applying closer monitoring and control with daily scrum meetings.

### **Flavors of Agile Development**

#### • **Crystal**

(Alistair Cockburn )

(focusses on projects, family of processes with tailoring, similar ideas to agile Manifesto)

#### • **Context Driven Testing**

(Brian Marick, Brett Pettichord, James Bach, Cem Karner) (main aspect: brings testers in process and not only developers)

#### • **Lean Development**

(Mary and Tom Poppendieck ) (Origin in automotive production [lean processes, flat hierarchies], influenced agile)

#### • **Kanban**

(David Anderson) (Origin in automotive production, Reduced parallelity, enhanced time to market)

#### • **Rational Unified Process**

(Phillippe Kruchten, Craig Larman) (large iterative framework, tailoring necessary, use case driven)

#### **Extreme Programming** (K Beck, W Cunnigham)

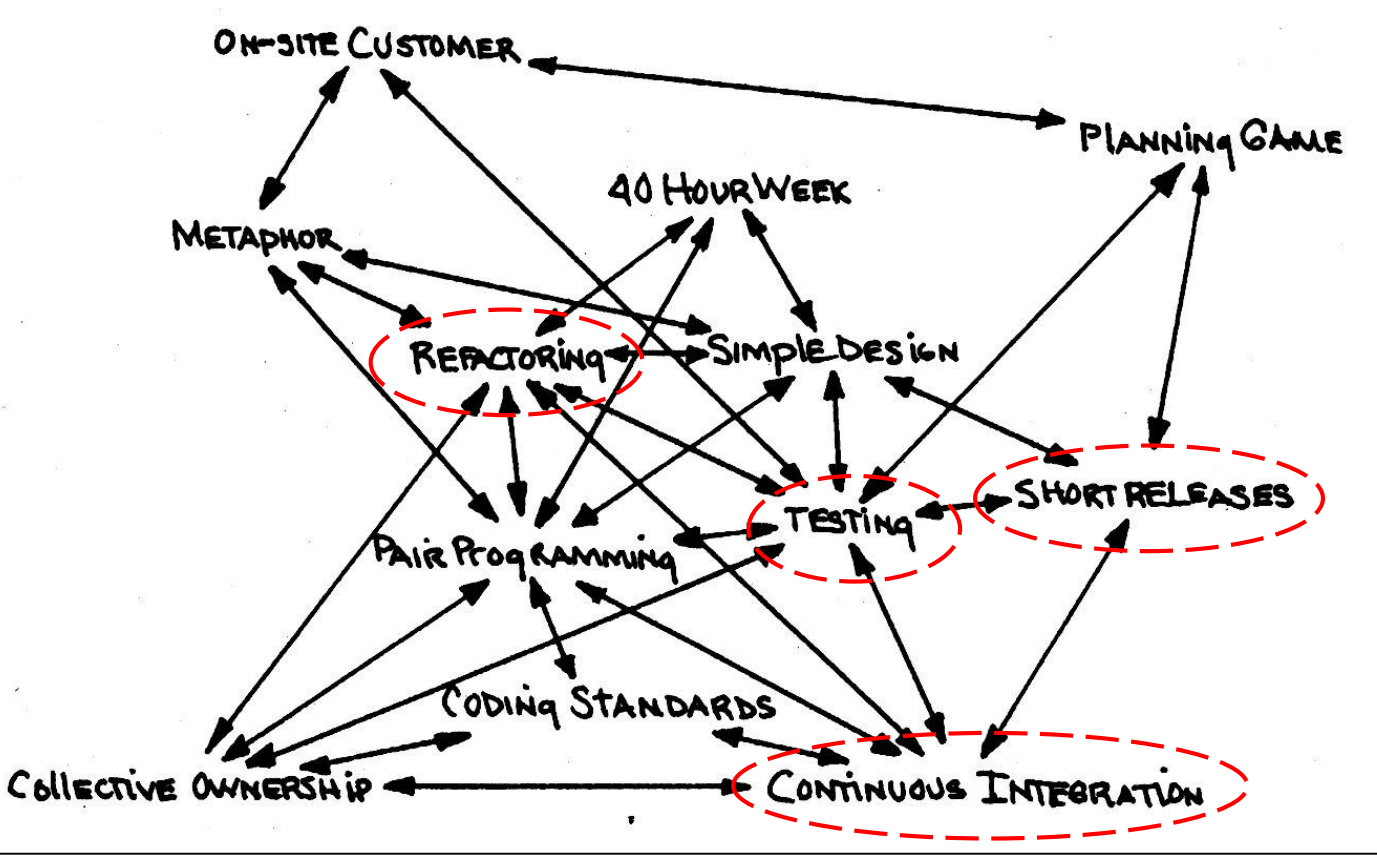

### **Agile Software Development Techniques**

- **Automated regression tests** help by allowing you to quickly detect any defects that may have been introduced when you are changing things. A good rule of thumb is that the size of your unit test code should be the same size as your production code.
- **Continuous integration** keeps a team in sync to avoid painful integration cycles. At the heart of this lies a fully automated build process that can be kicked off automatically whenever any member of the team checks code into the code base.

### **Agile Software Development Techniques**

- **Refactoring** is a disciplined technique for changing existing software. Refactoring works by using a series of small behavior-preserving transformations to the code base (incremental design).
- **Iterative development** breaks down a project by subsets of functionality. Each iteration produces tested, integrated code that is as close to production quality as possible. A common technique with iterations is to use time boxing. This forces an iteration to be a fixed length of time.

# *Entwicklung in kurzen Zyklen?*

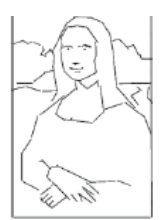

#### **Basisanforderungen**

Minimale Demo. "Walking Skeleton". Nicht für produktiven Einsatz. Beispiel: Formular mit Pflichtfeldern, keine Validierung

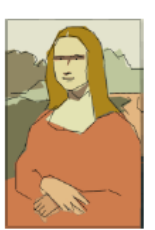

#### Mächtigkeit und Flexibilität

Variationen in der Anwendung. Zusätzliche Funktionen, Unterfunktionen. Beispiel: Lookup-Control, optionale Felder

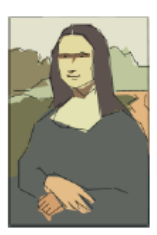

#### **Sicherheit**

Sicherheit für Benutzer und Stakeholder. Beispiele: Eingabevalidierung, zusätzliche Regeln

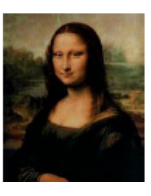

#### **Benutzerbarkeit, Performance**

Effzienter, einfacher, attraktiver in der Anwendung. Beispiel: Auto-Complete, UI-design, Hotkeys

## *SCRUM*

- Focuses on Project Management
- Based on agile Development-Techniques

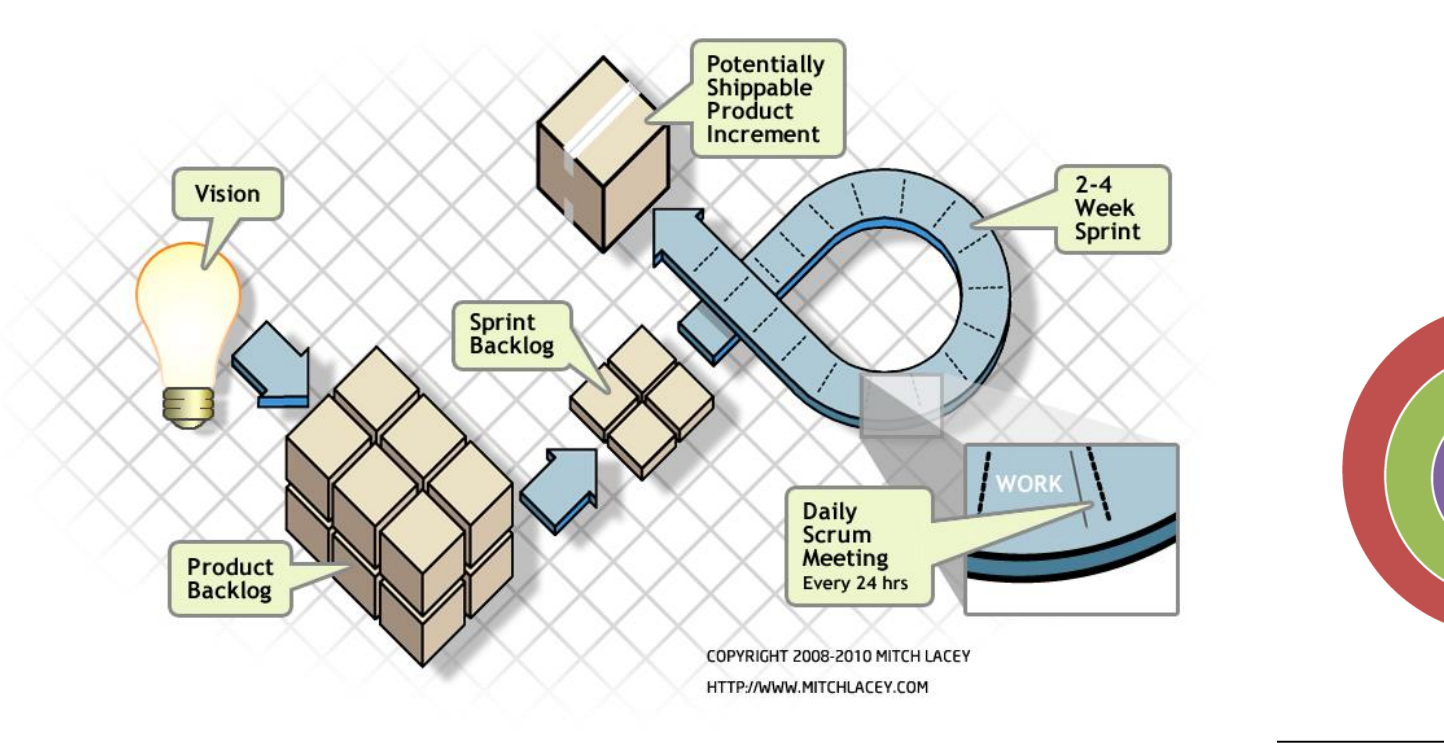

**Product Owner ScrumMaste** 

**Core Team** 

# *SCRUM - Sprints*

- Scrum projects make progress in a series of "sprints"
	- Analogous to Extreme Programming iterations
- Typical duration is 2–4 weeks or a calendar month at most (Most established: 2 weeks)
- A constant duration leads to a better rhythm
- Product is designed, coded, and tested during the sprint
- **NOGO**: Architecture Sprints etc

## *No changes during a sprint*

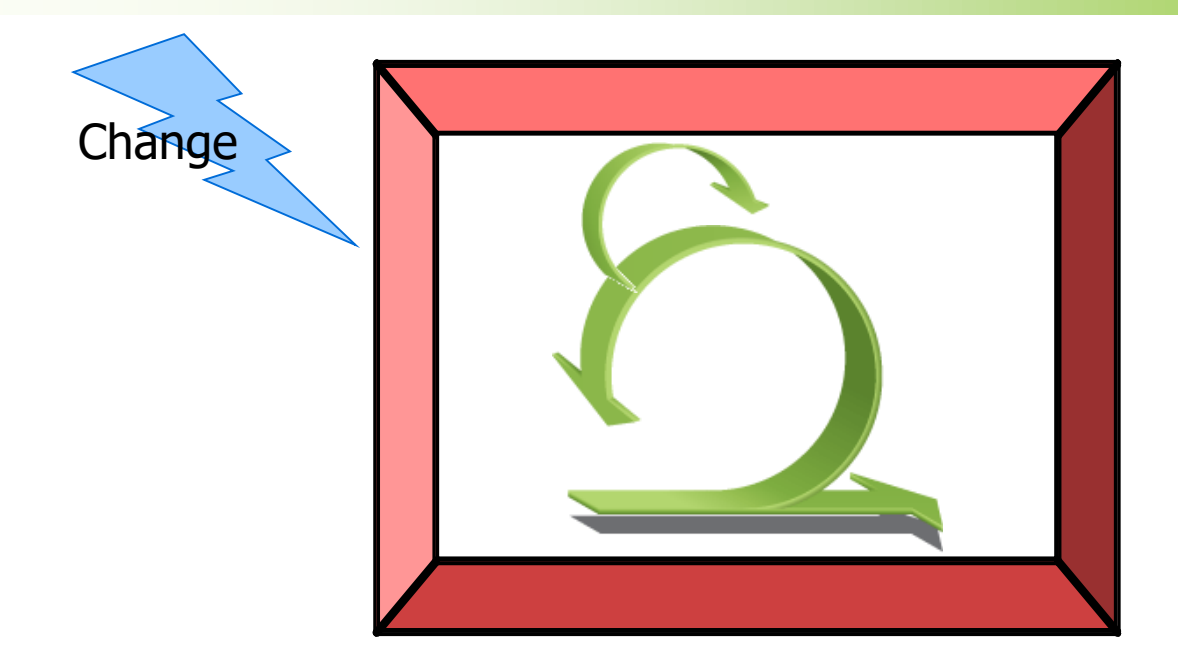

• Plan sprint durations around how long you can commit to keeping change out of the sprint

### *SCRUM Roles*

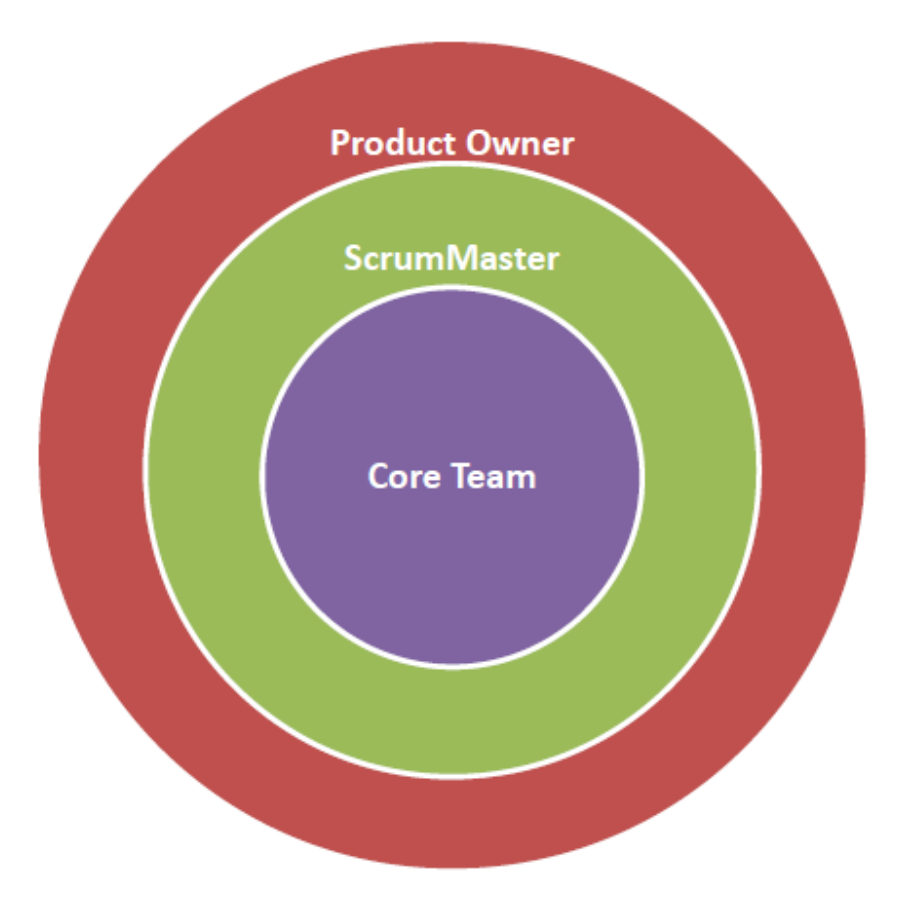

### *Product owner*

- Define the features of the product
- Decide on release date and content
- Be responsible for the profitability of the product
- Prioritize features according to market value
- Adjust features and priority every iteration, as needed
- Accept or reject work results
- An option: Product Owner Proxy (Inhouse)

## *The ScrumMaster*

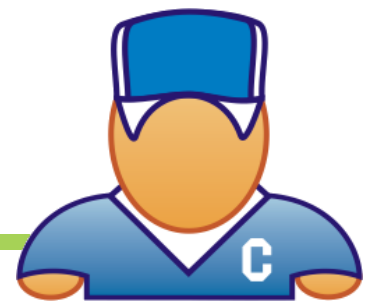

- Represents management to the project
- Responsible for enacting Scrum values and practices
- Removes impediments
- Ensure that the team is fully functional and productive
- Enable close cooperation across all roles and functions
- Shield the team from external interferences
### *The Team*

- Typically 5-9 people
- Cross-functional:

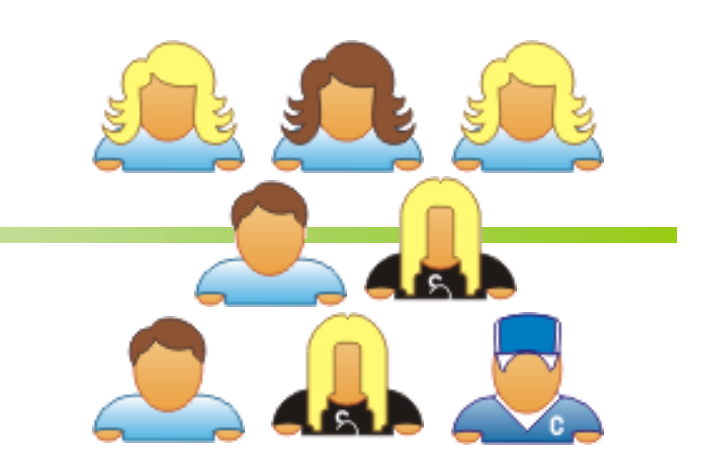

- Programmers, testers, user experience designers, etc.
- Members should be full-time

– May be exceptions (e.g., database administrator)

- Teams are self-organizing
	- Ideally, no titles but rarely a possibility

# *Scrum Meetings*

- Sprint Planning
	- Planning, Estimation (by whole Team)
- Daily scrum meeting
	- Stand Up, 15 minutes, not for problem solving
- Sprint Review
	- What was accomplished, demo
- Sprint Retrospective
	- Periodically check what was not working
	- Not at each sprint

### *Scrum Artifacts*

- Product Backlog
	- User Stories
- Sprint Backlog – Tasks
- Burn Down Charts
	- Management Reports

### *A Sprint – More in Detail*

**TWO WEEK SPRINT TIMELINE ACTIVITIES** 

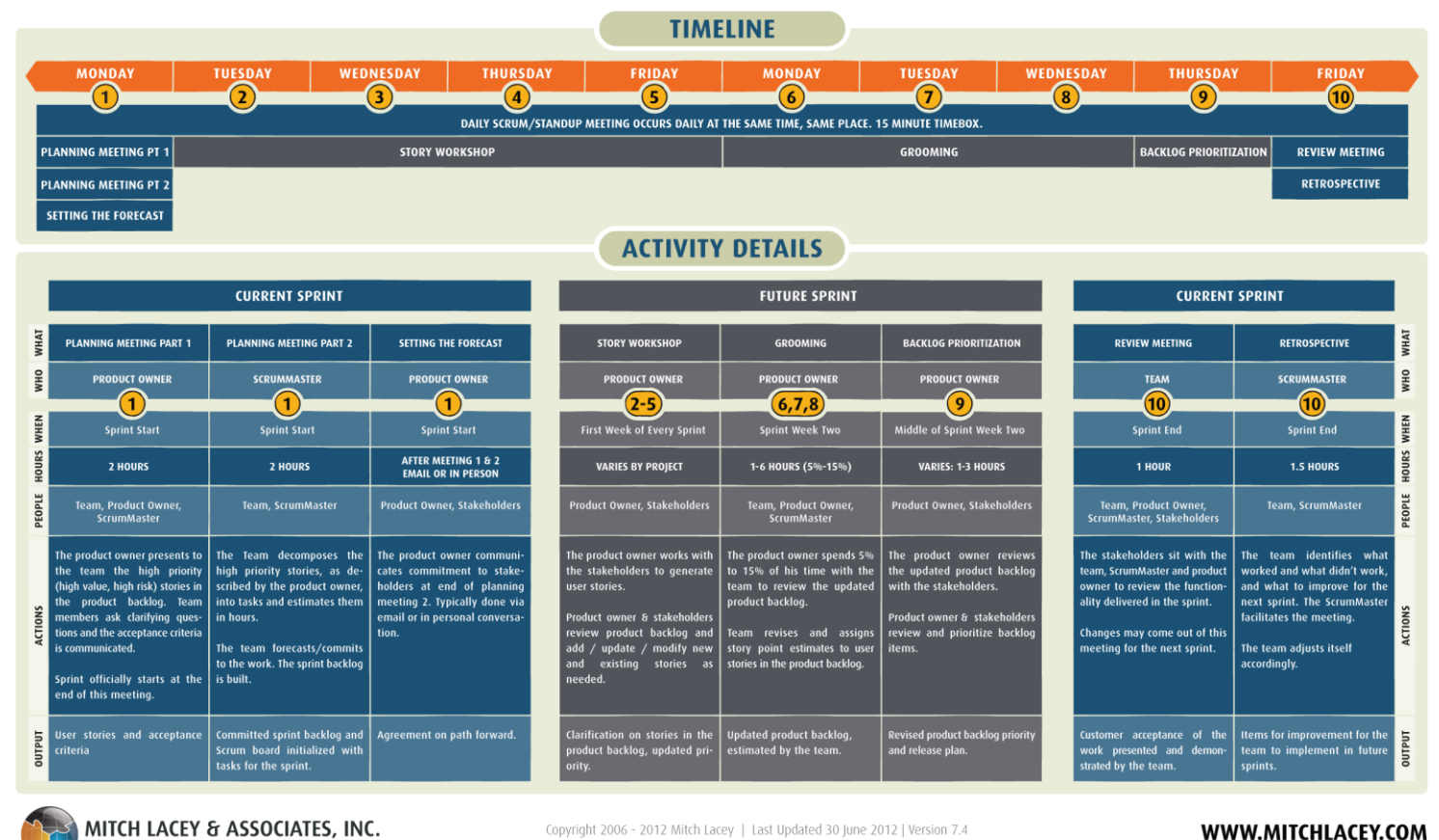

EAL TRAINING, COACHING, EXPERIENCE, REAL AGILE.

# *Agile –Tracking / Reporting*

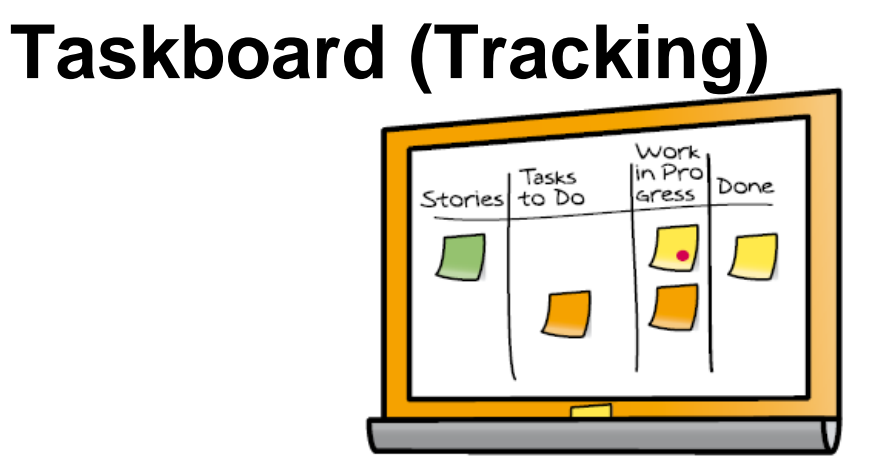

### **Burn Down Chart (Reporting)**

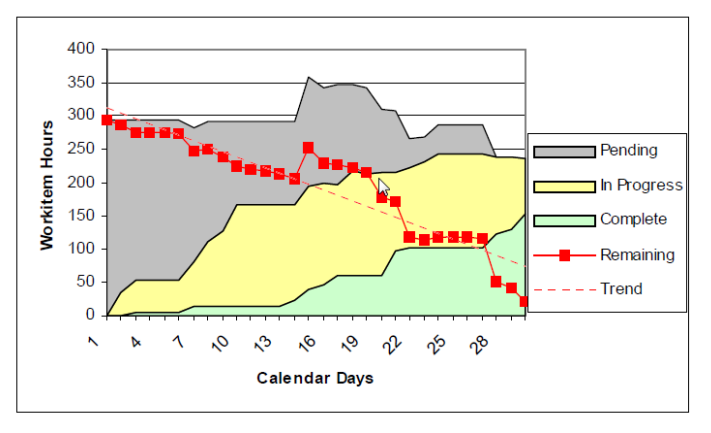

- Simple
- Team velocity (Story Points / Features per iteration)
- Pipeline is full (Teammembers take tasks)

### Best Friend: Whiteboard

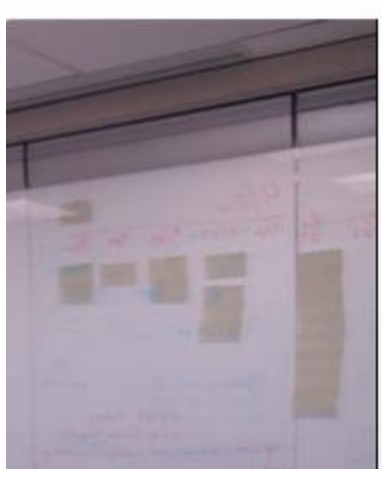

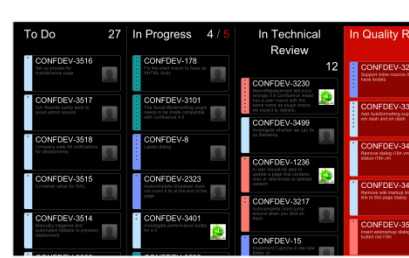

Tool: Atlassian Grasshopper

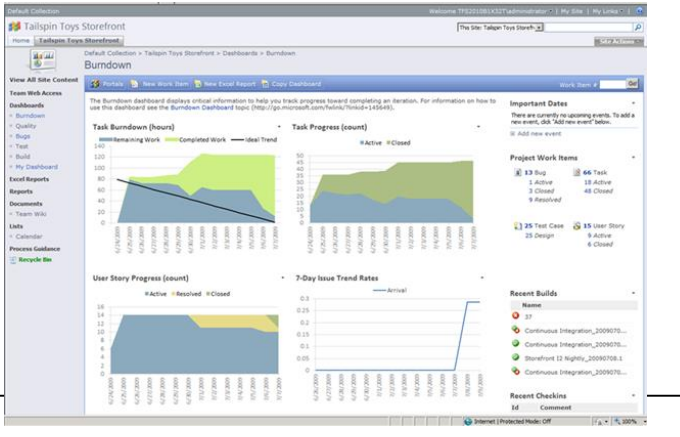

#### Tool: TFS2010 SCRUM Dashboard

## *Reporting – More in Detail*

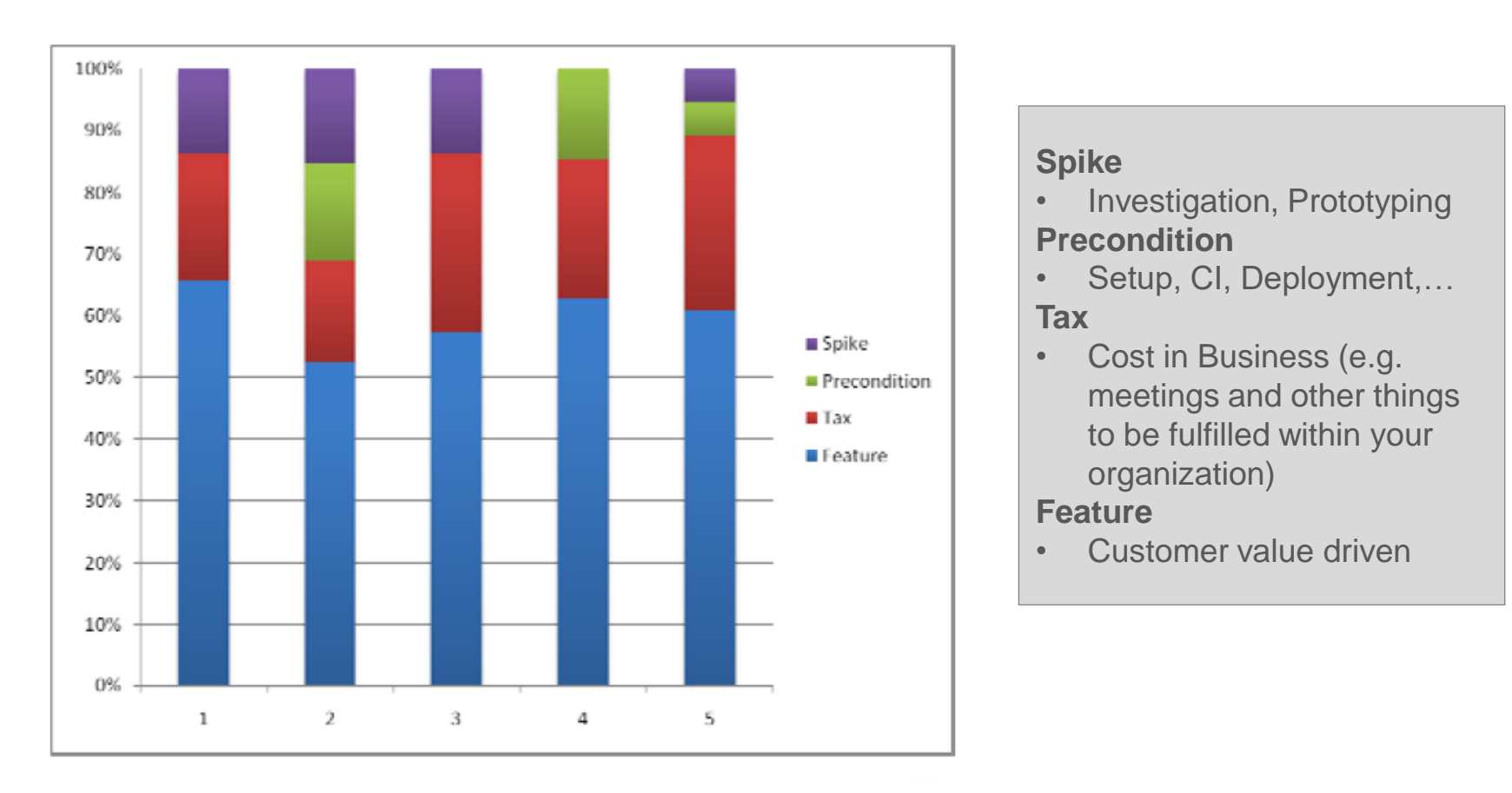

© by Mitch Lacey (taken from the "SCRUM for Managers.pdf", Link: [http://mitch.lacey.com](http://mitch.lacey.com/))

## *Digression: When are you done?*

- Done is **NOT** after checking in your code!
- A sample "Done" List taken from SCRUM (adopt it if necessary)

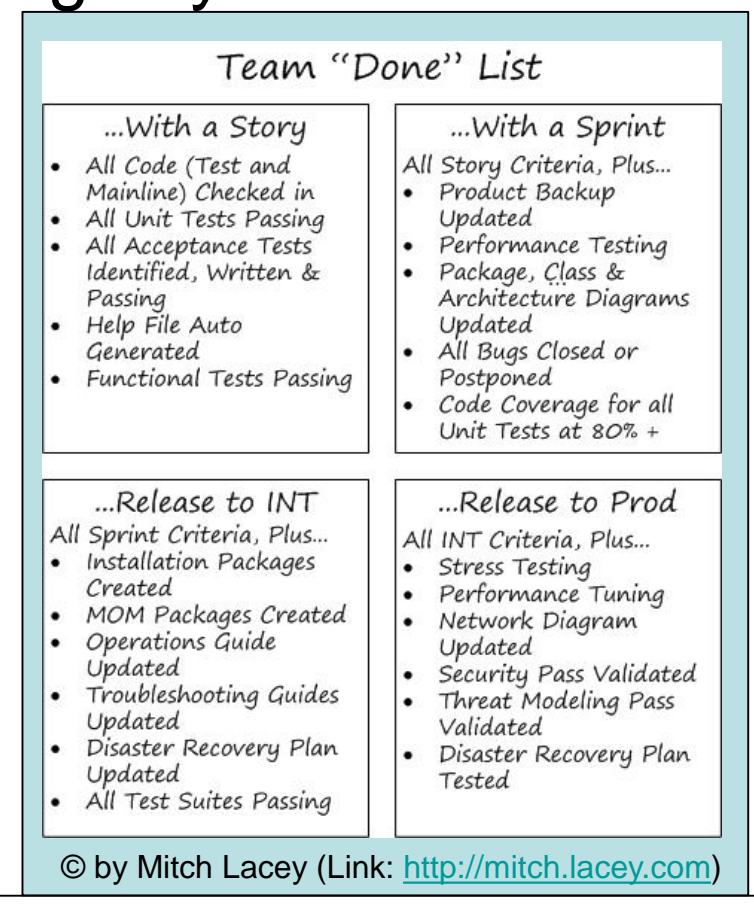

# *Kanban – the principle*

### Toyota Production System (Principle)

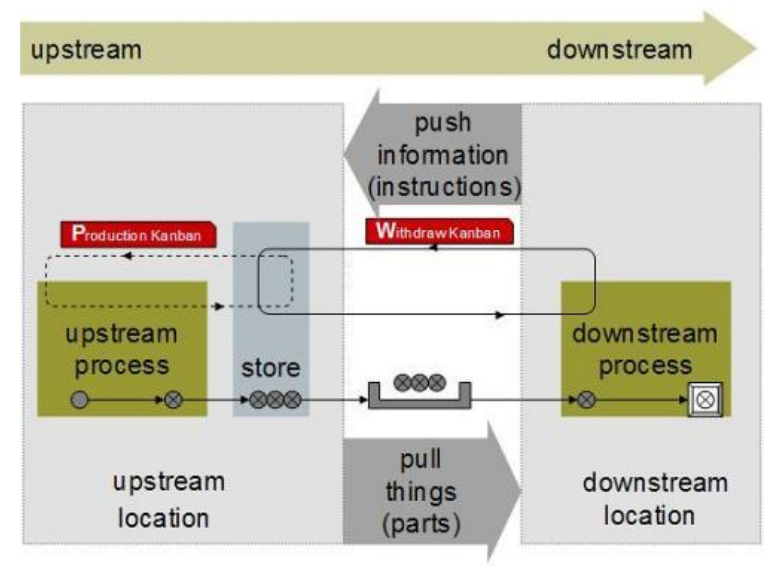

The downstream process pulls parts when needed, and provides production instructions, by exchanging Kanbans at the "store"

- Upstream produces parts to store
- Downstream pulls parts from store and finishes them
- **Downstream pushes "needs"**

### **Key ideas**

- Flow principle (store is buffer)
- Limit Work in progress
- Optimize cycle time

## *Kanban in a SWE-Process*

A "simple" agile Taskboard (principle) wIP Limitation

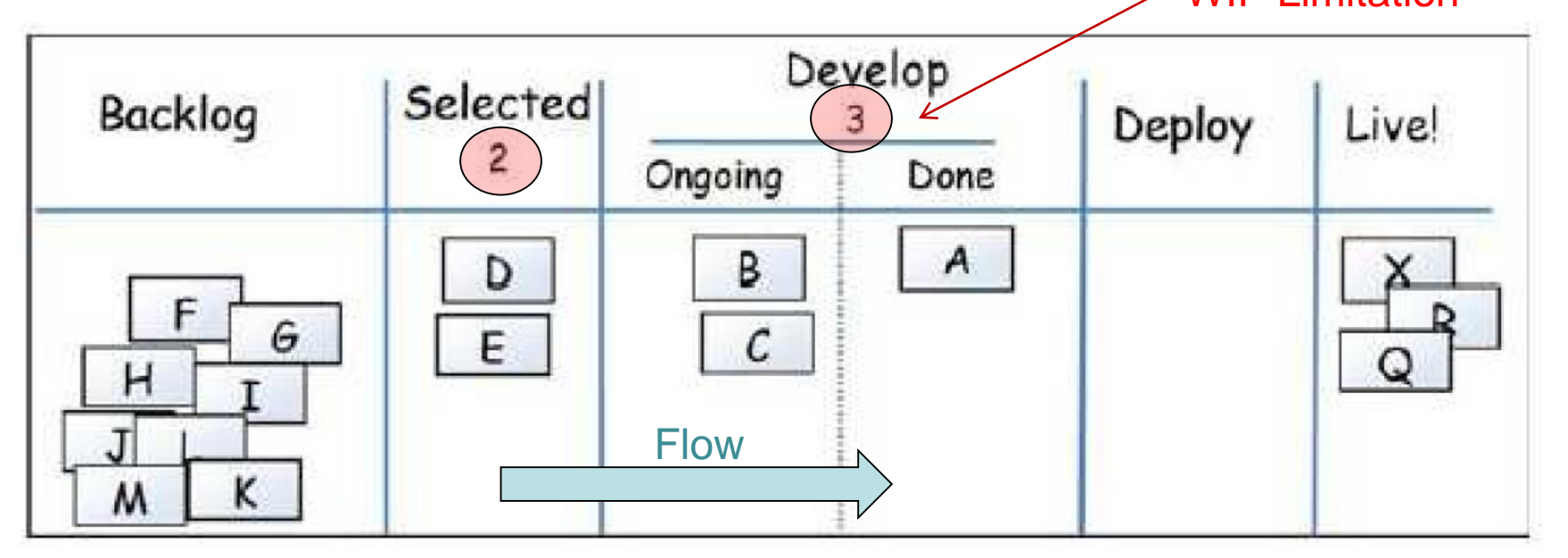

Kanban does not define the workflow itself (even waterfall would be possible for each item)

### *Scrum vs. Kanban - Differences*

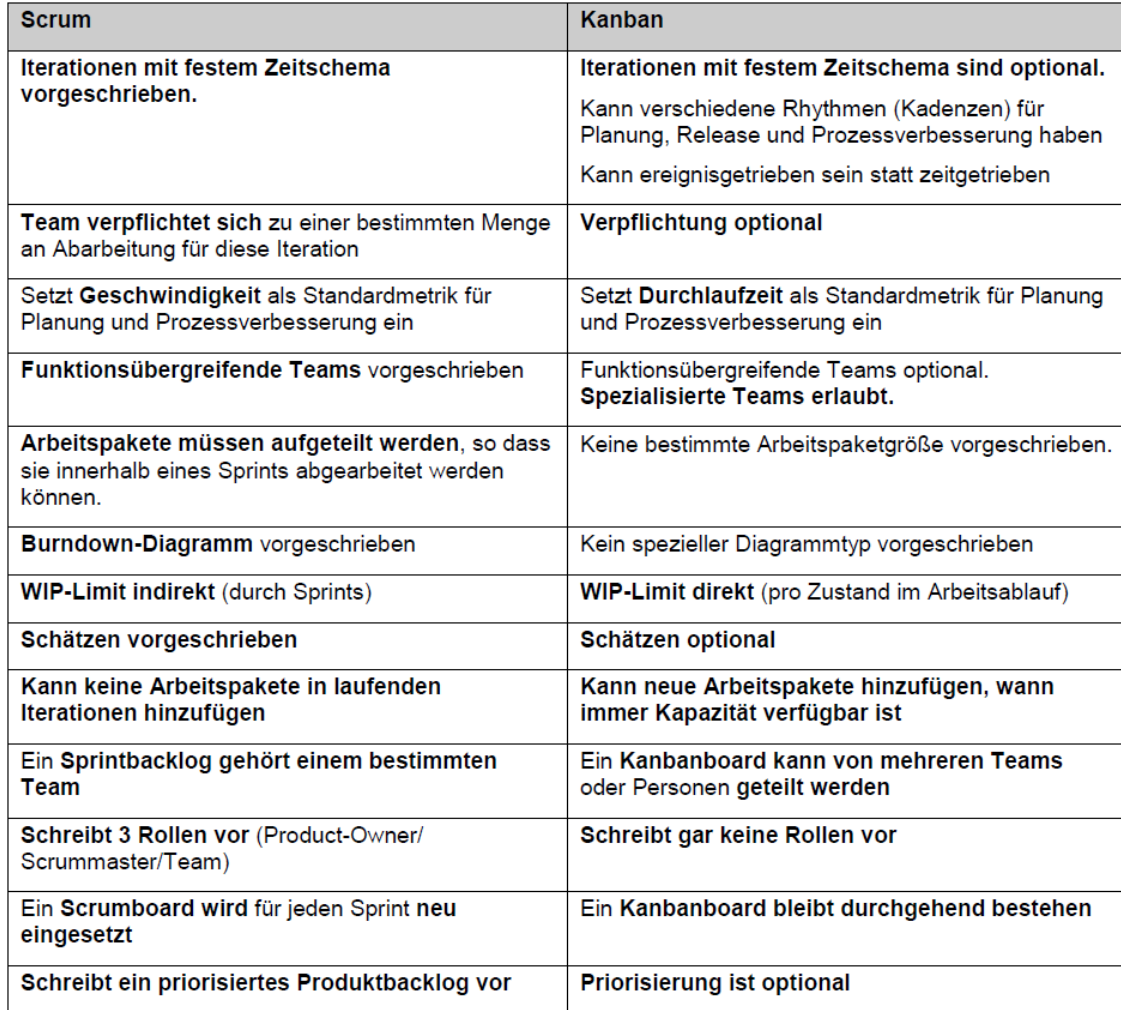

**Quelle:** <http://www.infoq.com/resource/news/2010/01/kanban-scrum-minibook/en/resources/KanbanAndScrum-German.pdf>

### *Agile and Contracts*

## *Agile vs. Plan Driven*

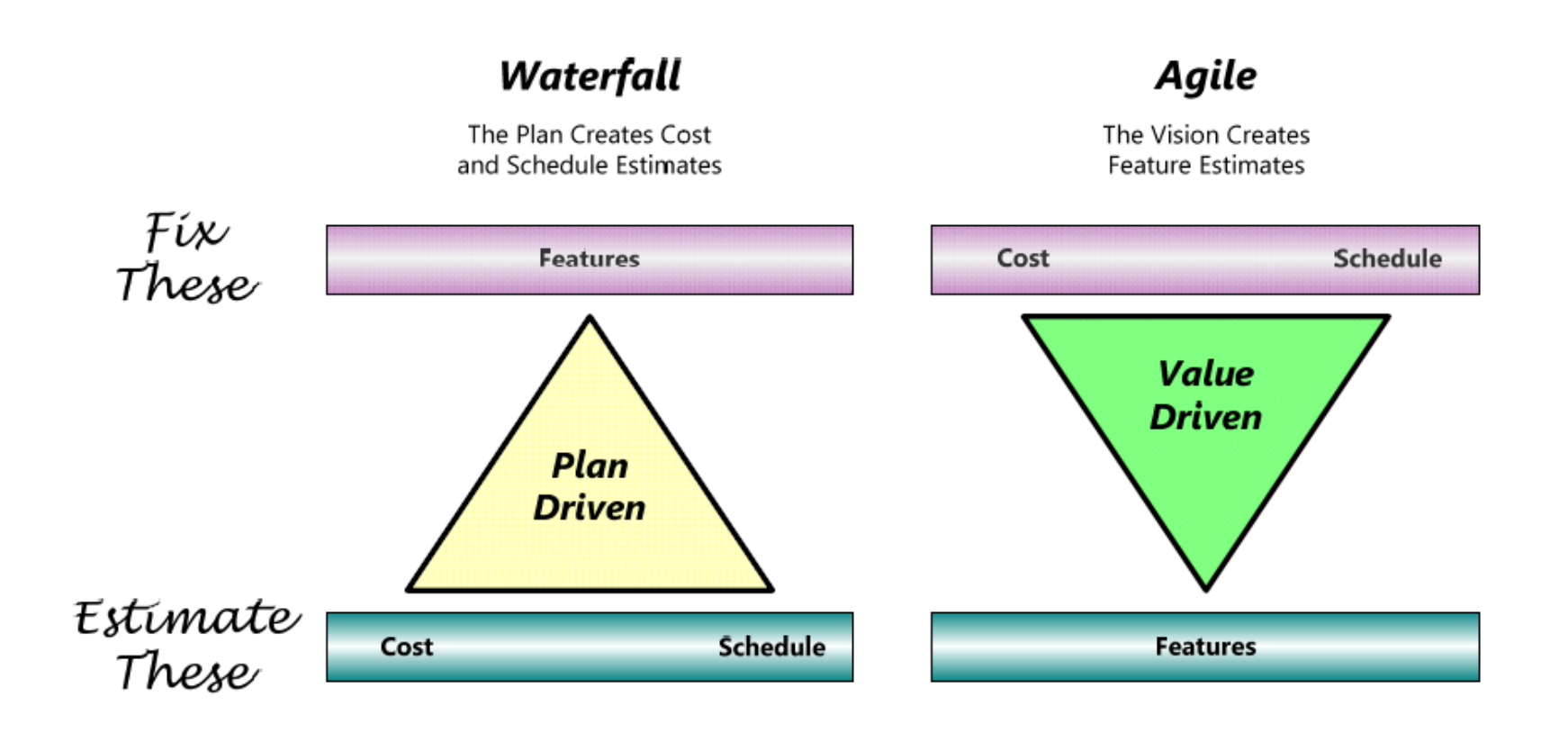

© by Mitch Lacey (taken from the "SCRUM for Managers.pdf", Link: [http://mitch.lacey.com](http://mitch.lacey.com/))

### *We need to rethink contracts*

Agile Contracts must **contain** …

- Costs
- Timeline
- Vision and Feature Estimations

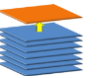

… but must also **permit changes**

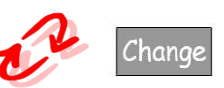

Fixed everything does not work with Agile

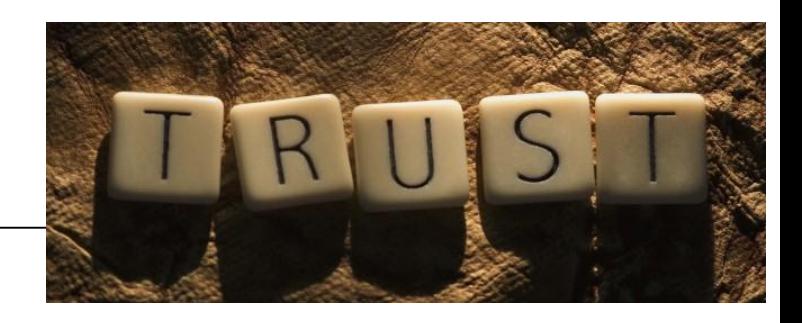

# *Agile vs. Fixed Price Projects(1)*

- Fixed price Contracts typically define
	- Fixed set of Features (Scope)
	- Fixed schedule
	- Scope change: is Change Request (extra costs)
- Agile paradigm
	- Scope change is expected, features may change (no extra costs)
	- Fixed schedule
	- budget limitation (i.e. time & material like contract)
	- But: does not fit with classical Fixed price contracts
- Issue: Customers are used to fixed price contracts

# *Agile vs. Fixed Price Projects(2)*

### Possible Options

- Convince customer that agile works better (time & material with budget limitation)
	- Not always easy
		- Time & material issue: No warranty, no risk at supplier side
		- Comparison to other suppliers ("price pressure" does not work that easily)
		- Often does not fit to customers policies: Established RfP/RfQ processes
- Fixed price with change volume and feature changes at no cost
	- Define change volumes in contract (feature changes at no extra costs)
	- Define only a subset of fixed features with options to change
	- Customer needs to trust you!
- Develop agile internally in your organization
	- Some people say: don't to it, I disagree
	- Why: Agile is a mindset and evolves your organization

## *Agile Fixed Price Contract Model*

### According to M Lacey / J Sutherland

- Product Backlog (with must have and optional features)
- Time Schedule (Iterations with Buffer)

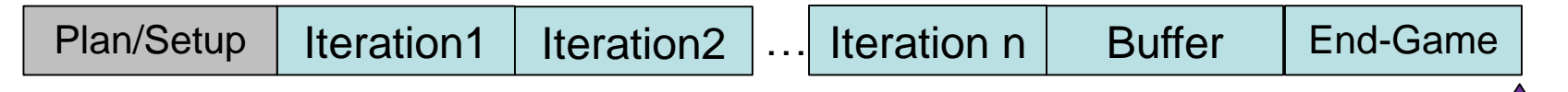

- Change for Free
	- Define fixed price contract based on
		- # of iterations (internal: include "buffer iterations")
		- Team velocity (Story Points / Features per Iteration)
		- Changes are included if other features are dropped
- Money for Nothing
	- Customer checks whether features have no more ROI
	- Customer aborts project at 20% of remaining contract volume at the end of an iteration
	- If team is faster, team gets a percentage of remaining contract volume as award for being faster

Release Date

# *Summary*

- Agile Methods
	- Focus on Teamwork
	- Development in small Iterations (running software)
	- Are based on fast feedback
	- Are a Mind Change
	- Are Effective and Adaptive
	- Even aspects of Agile help!
	- "Issue" with Customers: Contracts

### *References*

- *Martin Fowler* "**The New Methodology" <http://martinfowler.com/articles>**, 13 Dec. 2005
- SCRUM (used in slide deck) Mike Cohn, [Mountain Goat Software](http://www.mountaingoatsoftware.com/) Mitch Lacey, [MitchLacey.com](http://mitchlacey.com/)
- Andreas Opelt, Boris Gloger, Wolfgang Pfarl, Ralf Mittermayr **"Der Agile Festpreis"**, Sept. 2012

### *Practical Software Engineering*

*User Stories*

FH JOANNEUM Software Design WS 2018

# *Agenda*

- Requirementserhebung durch User Stories
- Schätzen von User Stories

### *User Stories*

### **Writing Stories**

### A **user story** (also called feature) is a chunk of functionality that is of value to the customer.

- Stories must be understandable to the customer.
- A user story is nothing more than an agreement that the customer and developers will talk together about a feature.
- Stories need to be of a size that you can build a few of them in each iteration.
- Stories should be independent of each other.
- Each story must be testable.

### *User Stories*

- Typischerweise 1 oder 2 Sätze
- Etabliertes Template

Use this template "As a <type of user>, I want to <goal>, so that <reason>."

• Tipp für Requirements Analyse: Verwenden Sie aktive Sprache

# *Erhebung von User Stories*

Oft verwendete Techniken

- Stakeholder Interviews
- Fragebögen
- Beobachtung
- "In die Lehre gehen"
- Story Writing Workshops (agil)

### *Impressions of a user story writing workshop*

Explanations, questions, discussions…

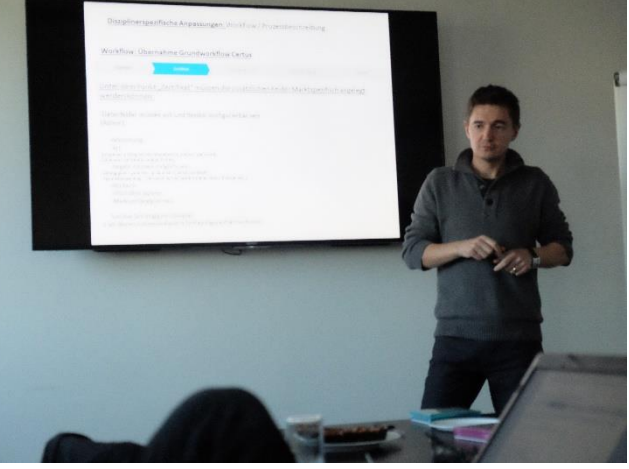

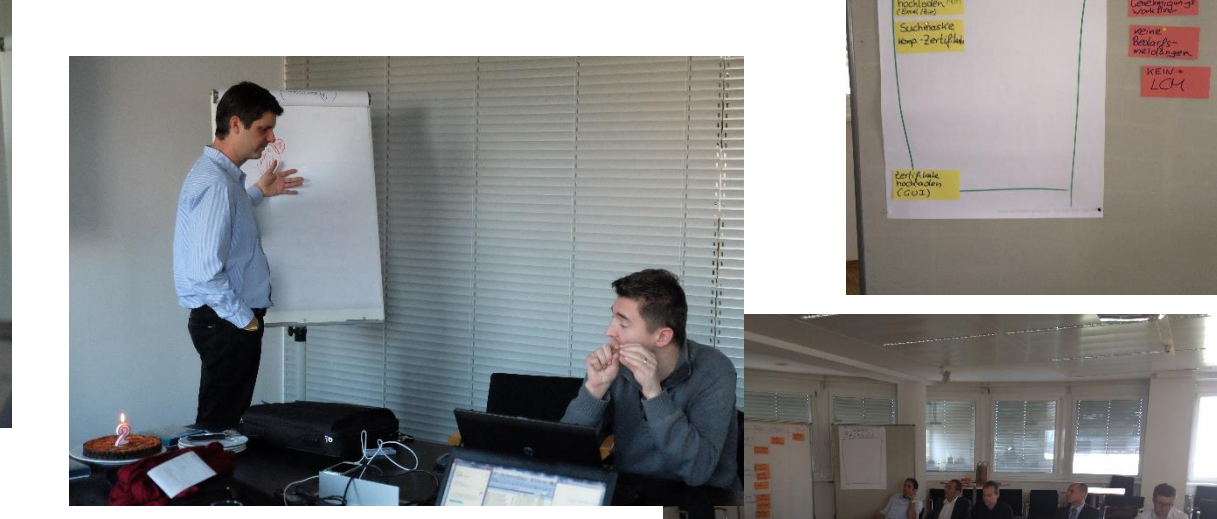

Workshop<br>ACKLOG

Out of Seg-

… decisions & documentation

### *Typische Fragen in Story Workshops*

#### • **Ask about processes**

- What goal do your want to achieve?
- Who does what?
- What are typical KPIs?
- When does… start /end?
- If we did ..., what would happen?

#### • **Ask about specific details**

- How exactly do you …?
- What do you want to achieve?
- Why do you that?
- What do you do in case x?
- What needs to happen next?

#### • **Ask about input and output information**

- Who will deliver the inputs for the feature?
- Who will receive the outputs of the feature?
- What needs to be checked / validated?

#### • **Ask if they have alternative ideas**

- What if 2
- Could it be done also …?

#### • **Ask for other sources of information**

- Do you have examples/ sample data?
- Ask the experts to draw diagrams / flow charts

### *Wie kommt man zu Akzeptanzkriterien*

- Verfeinern der User Stories
- Erarbeiten von Beispielen

### *User Stories - Akzeptanzkriterien*

• Finden von Akzeptanzkriterien durch Detaillieren von User Stories

As a user, I can cancel a reservation.

- $\Box$  Verify that a premium member can cancel the same day without a fee.
- $\Box$  Verify that a non-premium member is charged 10% for a same-day cancellation
- $\Box$  Verify that an email confirmation is sent.
- $\Box$  Verify that the hotel is notified of any cancellation.

### *Ein Beispiel aus der Praxis*

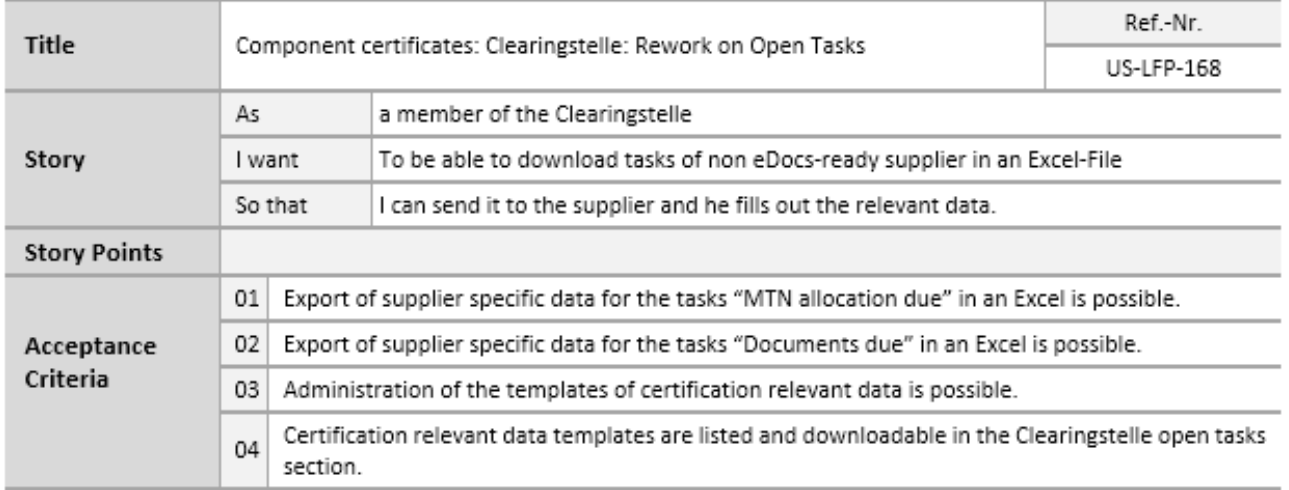

### *Wenn Stories zu groß sind…*

### Stories, themes and epics

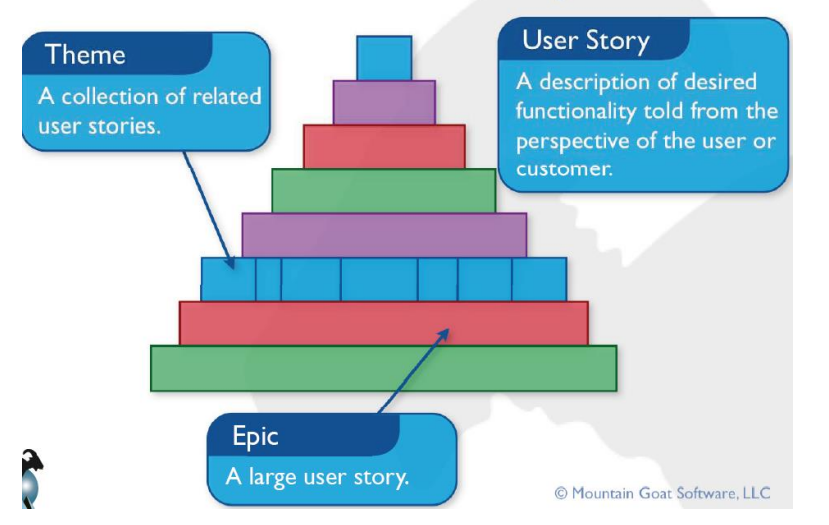

#### Usually start with Epics

Two options for decomposing » Create sub story of story » Create story of acceptance criteria

**Typically** » 5-10 Themes per epic » 3-10 User Stories per theme (more if needed)

### *Agile requirements engineering with User Stories*

As a **customer** I can **order my metal forming products online** so that **I get instant feedback about possible delivery dates**.

Order several products at once.

- Check delivery dates within a range of 2 years.
	- Review selection and prices before order.

Order copy per email.

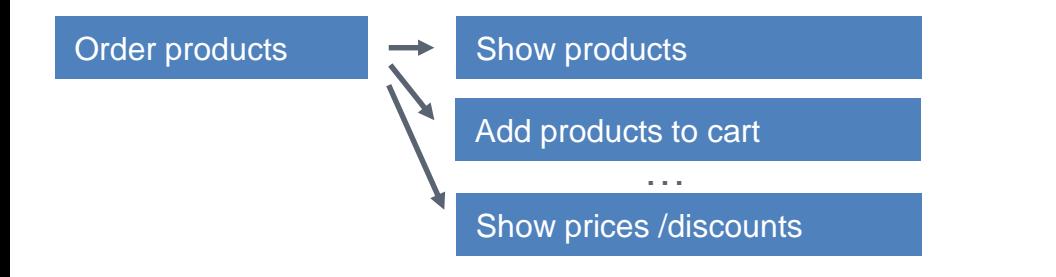

### *Agile requirements engineering with User Stories*

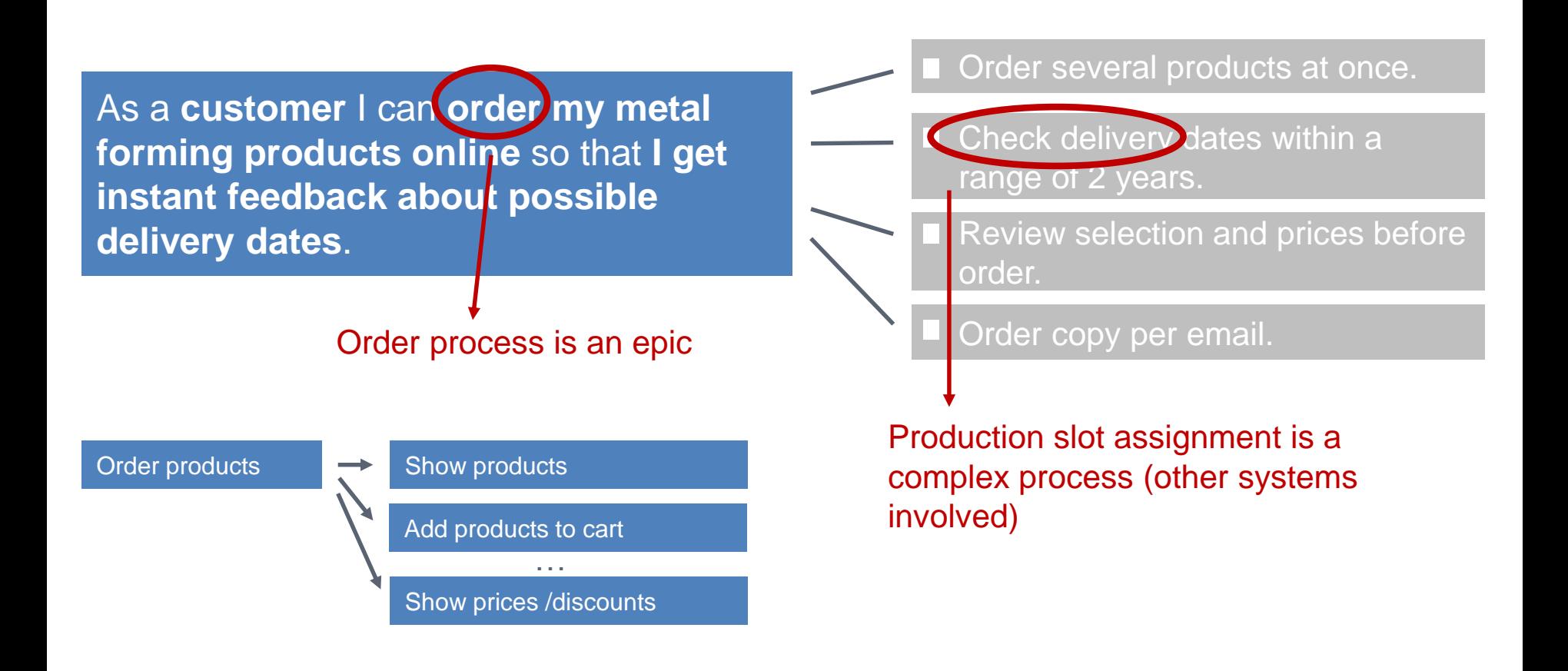

## *Formalisierte Akzeptanzkriterien(1)*

• Ein Ansatz aus "Behaviour Driven Development"

Deriving examples for acceptance crit.

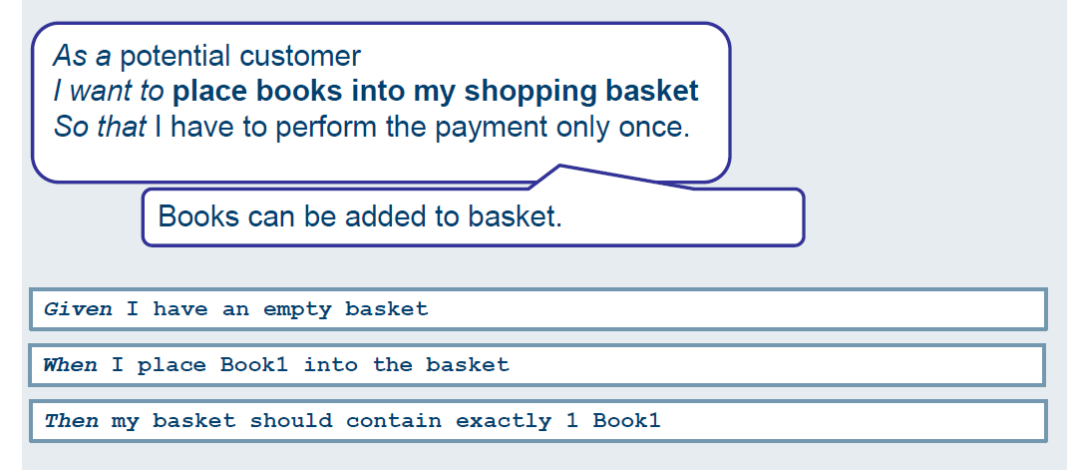

### • Hintergrund

- Specification by Examples
- Solche Akzeptanzkriterien lassen sich in Code übersetzen
- Akzeptanztests sind die lebendige, aktuelle Spezifikation

## *Formalisierte Akzeptanzkriterien(2)*

• Pattern aus BDD

### **Structure of examples**

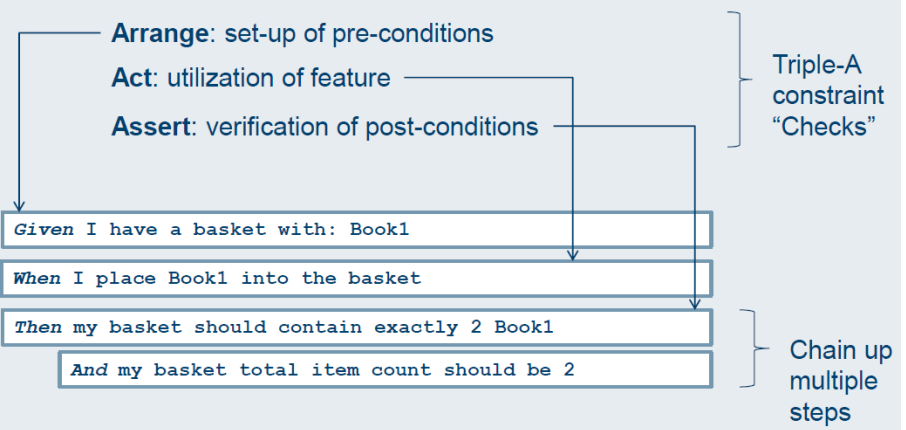

- BDD Tools übersetzen Akzeptanzkriterien in Unit-Tests
- Tools
	- Java: JBehave
	- .NET: Specflow

# *User Stories vs. Use Cases (1)*

### • User Stories (agil)

- Beschreiben Wünsche der Kunden (Stakeholder) sehr informal
- $-$  Fokus liegt im Gesprochenen ("Versprechen drüber zu reden")
- Sind abstrakter und können mehrer Use Cases beinhalten
- Entsprechen eher High Level Requirements aus der OOA
- Typischerweise vom Kunden geschrieben
- Use Cases ("Klassisch" aus OOA)
	- Beschreiben wie System das gewünschte Verhalten erfüllt
	- Beschreiben komplette Interaktionen zwischen User und System
	- Sehr formal
	- Fokus auf korrekt niedergeschriebener Beschreibung
	- Vom Berater beschrieben

# *User Stories vs. Use Cases (2)*

• Examples

As a frequent flyer,  $\sim$  I want to book a trip using miles.

As a frequent flyer,  $\overline{\phantom{a}}$  I want to rebook a trip I take often.

As a frequent flyer,  $\blacktriangleright$  I want to request an upgrade.

### My experience: Customers do most often not read that much text

#### **Description¶**

Once a budget is frozen, the controller on division level exports the budget for the external approval process.

After-approval-the-division-approver-marks-the-budget-within-CTS-as-approved-and-additionally-uploads-the-approval-document.¶

#### Permission¶

#### Approver

#### **Preconditions¶**

The-budget-is-frozen-by-the-affected-OU.

#### Details-¶

If the affected OU is a division, the approver can approve the frozen budget and upload the approval document. T

On overlying organizational levels the user with appropriate rights can upload approval documents for the budget-regarding-this-specific-organizational-unit. 1

For-each-OU-only-one-budget-version-can-be-approved. If there-exists an approved-budget-version-for-an-OU-thebudget-must-be-reopened-(refer-to-section-2.6.1.7)-before-another-budget-version-can-be-approved. []

Thus, an approver on a higher level ou can optionally store underlying approved budgets as a grouped budget. version.¶

#### **UI-Design¶**

For-details-of-the-UI-design-refer-to-section-2.2.1

**Business-Errors¶** 

None¶

# *User Stories - Priorisierung*

- Ist Aufgabe des Kunden
- Immanente Fragen
	- Was muss zuerst gemacht werden, was später?
	- Was kann eventuell weggelassen werden?
- Eine Methode:
	- **Prio1**: Muss in dieser Iteration
	- **Prio2**: Kann in dieser Iteration, Muss in nächster
	- **Prio3**: Kommt in einer Iteration, eventuell auch nicht
- Scrum/Agil: Prio 1 bis n (absolut)
## *User Stories und User Interfaces*

• Literatur: Möglichst spät integrieren

**Meine Erfahrung**: Sehr oft können Business Stakeholder sich ohne Masken nicht auf Details festlegen

**Abhilfe**: Einfache Prototypen

#### • Typische Vorgehensweise

- 1) User Stories erstellen
- 2) Priorisierung
- 3) Stories verfeinern
- 4) Prototyp erarbeiten (User Interface) für relevante User Stories
- 5) Stakeholder Feedback einholen und einarbeiten
- 6) Umsetzung starten

## *User Interface Design*

- Tipp: Keine High End GUIs in Requirements Phase
- Warum?
	- Stakeholder verlieren sich in GUI
	- Stakeholder vergessen Features
- Tipp: Sketching Tools oder Papier Prototypen
	- Bsp: Open Source Tool: [Pencil](http://pencil.evolus.vn/en-US/Home.aspx)

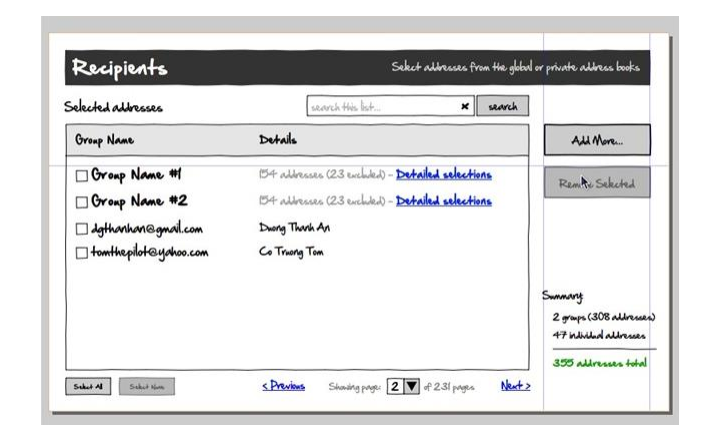

#### User Story

- Als High Level Anforderung
- Zur Priorisierung
- Im Backlog

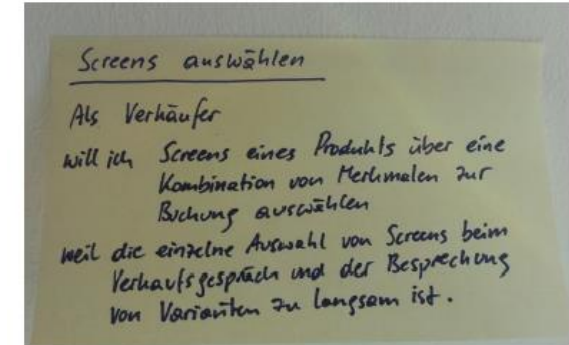

#### Verfeinern zum gegebenen Zeitpunkt!

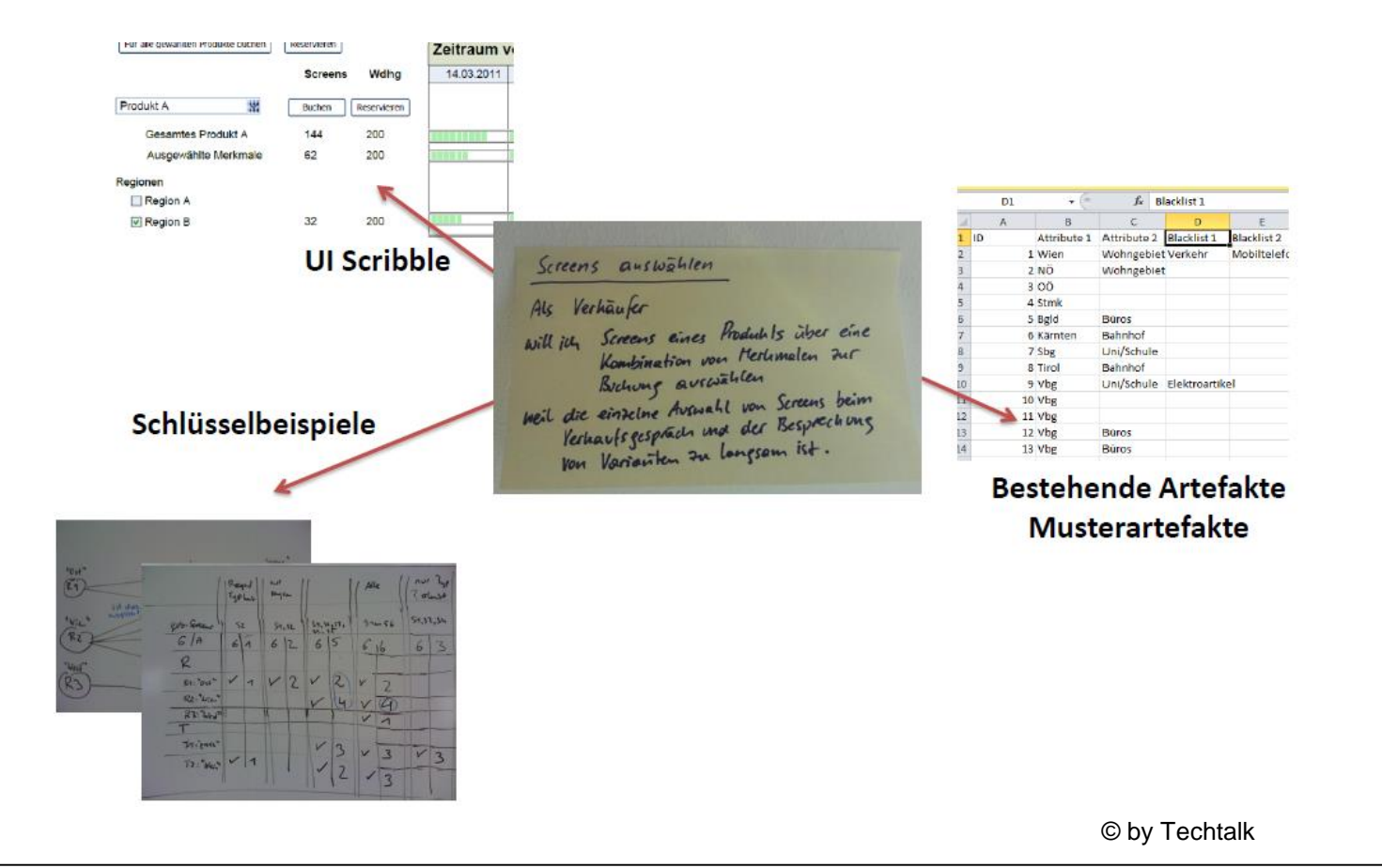

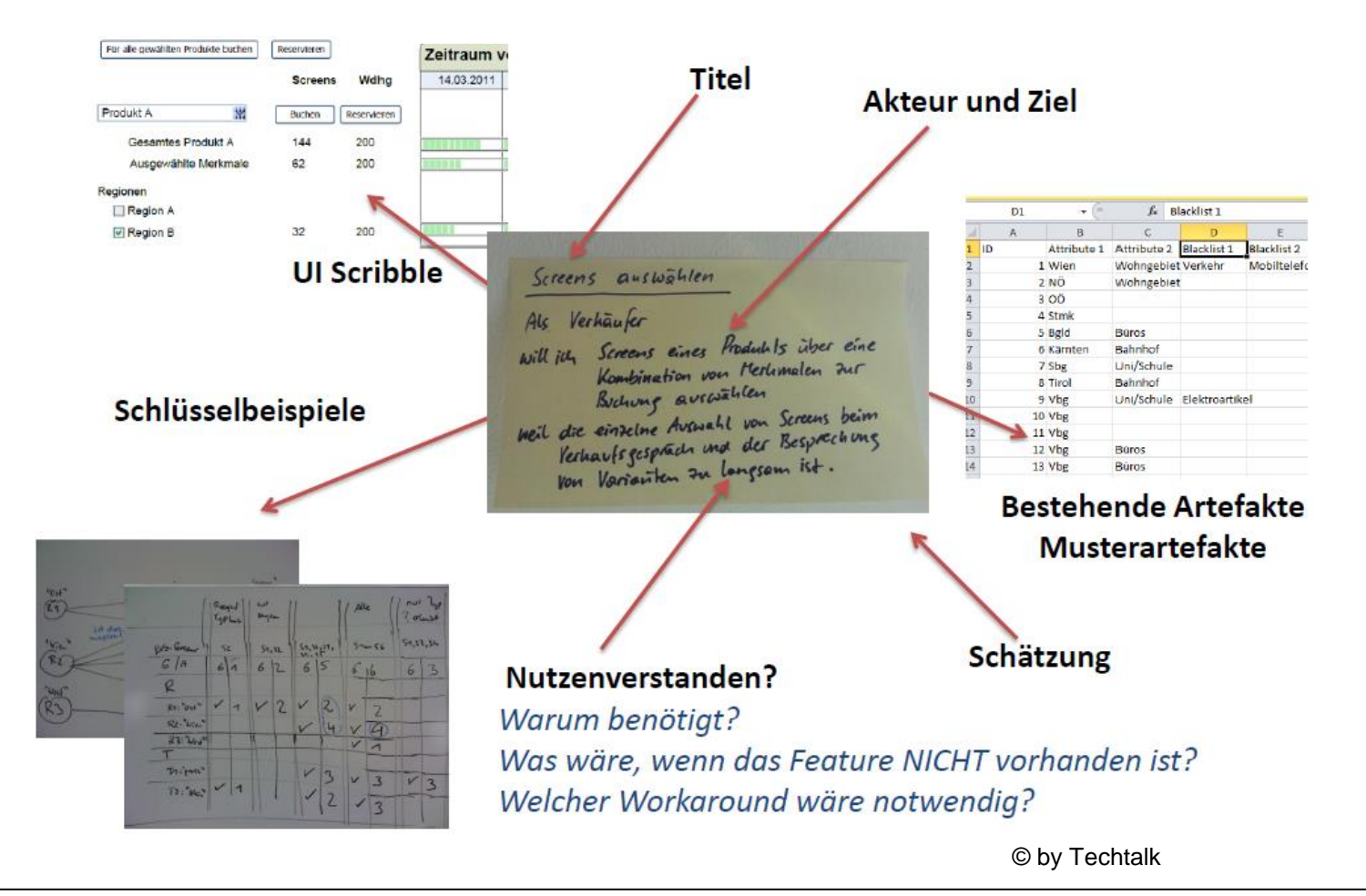

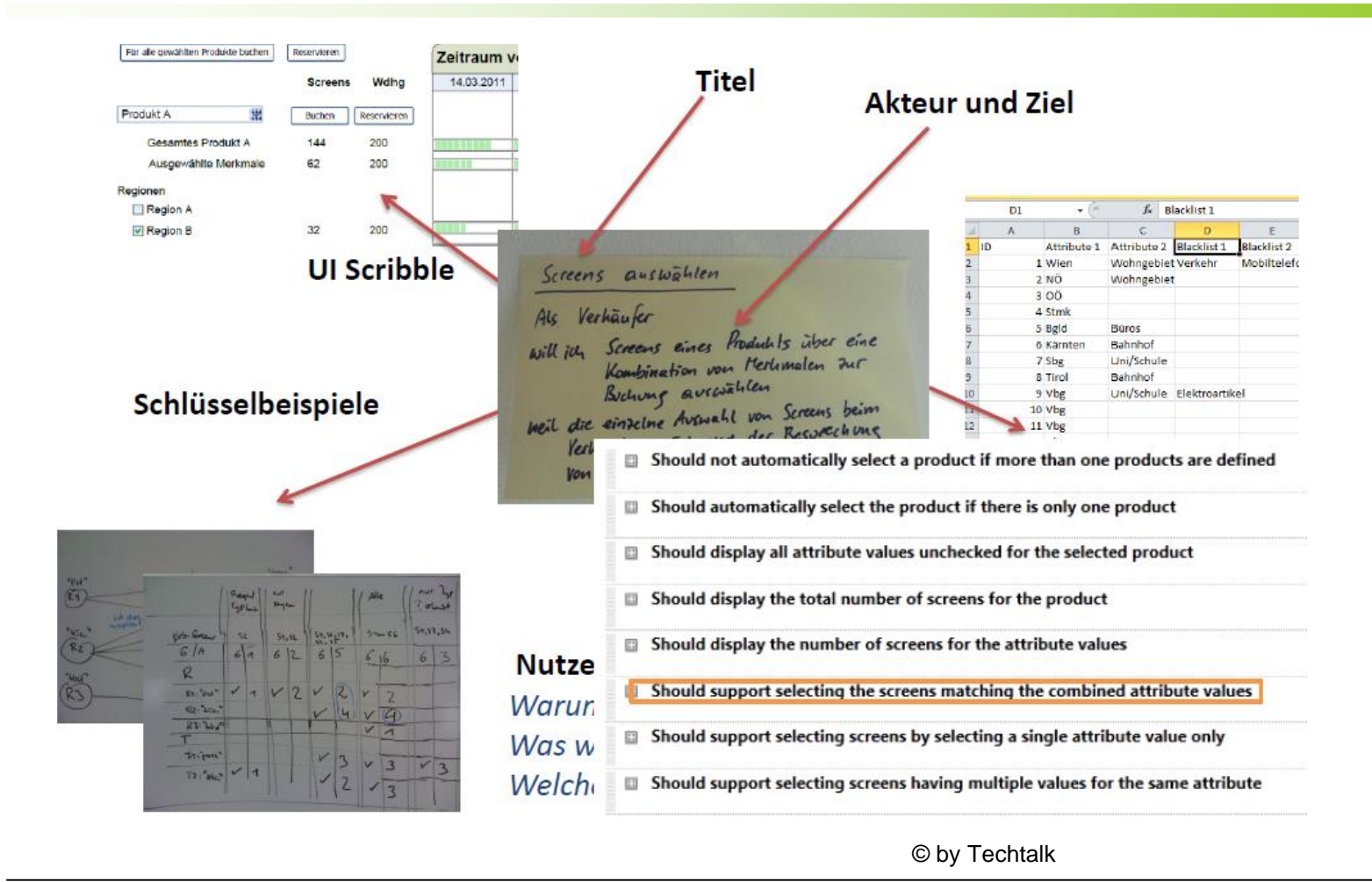

## *Schätzen – Wie geht man heran?*

#### Tipps

- Schätzen basiert typischerweise aus Erfahrungswerten aus der Vergangenheit
- Vergleichen Sie
	- Feature mit bereits umgesetzten Features (aus aktuellem Projekt, aus vergangenen Projekten)
	- Vergleichen Sie durch Zählen (Maskenelemente (Reiter, Felder, Schritte etc.)
	- Vergleichen Sie Komplexität (Ist Feature X komplexer als Feature y)

#### • Generell:

- Verwenden Sie einfache Methoden nicht zu Komplizierte
- Komplexe Methoden (Function Points etc. benötigen viel Erfahrung)
- Trend geht zu einfachen Schätzmethoden (bspw. Story Points)
- Schätzen ist Teamarbeit!
- Schätzwerte ohne Statistiken (Konfidenzintervalle) sagt nicht viel aus!
- Lernen Sie aus Erfahrung: **Evaluieren Sie am Ende der Iteration Geschätzte Aufwände mit Ist-Aufwänden (Bsp: Burn Down Chart)**

### *Cone of Uncertainty (MC Connell)*

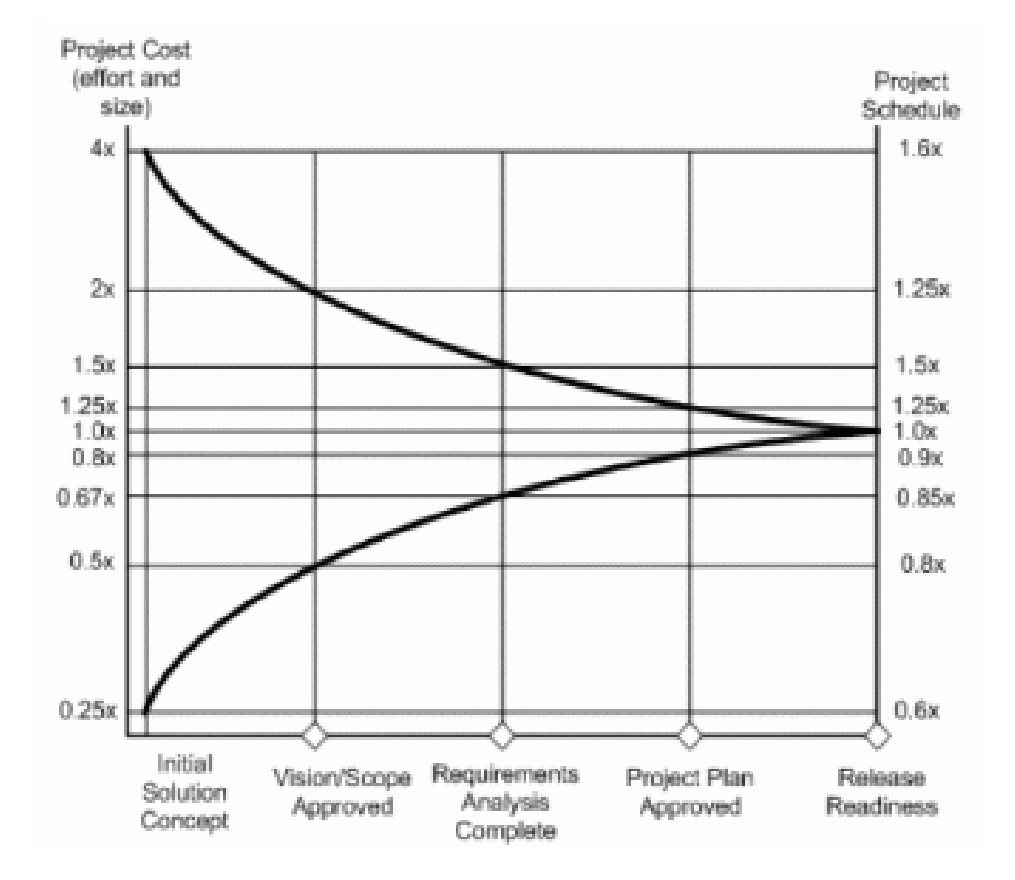

### *User Stories – Schätzen*

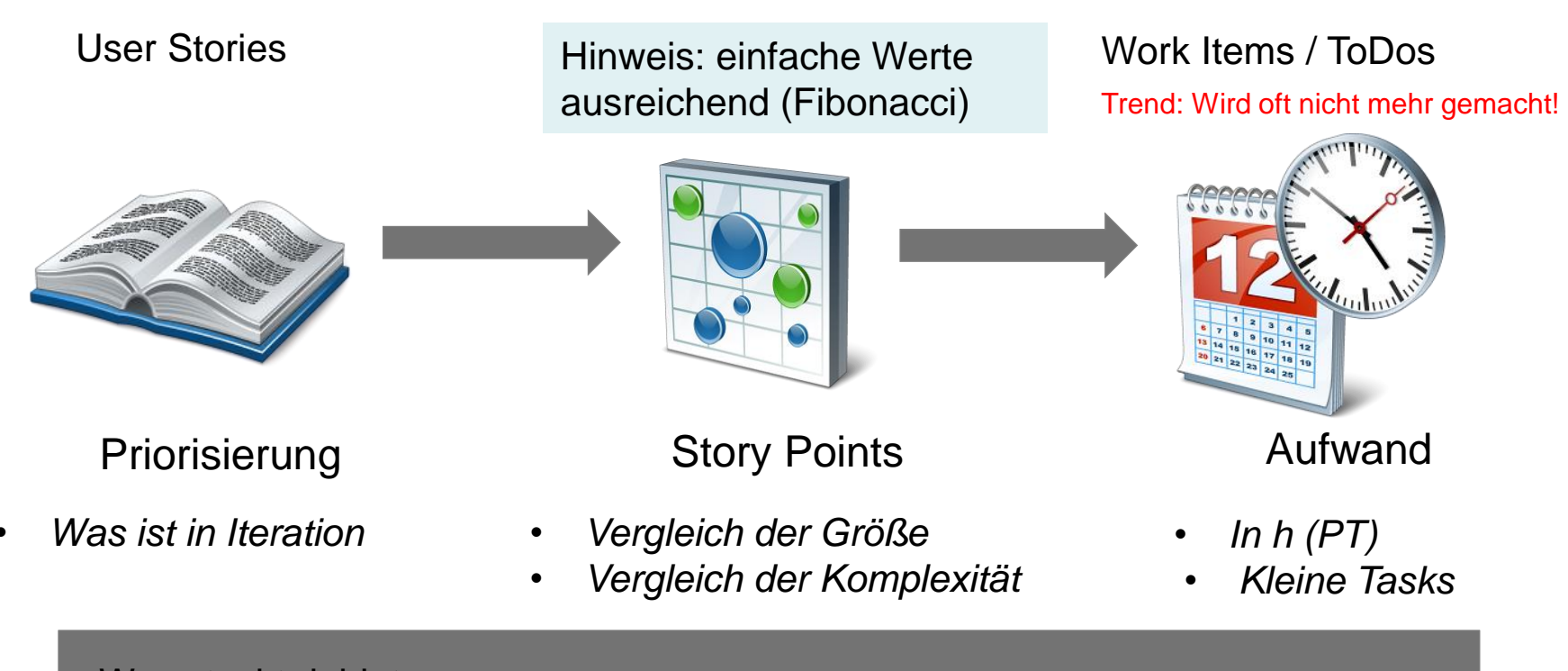

#### Was steckt dahinter

- Team schätzt selbst und committed sich zu Umfang
- Adaptiv: Team lernt, wieviel in eine Timebox (Iteration) passt
- Methode: "Schnell" Planning Poker

### *Was ist die Idee hinter Story Points*

#### **Keine Zeiteinheiten sondern relative Größenordnungen**

#### • Warum?

- Ideal vs. Echte Zeit (Meetings, Unterbrechungen, etc)
- Fiktive Einheiten (keine Zeit!)
- Es geht schnell (Planning Poker)
- Vergleich zu Referenzen
	- Bsp: Ein Logon Screen dauert 2 SPs (aus Erfahrung), Feature X hat mehr Komplexität und dauert x SPs

TABELLE 1.3 Die unreine Fibonacci-Reihe nach Cohn

| Schritt                                          |  | 0 1 2 3 4 5 6 7 8 9          |  |  |  |
|--------------------------------------------------|--|------------------------------|--|--|--|
| Wert                                             |  | 0 1 2 3 5 8 13 20 40 100     |  |  |  |
| Standardabweichung bei<br>50 Prozent Genauigkeit |  | 0,5 1 1,5 2,5 4 6.5 10 20 50 |  |  |  |

#### *Einschub – Definition of Done*

#### Coding != Done

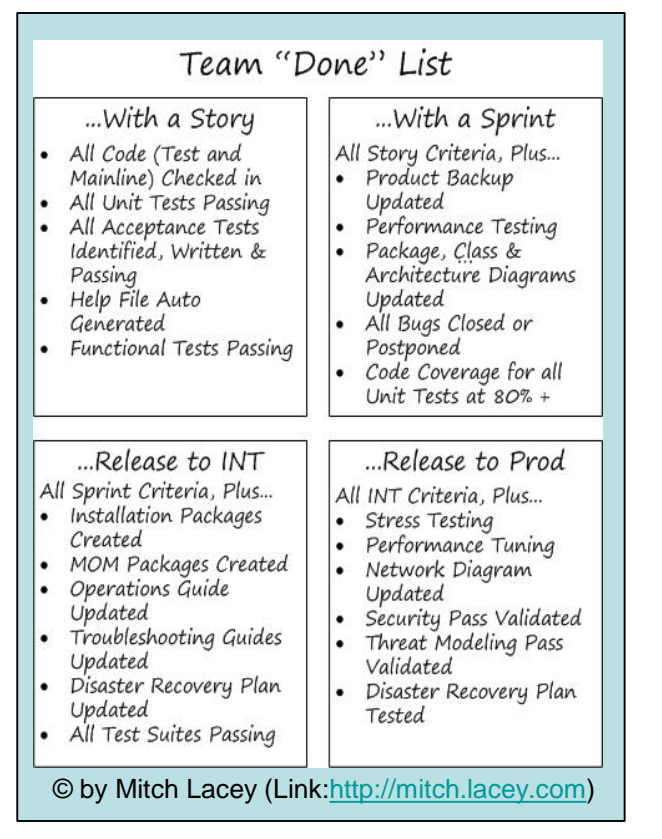

#### Achtung:

- Nur Teamanteil (Scrum) für Umsetzung!
- Req. Erhebung etc fehlt

## *Einschub: Wie schätzt man SW-Projekte?*

- Je nach Projektart, -größe & Vorgehensmodell etwas unterschiedlich
- Generell immer ähnliche Schätzpositionen
	- Umsetzungsaufwand je Feature (bspw. in Storypoints) (DoD -> was ist drinnen - bspw. Entwicklertests)
	- QS (Acceptance Testing, Testautomatisierung, Testfälle)
	- Projektmanagement (bzw. PO)
	- Requirements Engineering / UI Design
	- Puffer für Risiken (Unsicherheiten)
	- Aufschläge für Gewährleistung (bei Fixpreis)
- Oft: Umsetzung als Basis und mit prozentuellen Aufschlägen bspw für RE / QS etc
- Gegenrechnung über zeitliches Teamgebirge (Personen bzw. FTE)
- Achtung: Verkaufspreis nicht immer 1:1 zu Aufwand (Sales Sicht – um welchen Preis kann ich ein Projekt verkaufen)

### *StoryPoint zu Aufwand*

• Velocity (SCRUM) ist Durchsatz in einer Iteration

Wie viel haben wir uns vorgenommen vs. Wieviel haben wir geschafft

• Story Point zu Aufwand

#### Aufwand = SP \* Velocity

# **Planning poker**

- An iterative approach to estimating
- Steps

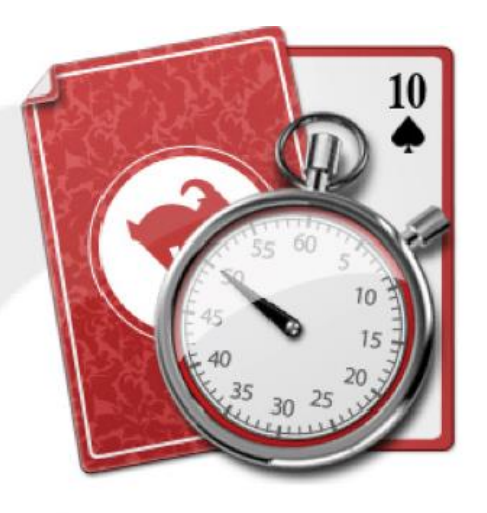

- Each estimator is given a deck of cards, each card has a valid estimate written on it
- Customer/Product owner reads a story and it's discussed briefly
- Each estimator selects a card that's his or her estimate
- Cards are turned over so all can see them
- Discuss differences (especially outliers)
- Re-estimate until estimates converge

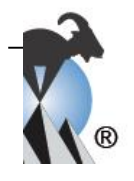

# *Übung: Erhebung von User Stories*

- 6 Gruppen
- 2 User Stories samt Akzeptanzkriterien (2-3)
- Schätzen der 2 User Stories (Umsetzung)
	- Wichtig: Brutto: Design, Umsetzung inkl. Testing, Doku, etc.
	- Methode: Planning Poker Game
- Zeit 45'
- Präsentation

## *Requirements (4)*

#### • Startseite

- Hat zentralen Activity-Stream (personalisiert)
- Unternehmens-Newsbereich
	- Titel, Inhalt, Foto (später)
	- Online von/bis
	- Editieren durch Portaladmins
	- Lesen können alle
- Dokumentenbiliothek
	- Editieren durch Portaladmins
	- Lesen/Download alle
- Userseite (Personen des Unternehmens)
- Services (personalisierbar ) -später

### *Referenzen*

- *Kent Beck, Martin Fowler* **"Planning Extreme Programming"** Addison-Wesley, 2001
- Mike Cohn

#### **" User Stories Applied**"

Addison-Wesley, 2004

- Interesting **slide deck** by Mike Cohn <http://www.mountaingoatsoftware.com/presentations/119-introduction-to-user-stories>
- Mike Cohn

**"Agile Estimating and Planning"** Prentice-Hall, 2005

#### *Practical Software Engineering*

*Wie kommt man zu einer Software Architektur*

FH JOANNEUM Internettechnik Software Design WS 2018

### *Agenda*

- Wie kommt man zu einer passenden Software Architektur
	- Ein praktischer Guide in Kurzform (basierend auf dem Arc42 Ansatz)

## *Warum macht SW-Architektur Sinn?*

Uber spät erkannte Fehler:

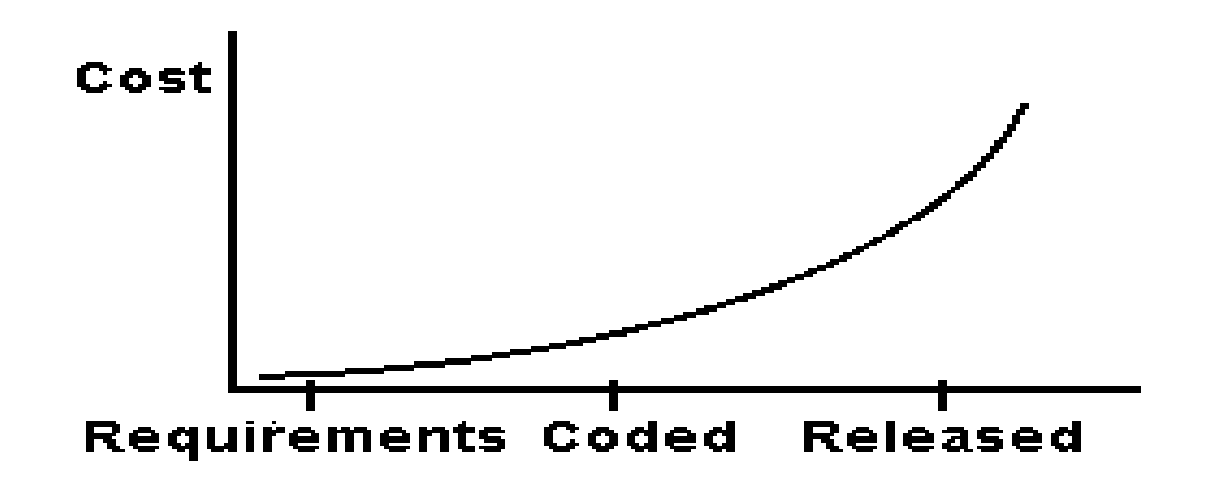

#### Als Entwickler tun Sie es implizit mit dem Unterschied: SW-Architektur ist "Design im Großen"

## *Notwendige Voraussetzungen*

- Kennen der technischen Rahmenbedingungen
	- Fachliche Requirements (Must)
	- Non Functional Requirements
	- Stakeholder (Für Architektur technische)
	- Technische Requirements des Kunden
		- Enterprise Strategie
		- Technologie-Stacks
		- Betriebsinfrastrukturen
		- Security Anforderungen
		- etc

### *Bspe für techn. Kunden Requ.*

#### Prozesse Technologie Stacks Designvorgaben

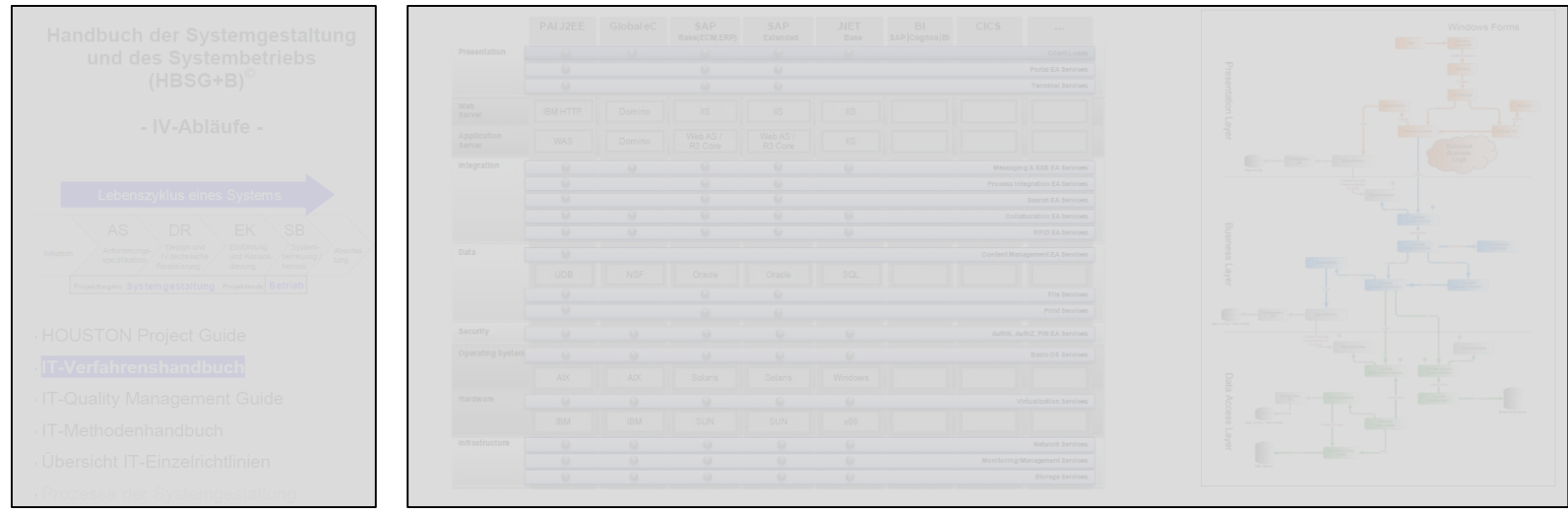

## *Guideline*

- Systemkontext definieren
- Systemarchitektur definieren
- Technische Architektur definieren
- Fachliche Architektur festlegen

## *1: Systemkontext definieren*

#### **Ziele:**

- Wie ist das System als Blackbox in seine Umgebung eingebettet?
- Welche wesentlichen Informationen gehen in das System hinein bzw. heraus?

#### **Methode:**

• UML Komponentendiagramm oder einfaches Diagramm

• Analogon aus XP: Methapher

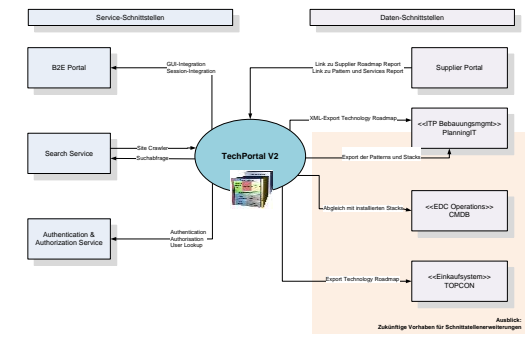

### *Systemkontextdiagramm*

- Was muss enthalten sein
	- System mit Namen
	- Nachbarsysteme
	- Schnittstellen (Best Practise: Typisierung der SST)

## *2: System-Architektur definieren*

#### **Ziele**:

• Finden eines passenden Architekturpatterns für die Aufgabenstellung

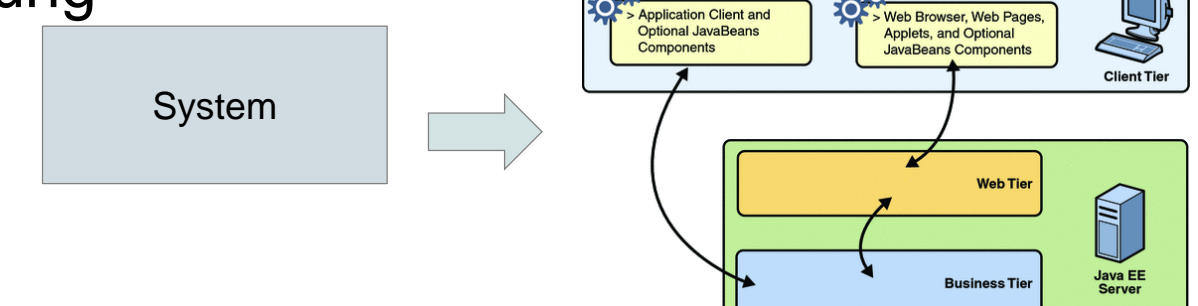

#### **Methode:**

- Analyse der technischen Rahmenbedingungen (NFRs, Technologiestacks, etc)
- Divide & Conquer (Teilen in beherrschbare Einheiten)
- Rad nicht neu erfinden!

## *Bsp: JEE System Architektur*

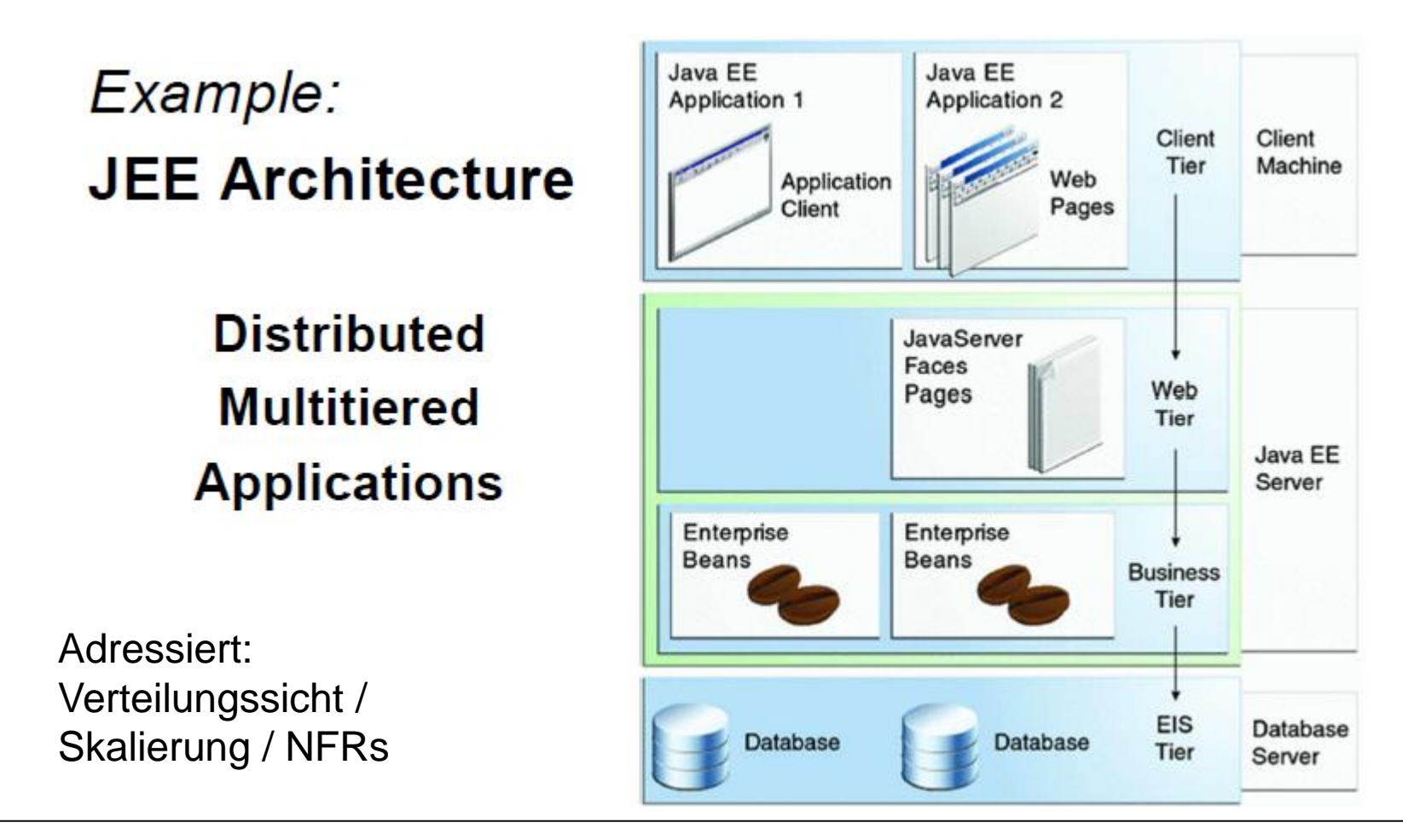

### *Exkurs: System-Architektur-Patterns*

Beispiele für Patterns

- OLTP ("klassisch")
- OLAP / BI
- Cloud / Microservices

## *OLTP / OLAP*

- Online Transactional Processing (OLTP)
	- Transaktionsgetriebene Business Applikation
	- Typisch: Atomare User Transaktionen auf geringen Datenmengen
	- "Schnell"
- Online Analytical Processing (OLAP)
	- Datengetriebene Applikationen (Reporting, Analyse, Mining)
	- Hohe Datenmengen
	- "langsam"
	- Oft: parallel zu OLTP-Applikationen
	- Datenbank-lastig, basieren meist auf Produkten
	- Aktuell sehr im Trend!

## *OLAP - Datenmodellierung*

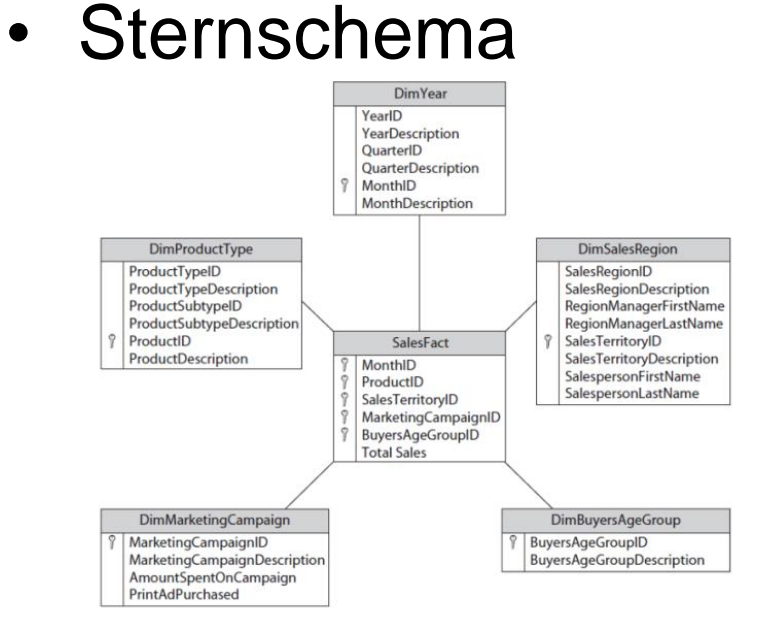

- **Faktentabelle**: Denormalisierte, redundante Haltung von sog. Measures (=Kennzahlen)
- **Dimensionen**: Genaue Kategorisierung von Measures für weitere Analysen Sternschema auch in transaktionalen
	- Applikationen anwendbar!

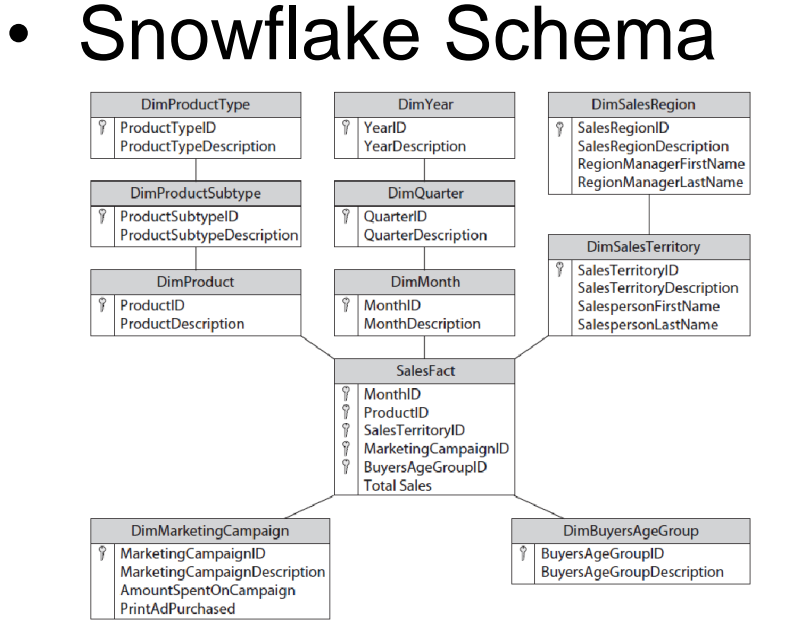

• **Hierarchien von Dimensionen**: Beziehungen von Dimensionen; jede Hierarachie hat eigene Tabelle, Höhere Aggregate werden wieder berechnet.

## *Cloud*

- Cloud = externes Hosting
- Cloud = Mietmodell (veränderbar)
- Cloud = hohe Skalierbarkeit
- Cloud = lose gekoppelte Architektur

#### Vom Hype zum Mainstream

- Hersteller pushen "Cloud First" Ansatz
- Cloudpatterns halten Einzug in Applikationsarchitekturen
- Europa nicht ganz so euphorisch wie andere Kontinente

## *Cloud - Begriffe*

• Cloud = Mietmodell (veränderbar)

#### **Software-as-a-service (SaaS)**

Fertige Anwendung, welche der Kunde mietet Beispiel: MS Office Online, SharePoint Online

#### **Platform-as-a-service (PaaS)**

Standardisierte Entwicklungs- und Applikationsumgebung Beispiel: Microsoft Azure Platform, IBM Bluemix,…

#### **Infrastructure-as-a-service (IaaS)**

Standardisierte und virtualisierte Infrastruktur Hardware Beispiel: Hosting Betreiber, Microsoft Azure, Amazon E2,…

#### **Cloud Computing Architektur**

- **Public Cloud**: Beliebige Kunden nutzen Cloud Dienste eines Providers
- **Private Cloud**: Cloud für eine spezielle Organisation von einem Provider
- **Public-Private Cloud**: Private Cloud für spezielle Zwecke (bspw. NGOs, staatliche Betriebe)

#### *Cloud Ansatz: Micro Services*

**Kernidee: Lose Kopplung / Skalierbarkeit**

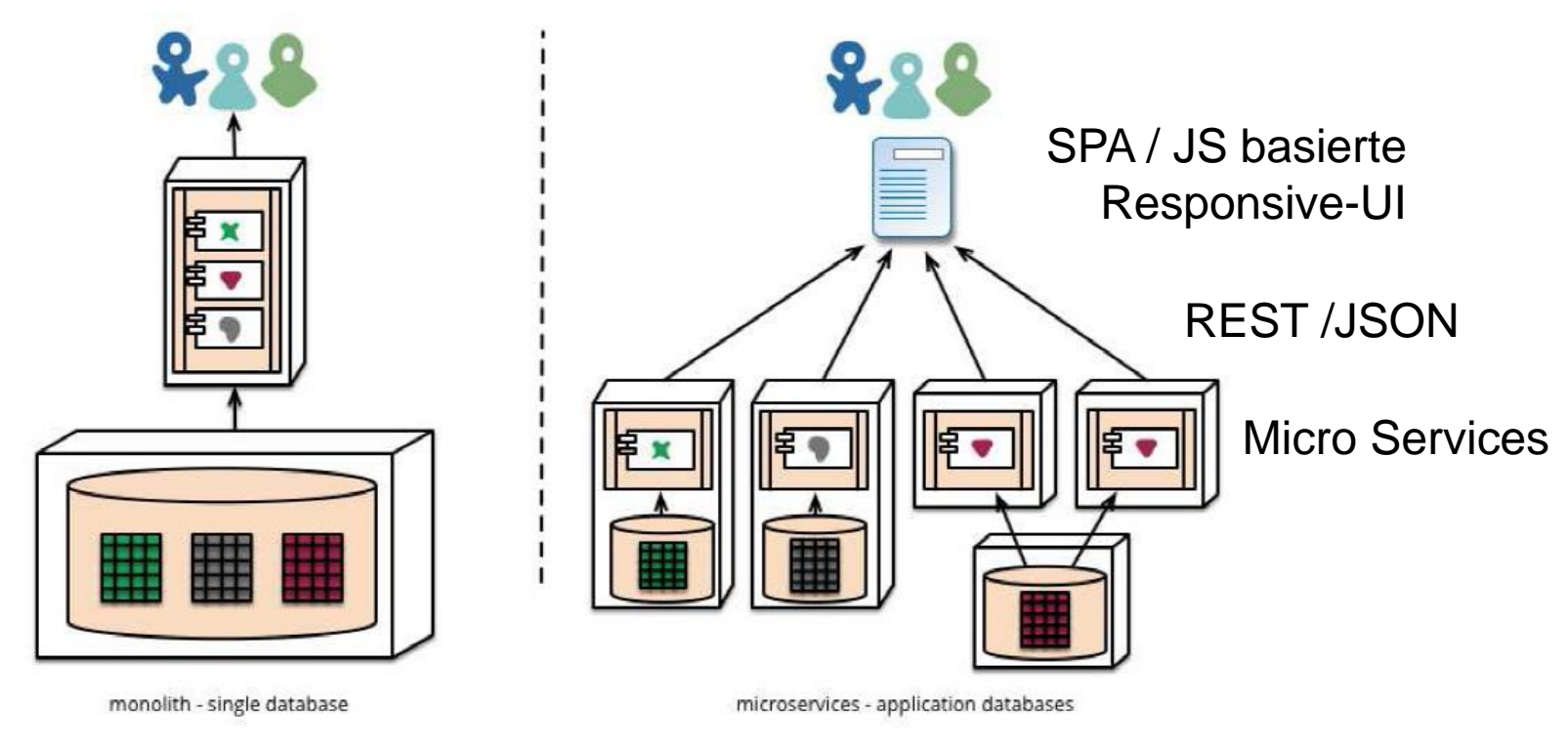

#### **Achtung auf Komplexität – angemessen anwenden**

### *Serverless Architectures(1)*

#### What does serverless mean?

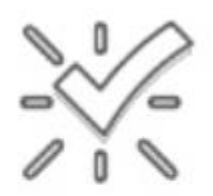

No servers to provision or manage

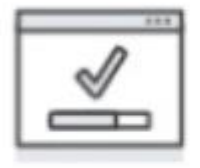

Built in availability and faulttolerance

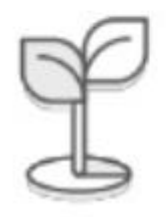

Scale with your usage

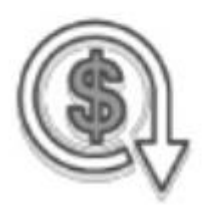

Never pay for idle/unused capacity

## *Serverless Architectures(2)*

#### Serverless runs on functions

- Functions are the unit of deployment and scale
- This scales per request!
- Skip the boring parts, skip the hard parts

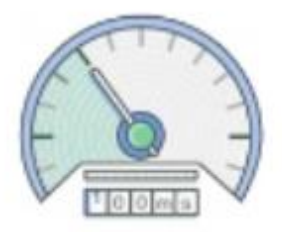

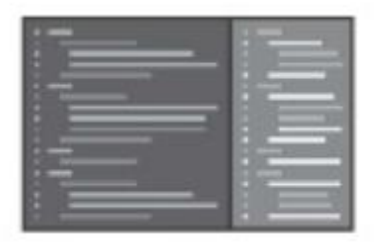

#### *Serverless Gedanke*

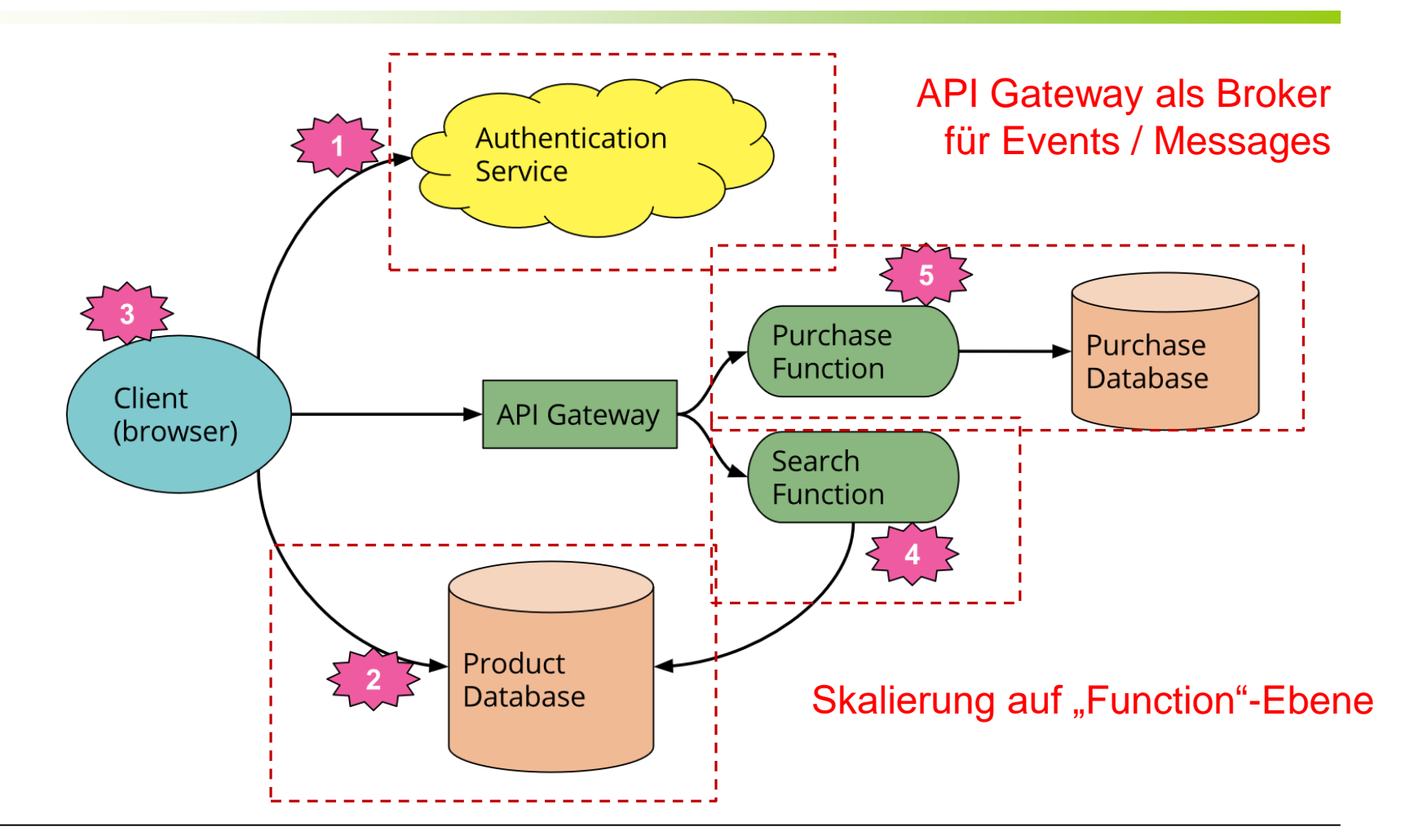
## *Self Contained Systems*

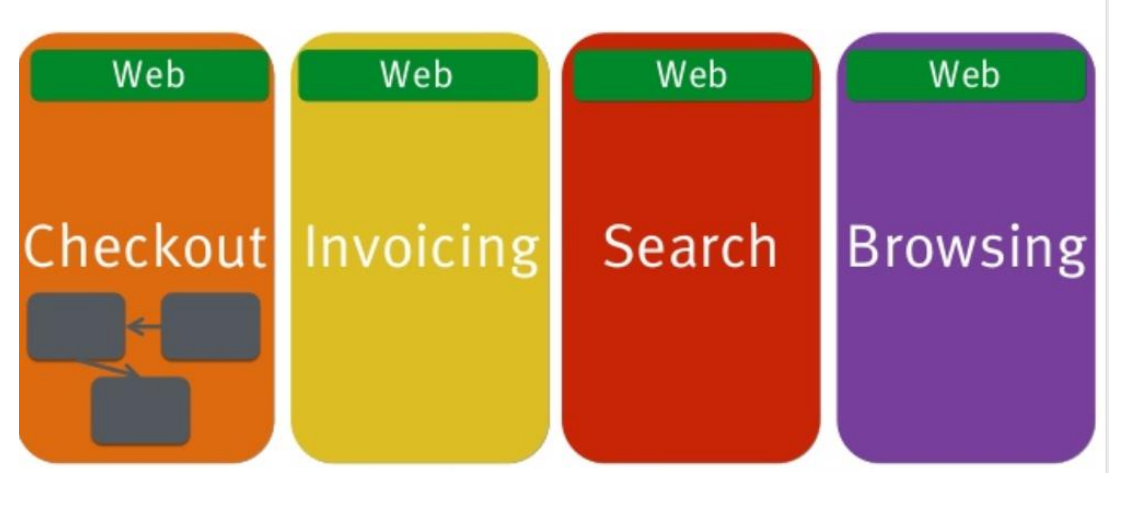

#### » Prinzip

- › Vertikale Systeme inkl. Web
- › UI ist immer Teil des Systems
- › Microservices-Backend
- › Redundante UIs
- › Wiederverwendete Asset-Bibliotheken
- » Bekannte Vertreter
	- › Google
	- › Otto

## *3: Technische Architektur festlegen*

#### **Ziele:**

- Festlegen der technischen Architektur
- Definieren von Architekturaspekten

#### **Methode:**

- Analyse der technischen und fachlichen Rahmenbedingungen
- Patterns studieren (Rad nicht neu erfinden)

## *Technische Architektur – Bsp.*

Layerstruktur (nach Microsoft Patterns & Practices)

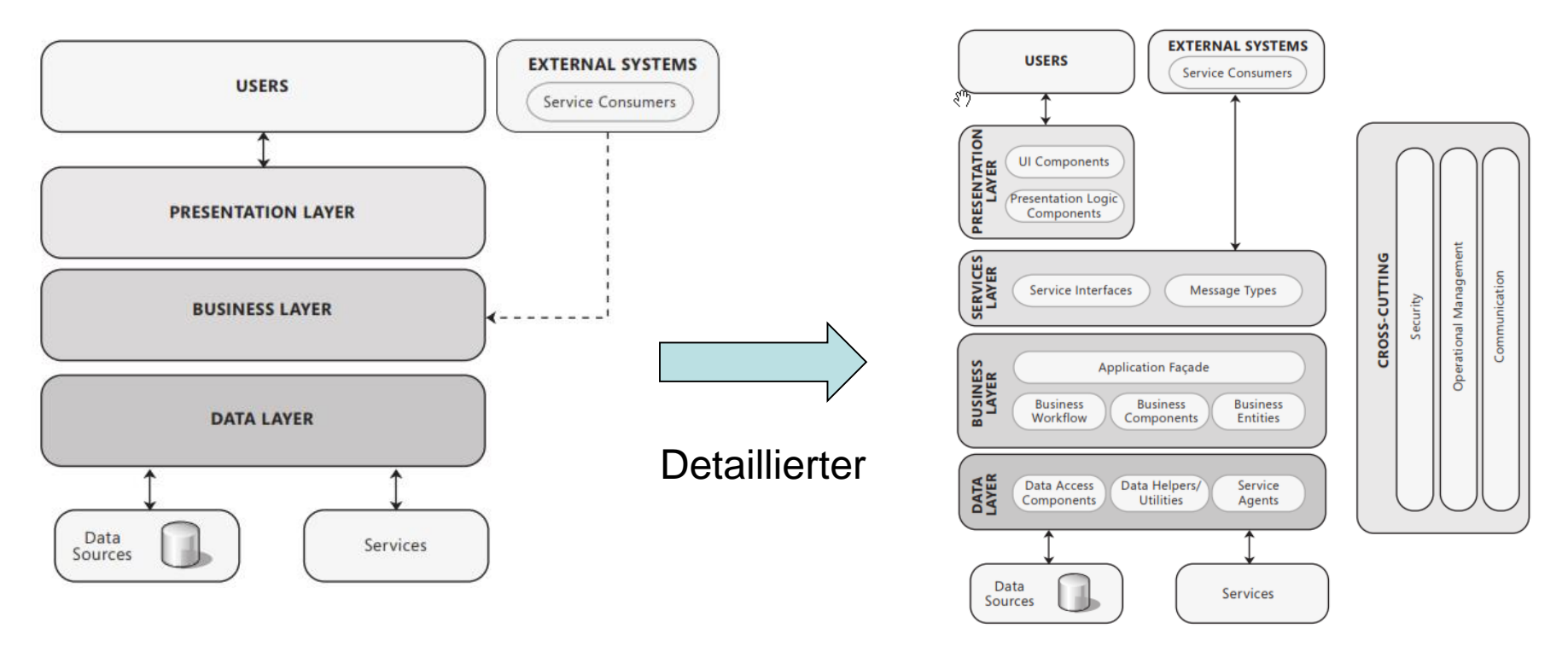

## *Typische Schichten & Patterns*

- Presentation Layer
- Service / Domain / Business Layer
- Data Access Layer

## *Presentation Layer (1)*

#### **Model-View-Controller**

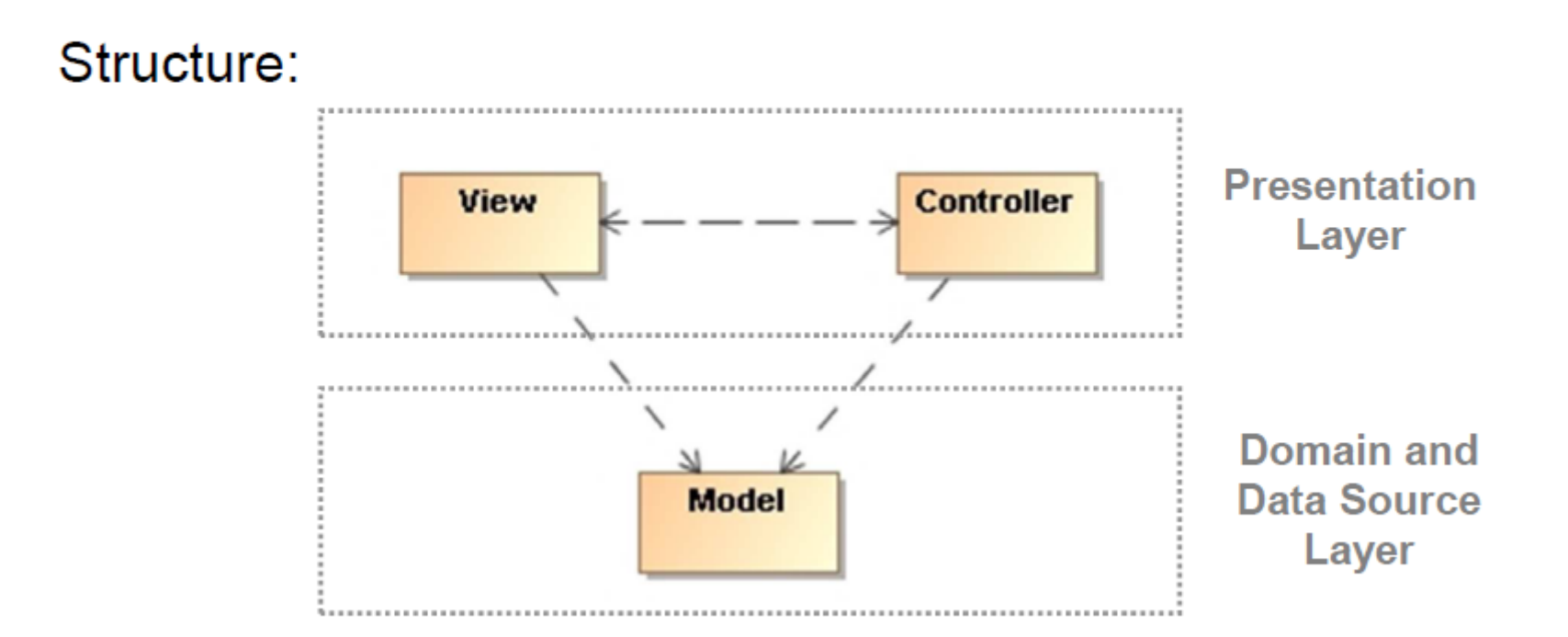

## *Presentation Layer(2)*

- MVVM (Weiterentwicklung des MVC Patterns)
	- Auslagern von Komplexität in ein View Modell (Testbarkeit)
		- (Two-Way) Databinding + Eventmechanismen als Bindeglieder
		- Bei modernen JS / AJAX basierten Uis hilfreich!

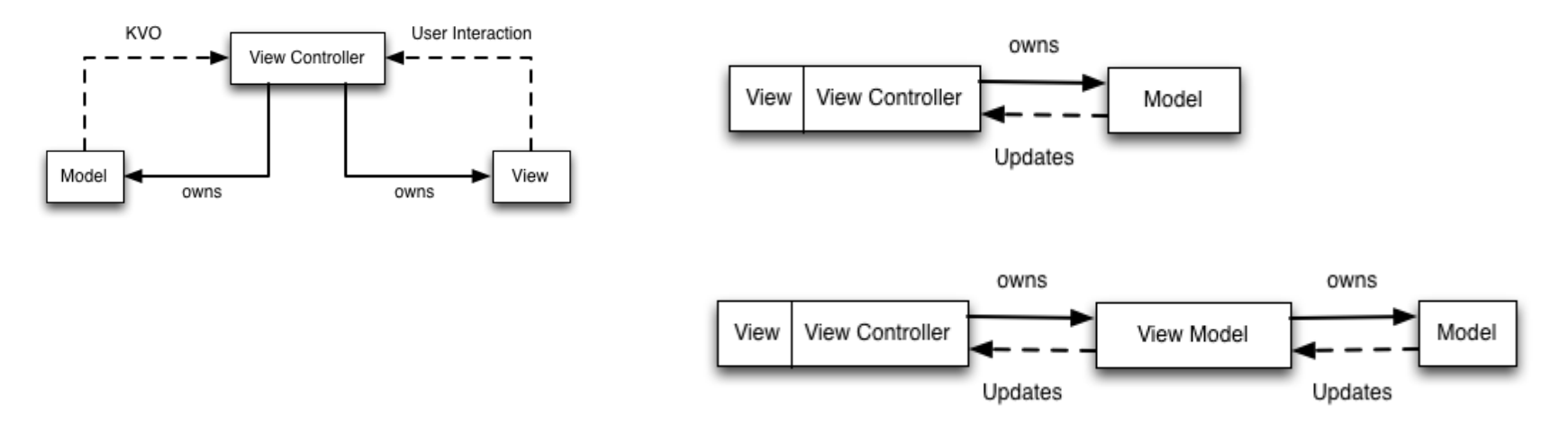

[Link: http://www.objc.io/issue-13/mvvm.html](http://www.objc.io/issue-13/mvvm.html)

## *Presentation Layer (3)*

#### • Single Page Applications

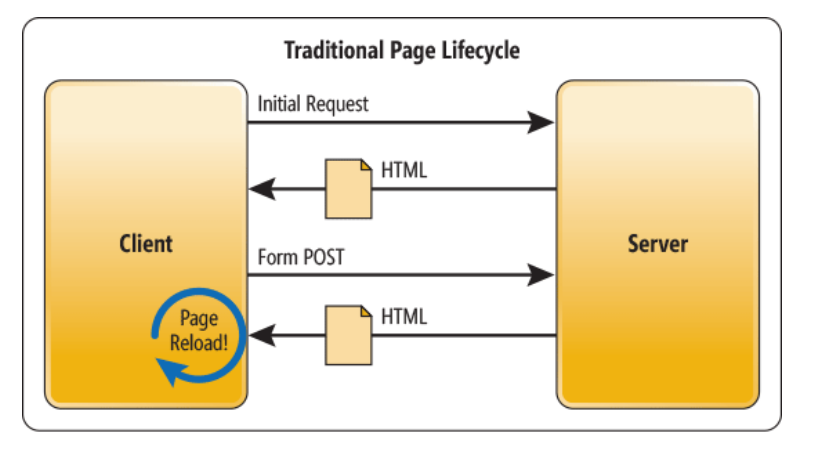

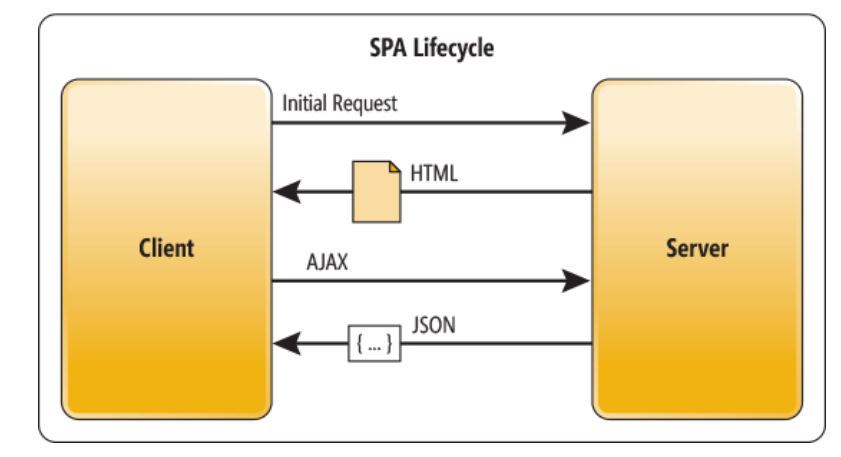

- Neue Art von Architektur (aktuell im Trend)
	- Technisch "eine Page" am Client
	- Viel Logik auf den Client verlagert
	- Typisch: Ajax/ REST/ JSON mit Services
	- Achtung auf Usability / UI Design bei Business Applikationen (Mobile First)

## *Presentation Layer (4)*

Der letzte Trend: Web-Komponenten + Unidirektionales Databinding

Bsp: Flux-Prinzip – (Facebook/Instagram)

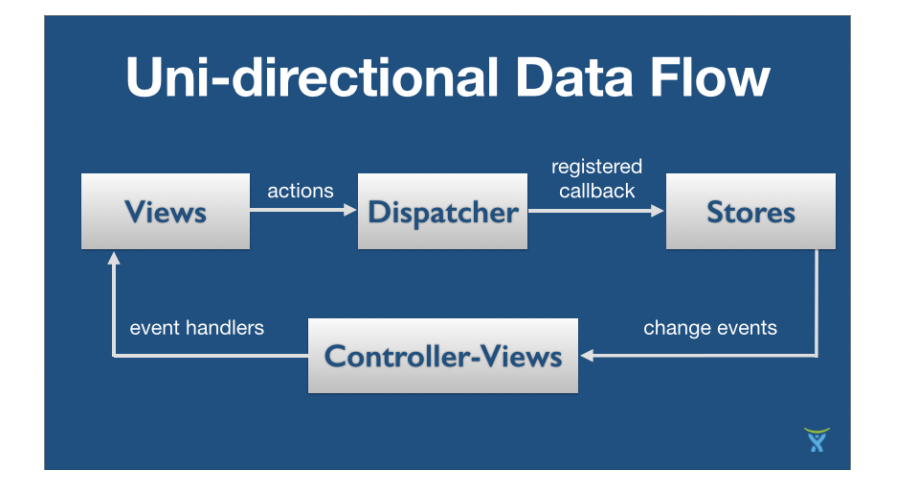

Bspe: React (Facebook) - (Unidirektional + Virtual DOM) (auch Angular2)

### *Service- / Domainlayer*

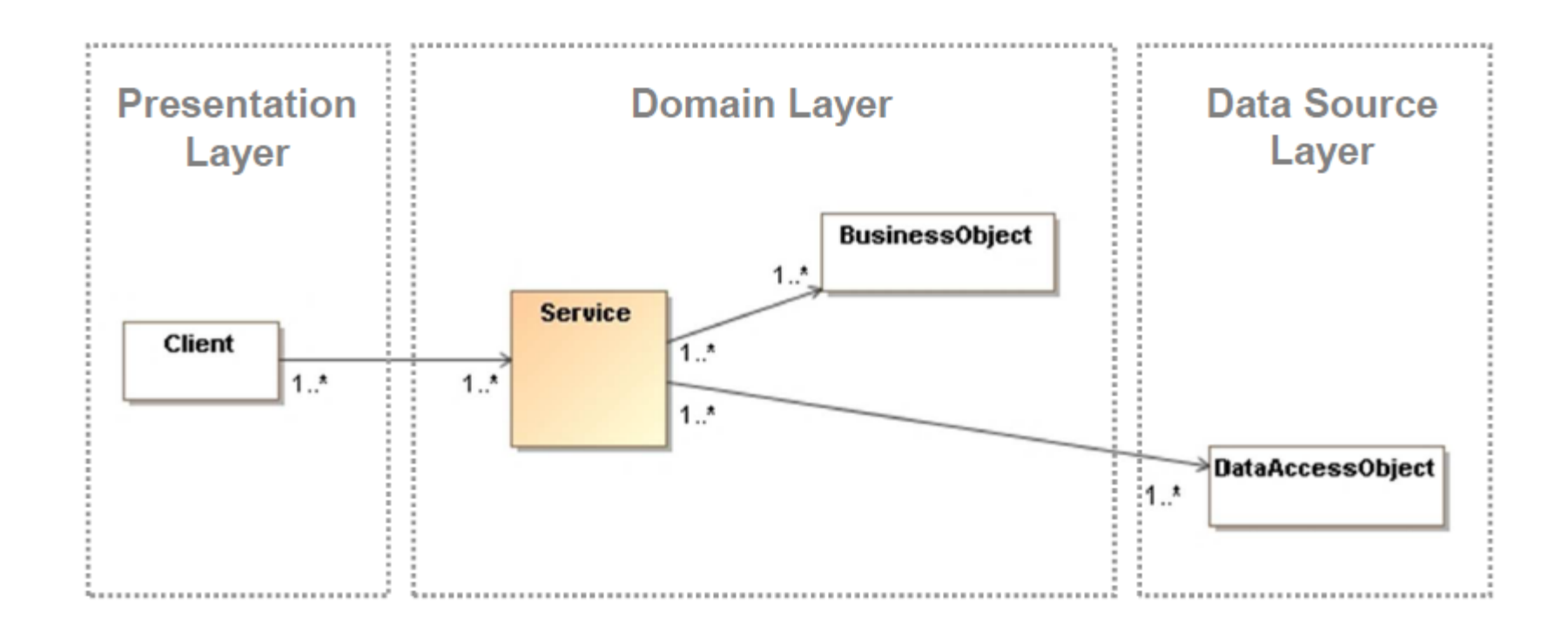

### *Data Access Layer*

#### **Data Access Object**

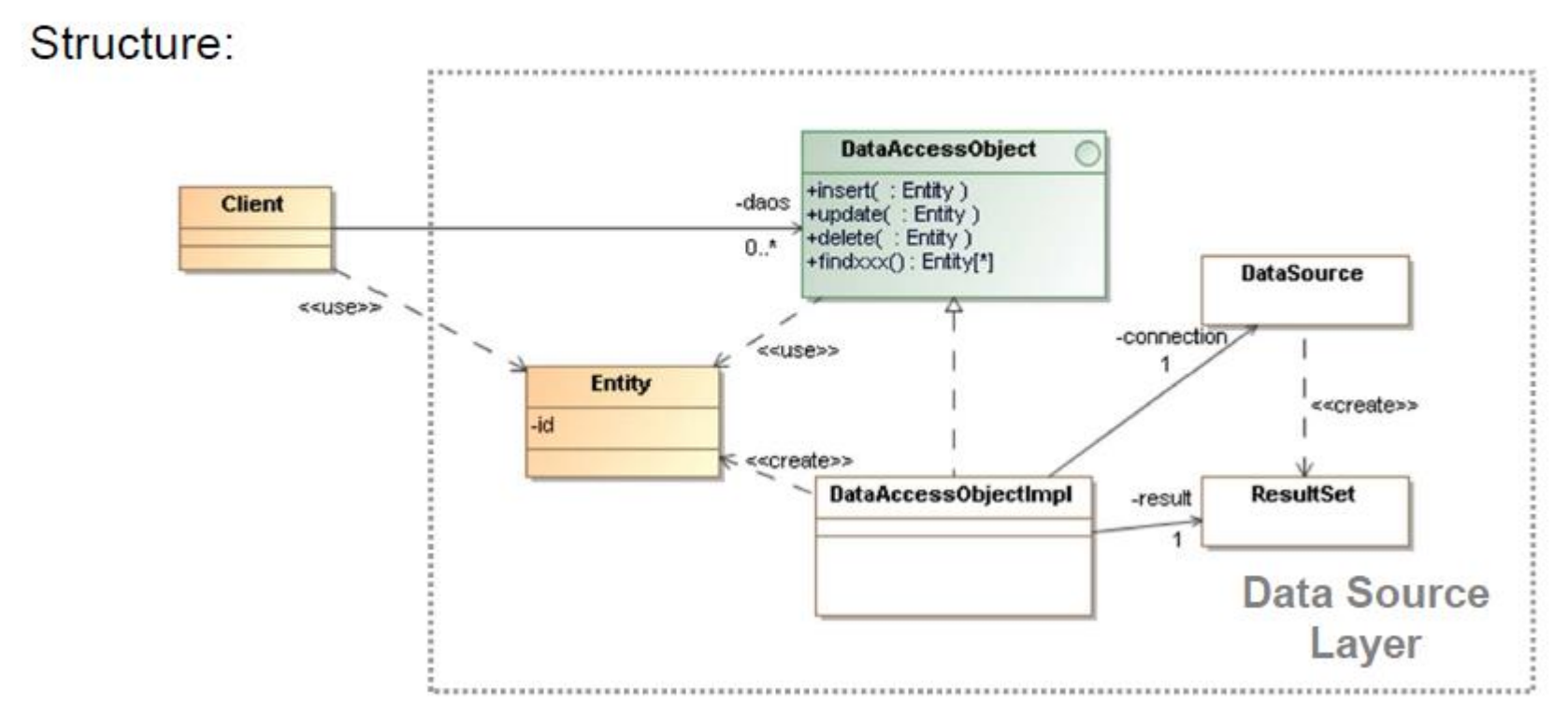

Achtung: Regeln definieren, was Servicelayer macht und was Dataaccess-Layer

## *Variante: Boundary Control Entity Pattern*

» Abgeleitet aus dem MVC Pattern für das Backend (Adam Bien)

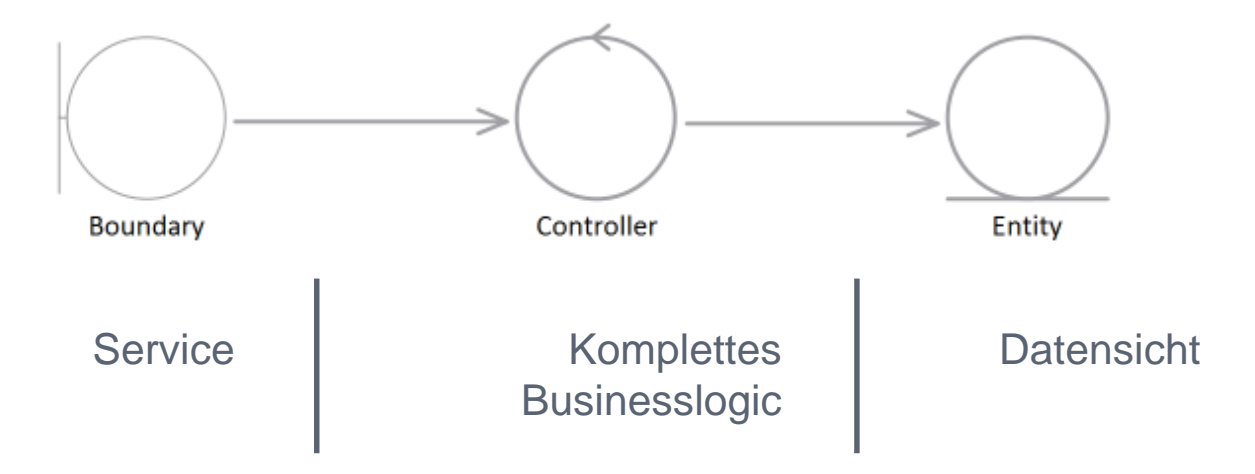

Kernidee: Schneiden nach fachlichen Kriterien und nicht nach technischen Sichten

## *Typische Architektur Aspekte*

Usability & Ergonomie

- Security (Authentifizierung, Autorisierung)
- Allg. Usability Regeln
- Internationalisierung
- Hilfesysteme ...
- Sessionbehandlung
- **Transaktionsbehandlung**
- **Locking (Optimistisch, Pessimistisch)**
- **Einzelverarbeitung vs. Listenverarbeitung**
- Ausnahme-/ Fehlerbehandlung (Exceptionhandling)
- Logging, Protokollierung und Tracing (fachlich vs. technisch) …
- Verteilung (Deployment Artefakte)
- Konfigurierbarkeit
- **Reporting**

• …

Betrieb

**Technik** 

## *Bsp: A.-Aspekt Transaktionen*

#### **Ziele:**

• Festlegen der Transaktionsbehandlung für das System um den Anforderungen an fachliche Transaktionen zu genügen

#### **Methode:**

- Typische Festlegungen
	- Kontrolle nur im Businesslayer
	- Standardfall meist "Requires"
	- Bibliotheksauswahl (Bsp: JPA,…)
	- Schnittstelle zur programmatischen Kontrolle festlegen (Abstraktion von techn. Aspekten)
	- Richtlinien für das Team

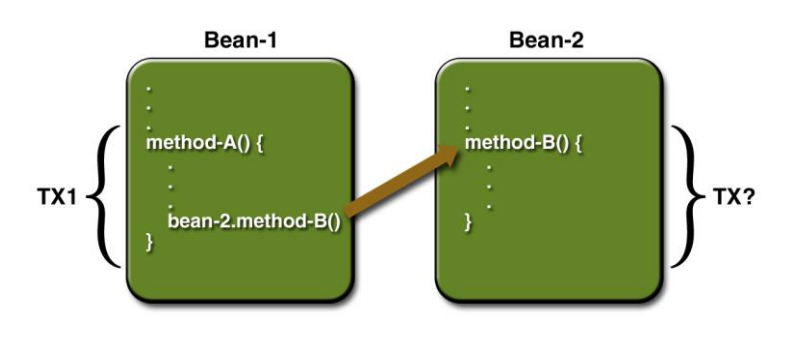

## *Bsp: A-Aspekt Listenoperationen*

#### **Ziel**

- Erfüllen geforderter Antwortzeiten entsprechend der NFRs
- Massenverarbeitungen (Batchverarbeitung, Listen) oft nicht mit Standardmechanismen (O/R Mapping) erfüllbar
- Grenzen von O/R Mappern überwinden

#### **Methode**

- Typische Festlegungen
	- Einzelsatzverarbeitung (bspw. CRUD-Operationen) über Standardmechanismen der benutzten Umgebung (entitätsbezogene Datenobjekte, Composites)
	- Listenverarbeitung über optimierte Datenoperationen (bspw. flache Datenobjekte) oder optimierte Datenstrukturen (Tabellen)
	- Richtlinien für das Team

## *Bsp: A-Aspekt Locking*

#### **Ziel**

• Festlegen des Datensatz Lockings (Parallele Bearbeitung)

#### **Problem**

• Wird oft ignoriert und ist im Nachgang meist sehr teuer einzubauen

#### **Methode**

- Typische Festlegungen
	- Optimistisch (meist kein Sperren) vs. Pessimistisch (Sperren des Datensatzes)
	- Beim Schreiben wird Version ausgewertet und bei Ungleichheit eine Fehlermeldung an den User.
	- Richtlinien für das Team

## *Fachliche Architektur festlegen*

#### **Ziele:**

#### • Festlegen eines Domain Models

- Definition relevanter Business Objekte (Interfaces, Aufgaben, Regeln)
	- Wer hat die Hoheit über die Daten (Lesen /Schreiben)!

#### **Methode:**

- Analyse der fachlichen Requirements
- Hauptwörter in User Stories sind potentielle Business Objekte (User, Community, Stream, Services etc.)
- Beachten: Klassen / Attribute / Relationen

## *Domain Driven Design*

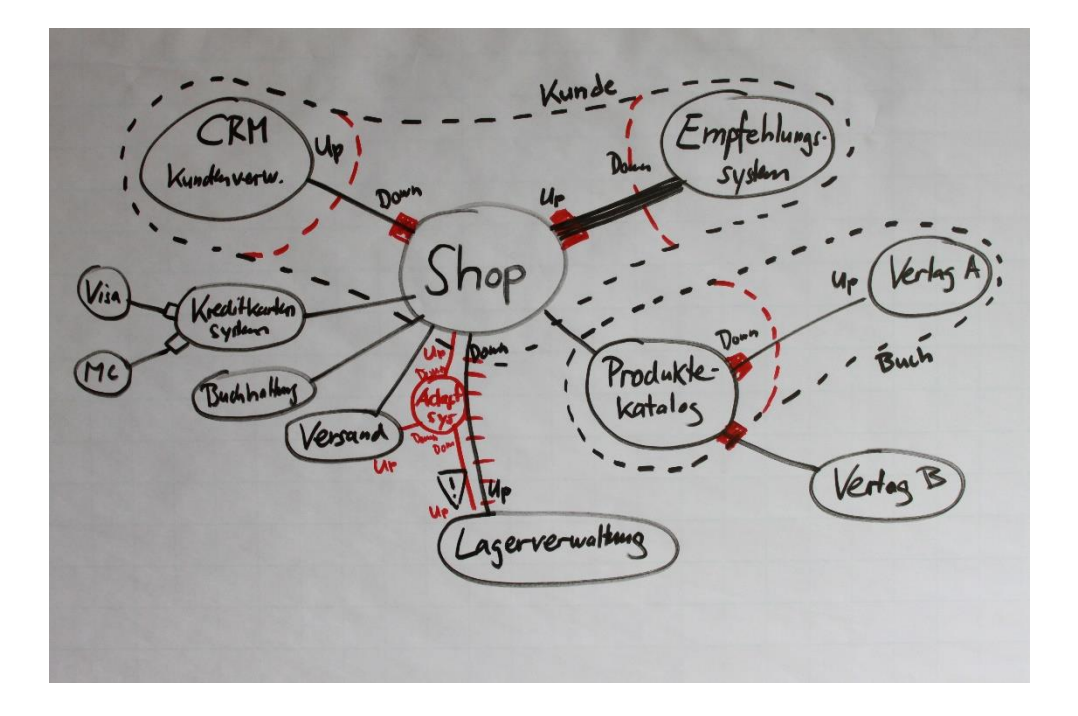

Context Map

- » Bounded Context (Gültigkeitsgrenzen der Domäne)
- » Up: Master der Domäne
- » Down: Übernimmt Domänenstrukturen
- » Anti-Corruption Layer (Adapter als Entkopplung)

## *Bsp: Beispiel für ein Domain Model*

#### **Anmerkung:** Enthält nur Objects

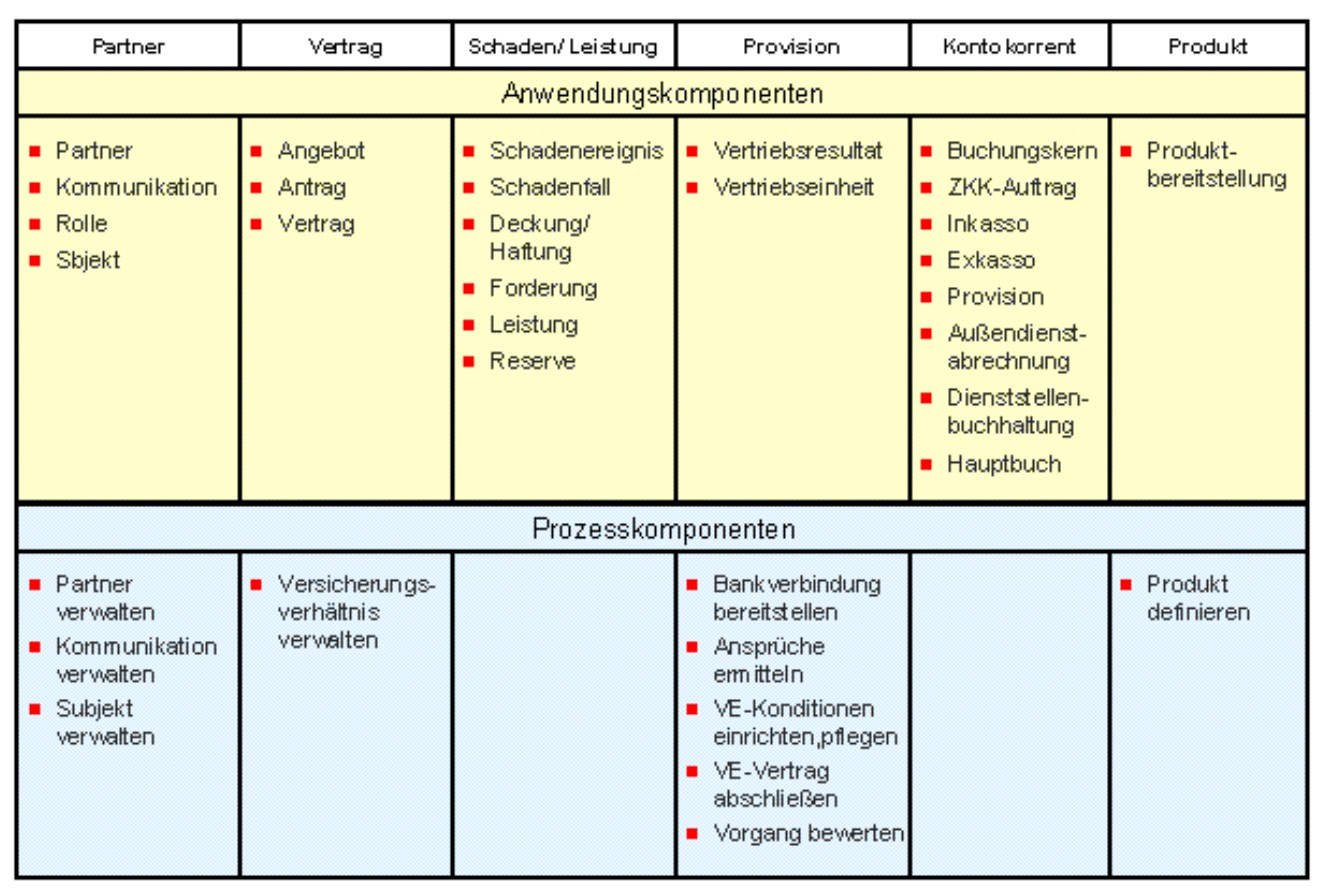

Quelle: http://www.gdv-online.de/vaa/vaafe\_html/dokument/okompo.doc

Christian Krenn http://www.fh-joanneum.at 37

## *Domain Driven Design*

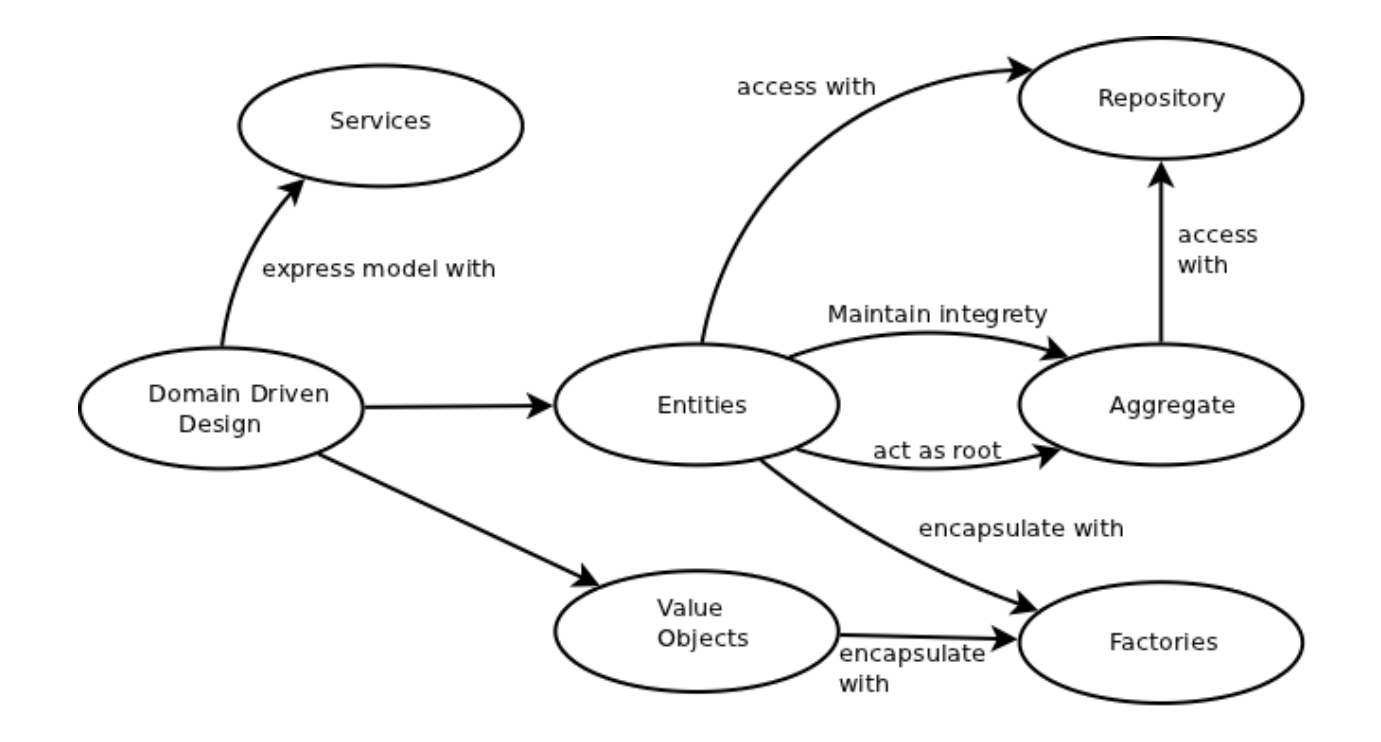

## *Beispiel für Domainmodel*

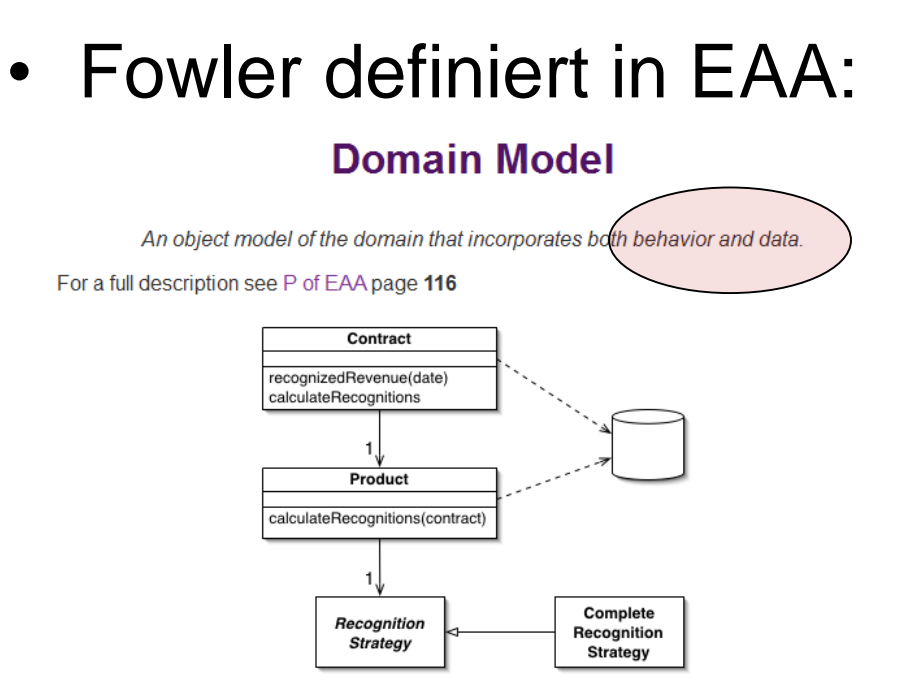

At its worst business logic can be very complex. Rules and logic describe many different cases and slants of behavior, and it's this complexity that objects were designed to work with. A Domain Model creates a web of interconnected objects, where each object represents some meaningful individual, whether as large as a corporation or as small as a single line on an order form.

#### **Service Layer**

by Randy Stafford

Defines an application's boundary with a layer of services that establishes a set of available operations and coordinates the application's response in each operation.

For a full description see P of EAA page 133

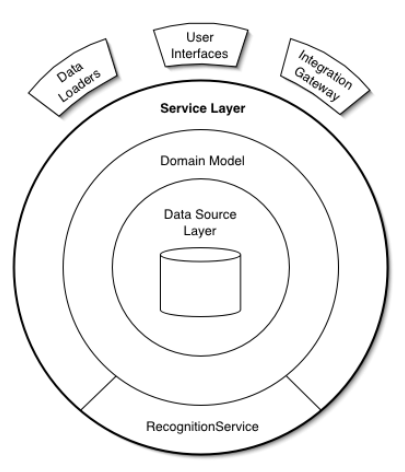

Enterprise applications typically require different kinds of interfaces to the data they store and the logic they implement: data loaders, user interfaces, integration gateways, and others. Despite their different purposes, these interfaces often need common interactions with the application to access and manipulate its data and invoke its business logic. The interactions may be complex, involv-ing transactions across multiple resources and the coordination of several responses to an action. Encoding the logic of the interactions separately in each interface causes a lot of duplication.

A Service Layer defines an application's boundary [Cockburn PloP] and its set of available operations from the perspective of interfacing client layers. It encapsulates the application's business logic, controlling transactions and coor-dinating responses in the implementation of its operations.

## *Domainobjekte vs. DTOs*

• Idee: Optimierte Datentransferobjekte für die UI

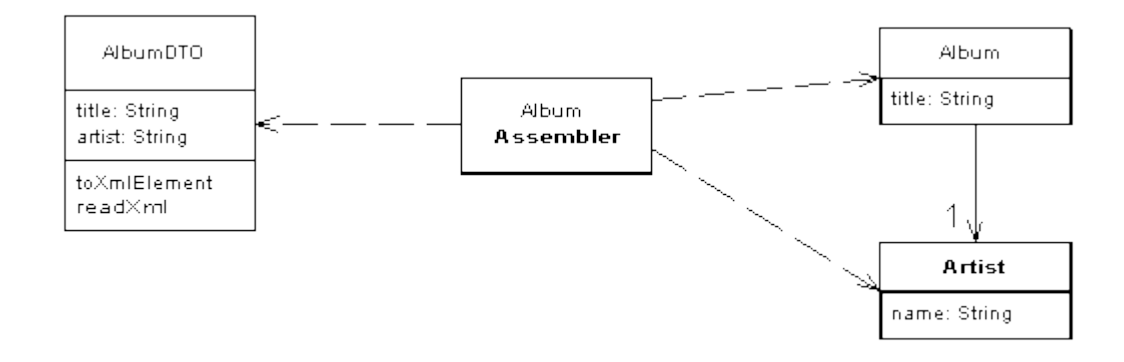

Pragmatischer Tipp aus der Praxis

• Verwenden wo nötig

## *Exkurs – Datenmodellierung*

- Code First vs. DB-First
	- Code First ist aktuell im Trend
	- Achtung
		- Nicht nur Domainattribute festlegen (Attribute, Constraints,..)
		- Indizes nicht vergessen (Bsp: Suchen, komplexe Abfragen)
- Praktische Tipps bei Code-First
	- Visualisieren Sie dennoch ein ER- oder Objekt-Modell
	- Achten Sie auf Indizierung
	- Beachten Sie Update-Problematik im realen Umfeld wenn Release >1.0

## *Das alles klingt sehr aufwändig…*

… und wie passt das alles zu Agile?

#### Aus dem Gelernten über "Agile Methoden"

- Kommunikation steht über Geschriebenem
- Keine explizite Architekturphase einziehen
	- Prototyping an realem Feature (value driven)
	- Feature muss in Iteration passen (kleine Einheiten)
- "Von allem ein bisschen was in jeder Iteration"
- "Jetzige Iteration im Detail mit Weitblick"
- KISS Prinzip -> XP: "You ain't Gona need it" -> Refactoring

#### **Achtung: Nicht alle Entscheidungen sind reversibel (Kosten)!**

## *Vorgaben für Ihre Architektur*

- Presentationlayer mit JSF basiernd auf MVC
- Servicelayer mit Domainmodell
- Rest Service für User-Informatione aus Directory
- Data Accesslayer

### *Referenzen*

• Martin Fowler:

**Patterns of Enterprise Application Architecture"**, 2002, Addison Wesley

• Architektur Aspekte: [ARC 42](http://www.arc42.de/) (Template selbst zu schwergewichtig für agil)

### Practical SE Continuous Integration

FH JOANNEUM Software Design

> Egon Teiniker Version: 1.2.1

## Continuous Integration **Continuous Integi<br>
Cutline<br>
• Overview<br>• Steps in a Continuous Integra Continuous Integration<br>
• Overview<br>• Steps in a Continuous Integration Scenario<br>• Practices of Continuous Integration Continuous Integration<br>
• Overview<br>• Steps in a Continuous Integration Scenario<br>• Practices of Continuous Integration<br>• Benefits of Continuous Integration CONTINUOUS INTEGFAT**<br> **Outline**<br>
• Overview<br>
• Steps in a Continuous Integration<br>
• Practices of Continuous Integration<br>
• Benefits of Continuous Integration

#### Outline

- 
- 
- Steps in a Continuous Integration<br>
 Practices of Continuous Integration<br>
 Benefits of Continuous Integration<br>
 Practices of Continuous Integration<br>
 Practices of Continuous Integration<br>
Proper Teiniker<br>
Attp://www.f
- 

#### **Overview**

Frequently, usually each person integrates at least daily –<br>leading to multiple integrations per day. Each integration is<br>verified by an automated build (including test) to detect<br>integration errors as quickly as possible. Continuous Integration (CI) is a software development practice where members of a team integrate their work frequently, usually each person integrates at least daily – leading to multiple integrations per day. Each integration is verified by an automated build (including test) to detect integration errors as quickly as possible.

Many teams find that this approach leads to significantly reduced integration problems and allows a team to develop cohesive software more rapidly.

#### Steps in a CI Scenario

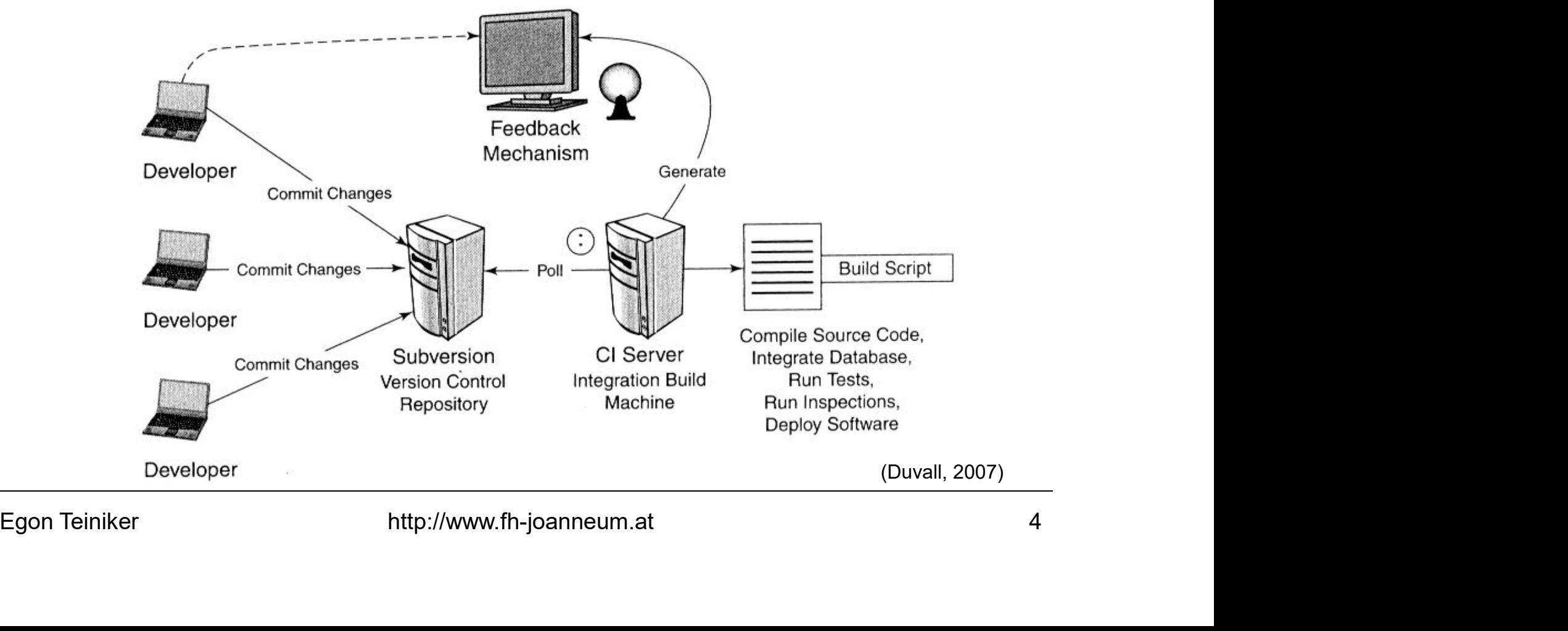

#### Steps in a CI Scenario

- Continuous Integration<br>Steps in a CI Scenario<br>1. First, a developer commits code to the version control<br>repository.
- 2. Soon after a commit occurs, the CI server detects that<br>changes have occurred in the version control repository,<br>so the **CI server retrieves the latest copy of the code**<br>from the repository and **executes a build script**. **CONTINUOUS Integration**<br>Steps in a CI Scenario<br>1. First, a developer commits code to the version control<br>repository.<br>2. Soon after a commit occurs, the CI server detects that<br>changes have occurred in the version control r changes have occurred in the version control repository, so the CI server retrieves the latest copy of the code **Steps in a CI Scenario**<br>
1. First, a developer commits code to the **version control**<br> **repository.**<br>
2. Soon after a commit occurs, the CI server detects that<br>
changes have occurred in the version control repository,<br>
so 1. First, a developer commits code to the **version control**<br> **repository.**<br>
2. Soon after a commit occurs, the CI server detects that<br>
changes have occurred in the version control repository,<br>
so the **CI server retrieves t**
- for project members.
- version control repository.

# Continuous Integration **Continuous Integration<br>Practices of Continuous Integram Practices of Continuous Integram - Maintain a Single Source Repository.**<br>- Software projects involve lots of files that need to orchestrated together to build a prod

- 
- **ONTINUOUS Integration<br>Practices of Continuous Integration**<br>Maintain a Single Source Repository.<br>- Software projects involve lots of files that need to be<br>orchestrated together to build a product. Keeping track of all<br>of t orchestrated together to build a product. Keeping track of all of these is a major effort. **ONTRIMUOUS Integration<br>
Practices of Continuous Integration**<br>
Maintain a Single Source Repository.<br>
– Software projects involve lots of files that need to be<br>
orchestrated together to build a product. Keeping track of all Practices of Continuous Integration<br>
Maintain a Single Source Repository.<br>
- Software projects involve lots of files that need to be<br>
orchestrated together to build a product. Keeping track of all<br>
of these is a major effo
	-
	- source code.
- orchestrated together to build a product. Keeping track of all<br>
of these is a major effort.<br>
 The current open source repository of choice is **Subversion**.<br>
(The older open-source tool CVS is still widely used)<br>
 Make su – Everything you need to do a build should be in there including: test scripts, properties files, database schema, install scripts, and third party libraries.

# Continuous Integration **Continuous Inte<br>Practices of Continue<br>• Automate the Build.**<br>• Getting the sources turned into a complicated process involvir

- 
- Ontinuous Integration<br>
Practices of Continuous Integration<br>
Nutomate the Build.<br>
 Getting the sources turned into a running system can often be<br>
a complicated process involving compilation, moving files<br>
around, loading s a complicated process involving compilation, moving files around, loading schemas into the databases, and so on. **Ontinuous Integration**<br> **Practices of Continuous Integration**<br>
Mutomate the Build.<br>
- Getting the sources turned into a running system can often be<br>
a complicated process involving compilation, moving files<br>
around, loadi
	-
- a **complicated process** involving compilation, moving files<br>around, loading schemas into the databases, and so on.<br>– Like most tasks in this part of software development it can be<br>automated and as a result **should be aut DIMINUOUS INTEGRATION**<br> **Practices of Continuous Integration**<br>
— Getting the sources turned into a running system can often be<br>
— a complicated process involving compliation, moving files<br>
— around, loading schemas into sources out of the repository, issue a single command, and have a running system on their machine. **Fractices OF COMMINOUS INTEGRATOR**<br>- Getting the sources turned into a running system can often be<br>a **complicated process** involving compilation, moving files<br>around, loading schemas into the databases, and so on.<br>- Like
	- their IDE, but the master build uses Ant to ensure it can be run on the CI server.

# Continuous Integration **Continuous Integrat<br>Practices of Continuous I<br>• Make Your Build Self-Testing.**<br>• A good way to catch bugs more quickly<br>to include automated tests in the build pr

- 
- **ONTRANAMALE SETTLE CONTRANAMALE SETTLE CONTRANAMALE CONTRANAMALE CONTRANAMALE CONTRANAMALE CONTRANAMALE CONTRANAMALE CONTROM**<br>Thake Your Build Self-Testing.<br>- A good way to **catch bugs more quickly and efficiently** is<br>to to include automated tests in the build process. **ONTINUOUS Integration<br>Practices of Continuous Integration**<br>Make Your Build Self-Testing.<br>- A good way to **catch bugs more quickly and efficiently** is<br>to include automated tests in the build process.<br>- For self-testing cod
	- that can check a large part of the code base for bugs.
- to include automated tests in the build process.<br>
 For self-testing code you need a **suite of automated tests**<br>
that can check a large part of the code base for bugs.<br>
 The result of running the test suite should indicat **ONTINUOUS INTEGITATION**<br> **Practices of Continuous Integration**<br>
Aake Your Build Self-Testing.<br>
- A good way to catch bugs more quickly and efficiently is<br>
to include automated tests in the build process.<br>
- For self-testi failed. For a build to be self-testing the failure of a test should cause the build to fail. Vallemove Vallemove Calculary and efficiently is<br>
- A good way to **catch bugs more quickly and efficiently** is<br>
to include automated tests in the build process.<br>
- For self-testing code you need a **suite of automated tests** 
	- **xUnit** tools are certainly the starting point for making your code self-testing.
	- tests that are never written at all.

# Continuous Integration **Continuous Integrat**<br>**Practices of Continuous In**<br>• Everyone Commits Every Day.<br>- Integration is primarily about communica<br>allows developers to tell other developers

- 
- Ontinuous Integration<br>
Practices of Continuous Integration<br>
Exeryone Commits Every Day.<br>
 Integration is primarily about communication. Integration<br>
allows developers to tell other developers about the changes<br>
they have allows developers to tell other developers about the changes they have made.
- allows developers to tell other developers about the changes<br>they have made.<br>- With developers committing every few hours a **conflict can**<br>be detected within a few hours of it occurring, at that<br>point not much has happened **Ontinuous Integration**<br> **Practices of Continuous Integration**<br>
Veryone Commits Every Day.<br>
- Integration is primarily about communication. Integration<br>
allows developers to tell other developers about the changes<br>
they ha be detected within a few hours of it occurring, at that point not much has happened and it's easy to resolve. Conflicts that stay undetected for weeks can be very hard to resolve.
	- Every developer should commit to the repository every day. In practice it's often useful if developers commit more frequently than that.

- **Continuous Integration<br>
Practices of Continuous Integration**<br>
 Every Commit Should Build the Mainline on an Integration<br>
Machine.<br>
 You shouldn't go home until the mainline build has passed with Machine. **Ontinuous Integration<br>Practices of Continuous Integration**<br>Every Commit Should Build the Mainline on an Integration<br>Machine.<br>- You shouldn't go home until the mainline build has passed with<br>any commits you've added late i
	- any commits you've added late in the day.
- You shouldn't go home until the mainline build has passed with<br>any commits you've added late in the day.<br>
 Many organizations do regular builds on a timed schedule,<br>
such as every night. The whole point of continuous in **Ontinuous Integration<br>
Practices of Continuous Integration**<br>
Very Commit Should Build the Mainline on an Integration<br>
Machine.<br>
– You shouldn't go home until the mainline build has passed with<br>
any commits you've added la such as every night. The whole point of continuous integration is to find problems as soon as you can. **Nightly builds** mean that bugs lie undetected for a whole day before anyone discovers them. **Fractices Of Continuous Integration**<br>
Every Commit Should Build the Mainline on an Integration<br>
1 achine.<br>
- You shouldn't go home until the mainline build has passed with<br>
any organizations do regular builds on a timed s
	- build fails, it needs to be fixed right away.

# Continuous Integration **Continuous Inte<br>Practices of Continue<br>• Keep the Build Fast.**<br>- The whole point of Continuous Infeedback. Nothing sucks the blo

- 
- **ONTRANAMALE SET AND AND SET AND AND AND AN ABOVE PRACTICES OF CONTINUOUS Integration<br>
Keep the Build Fast.**<br>- The whole point of Continuous Integration is to provide rapid<br>**reedback**. Nothing sucks the blood of a CI activ feedback. Nothing sucks the blood of a CI activity more than a build that takes a long time. **ONTRIMUOUS Integration<br>
Practices of Continuous Integration<br>
Ceep the Build Fast.**<br>
- The whole point of Continuous Integration is to provide rapid<br>
feedback. Nothing sucks the blood of a CI activity more than<br>
a build th
	- database.
- **Feedback.** Nothing sucks the blood of a CI activity more than<br>a build that takes a long time.<br>- For enterprise applications, **the usual bottleneck is testing** -<br>particularly tests that involve external services such as a<br> **Practices of Continuous Integration**<br>
(eep the Build Fast.<br>
- The whole point of Continuous Integration is to **provide rapid**<br>
feedback. Nothing sucks the blood of a CI activity more than<br>
a build that takes a long time.<br> a staged build. The commit build is the build that's needed when someone commits to the mainline. The second-stage build is a **secondary build** which runs when it can, picking up the executable from the latest good commit build for further testing.
# Continuous Integration

- 
- mimic of your production environment as possible. Use<br>the same database software, with the same versions, use the<br>same version of operating system.<br>- In reality there are limits. Some production environments may<br>be prohibi **Continuous Integration<br>Practices of Continuous Integration**<br>• Test in a Clone of the Production Environment.<br>- You want to set up your test environment to be as exact a<br>mimic of your production environment as possible. Us Ontinuous Integration<br>
Practices of Continuous Integration<br>
Test in a Clone of the Production Environment.<br>
- You want to set up your test environment to be as exact a<br>
mimic of your production environment as possible. Use mimic of your production environment as possible. Use the same database software, with the same versions, use the same version of operating system. **ONTINUOUS INTEGRATION**<br> **Practices of Continuous Integration**<br>
Test in a Clone of the Production Environment.<br>
- You want to set up your test environment to be as exact a<br>
mimic of your production environment as possible. **Practices of Continuous Integration**<br>
Test in a Clone of the Production Environment.<br>
- You want to set up your rest environment to be as exact a<br>
mimic of your production environment as possible. Use<br>
the same database s
	-
	- easy to put together test environments.

# Continuous Integration

- 
- **CONTINUOUS Integration**<br> **Practices of Continuous Integration**<br>
 Make it Easy for Anyone to Get the Latest Executable.<br>
 Anyone involved with a software project should be able to get<br>
the latest executable and be able t **ONTRANSE DEATER CONTRANS CONTRANS CONTREST ANYONE OF CONTRANSIST PRANSIST ANYONE ANYONE OF ANYONE IN A SOftware project should be able to get the latest executable and be able to run it: for demonstrations, exploratory te** the latest executable and be able to run it: for demonstrations, exploratory testing, or just to see what changed this week. **ONTINUOUS INTEGRATION**<br> **Practices of Continuous Integration**<br>
Aake it Easy for Anyone to Get the Latest Executable.<br>
- Anyone involved with a software project should be able to get<br>
the latest executable and be able to r **Practices of Continuous Integration**<br>
Aake it Easy for Anyone to Get the Latest Executable.<br>
- Anyone involved with a software project should be able to get<br>
the latest executable and be able to run it: for<br>
demonstration Nake it Easy for Anyone to Get the Latest Executable.<br>
- Anyone involved with a software project should be able to **get**<br>
the latest executable and be able to run it: for<br>
demonstrations, exploratory testing, or just to se
	- the latest executable.
- the latest executable and be able to run it: for<br>demonstrations, exploratory testing, or just to see what<br>changed this week.<br>- Make sure there's a well **known place** where people can find<br>the latest executable.<br>- It may be For the very latest you should put the latest executable to
	- usually wise to also put the end of iteration builds there too.

# Continuous Integration **Continuous Integration<br>Practices of Continuous Integ<br>• Everyone can see what's happening.<br>• Continuous Integration is all about communication<br>want to ensure that everyone can easily see the**

- 
- **ONTINUOUS Integration<br>
Practices of Continuous Integration**<br>
Everyone can see what's happening.<br>
 Continuous Integration is all about communication, so you<br>
want to ensure that everyone can easily see the state of<br>
the s want to ensure that everyone can easily see the state of the system and the changes that have been made to it. **Ontinuous Integration<br>
Practices of Continuous Integration**<br>
Everyone can see what's happening.<br>
- Continuous Integration is all about communication, so you<br>
want to ensure that everyone can easily see the state of<br>
the s **Practices of Continuous Integration**<br>
Everyone can see what's happening.<br>
- Continuous Integration is all about communication, so you<br>
want to ensure that **everyone can easily see the state of**<br>
the **system** and the chang
- want to ensure that **everyone can easily see the state of**<br>
the system and the changes that have been made to it.<br>
 One of the most important things to communicate is **the state**<br>
of the mainline build.<br>
 CI servers' web
	- of course.

# Continuous Integration **Continuous Integ<br>Practices of Continuo<br>• Automate Deployment.**<br>- It's important to have scripts that<br>application into any environment e

- 
- **ONTRANT CONTRANT (DETALLANT CONTRANT CONTRANT CONTRANT)**<br> **Practices of Continuous Integration**<br>
 It's important to have scripts that will allow you to deploy the<br>
 Automatic deployment helps both **speed up the process** application into any environment easily.
- application into any environment easily.<br>
 Automatic deployment helps both **speed up the process** and<br>
reduce errors.<br>
 If you deploy into production one extra automated capability<br>
you should consider is **automated roll Ontinuous Integration<br>
Practices of Continuous Integration**<br>
Hautomate Deployment.<br>
- It's important to have scripts that will allow you to deploy the<br>
application into any environment easily.<br>
- Automatic deployment help **Practices of Continuous Integration**<br>**Practices of Continuous Integration**<br>- It's important to have scripts that will allow you to deploy the<br>application into any environment easily.<br>- Automatic deployment helps both **spe** 
	- you should consider is **automated rollback**.

# Continuous Integration **CONTINUOUS Integration<br>
Benefits of Continuous Integration**<br>
• The greatest and most wide ranging benefit of Continuous<br>
Integration is reduced risk.<br>
• At all times **vou know where you are**, what works, what **Continuous Integration<br>
Benefits of Continuous Integration**<br>
• The greatest and most wide ranging benefit of Continuous<br>
Integration is reduced risk.<br>
• At all times you know where you are, what works, what<br>
doesn't, the

#### Benefits of Continuous Integration

- 
- doesn't, the outstanding bugs you have in your system.
- At all times **you know where you are**, what works, what doesn't, the outstanding bugs you have in your system.<br>
 Continuous Integrations doesn't get rid of **bugs**, but it does make them dramatically **easier to find and Continuous Integration<br>
• The greatest and most wide ranging benefit of Continuous<br>
Integration is reduced risk.<br>
• At all times you know where you are, what works, what<br>
• doesn't, the outstanding bugs you have in your s Benefits of Continuous Integration**<br>• The greatest and most wide ranging benefit of Continuous<br>Integration is **reduced risk.**<br>• At all times you know where you are, what works, what<br>doesn't, the outstanding bugs you have • The greatest and most wide ranging benefit of Continuous<br>
Integration is **reduced risk.**<br>
• At all times you know where you are, what works, what<br>
doesn't, the outstanding bugs you have in your system.<br>
• Continuous Inte
- 
- barriers to frequent deployment.

# Continuous Integration **Continuous Integration Roadmap**<br>• Get everything you need into source control.<br>• One of the first steps is to get the build automated.<br>• Introduce some automated testing into you build.<br>• Try to speed up the commit build. **CONTINUOUS Integration Roadmap**<br>
• Get everything you need into source control.<br>
• One of the first steps is to get the build automated.<br>
• Introduce some automated testing into you build.<br>
• Try to speed up the commit bu

#### Continuous Integration Roadmap

- 
- 
- 
- 

Finance of the matrice steps is to get the same determined.<br>
First of speed up the commit build.<br>
Figure 17 you are starting a new project, begin with Continuous<br>
Integration from the beginning.<br>
Egon Teiniker http://www.f Integration from the beginning.

### References

- Martin Fowler Continuous Integration http://martinfowler.com/articles Last significant update: May 2006
- Last significant update: May 2006<br>
 Paul M. Duvall<br> **Continuous Integration<br>
Improving Software Quality and Reducing Risk**<br>
Addison-Wesley, 2007<br>
Egon Teiniker http://www.fh-joanneum.at 18 • Paul M. Duvall Continuous Integration Improving Software Quality and Reducing Risk Addison-Wesley, 2007

# **Outline**

# CI Anti-Patterns **Outline**<br> **CI Anti-Patterns**<br>
• Infrequent check-in<br>
• Bottleneck commits<br>
• IDE-only build **Outline**<br> **CI Anti-Patterns**<br>
• Infrequent check-in<br>
• Bottleneck commits<br>
• IDE-only build<br>
• Works on my machine **Outline**<br> **CI Anti-Patterns**<br>
• Infrequent check-in<br>
• Bottleneck commits<br>
• IDE-only build<br>
• Works on my machine<br>
• Broken build **Outline**<br> **CI Anti-Patterns**<br>
• Infrequent check-in<br>
• Bottleneck commits<br>
• IDE-only build<br>
• Works on my machine<br>
• Broken build<br>
• Bloated build **Outline**<br> **CI Anti-Patterns**<br>
• Infrequent check-in<br>
• Bottleneck commits<br>
• IDE-only build<br>
• Works on my machine<br>
• Broken build<br>
• Bloated build<br>
• Nyopic environment **CI Anti-Patterns**<br>
• Infrequent check-in<br>
• Bottleneck commits<br>
• IDE-only build<br>
• Works on my machine<br>
• Broken build<br>
• Bloated build<br>
• Nyopic environment<br>
• Polluted environment **CI Anti-Patterns**<br>• Infrequent check-in<br>• Bottleneck commits<br>• IDE-only build<br>• Works on my machine<br>• Broken build<br>• Bloated build<br>• Myopic environment<br>• Polluted environment<br>• Slow machine **CI Anti-Patterns**<br>• Infrequent check-in<br>• Bottleneck commits<br>• IDE-only build<br>• Works on my machine<br>• Broken build<br>• Myopic environment<br>• Polluted environment<br>• Slow machine<br>• Continuous ignorance **CI Anti-Patterns**<br>• Infrequent check-in<br>• Bottleneck commits<br>• IDE-only build<br>• Works on my machine<br>• Broken build<br>• Bloated build<br>• Myopic environment<br>• Polluted environment<br>• Slow machine<br>• Continuous ignorance<br>• Schedu **CI Anti-Patterns**<br>
• Infrequent check-in<br>
• Bottleneck commits<br>
• IDE-only build<br>
• Works on my machine<br>
• Broken build<br>
• Bloated build<br>
• Mopic environment<br>
• Polluted environment<br>
• Slow machine<br>
• Continuous ignorance

- 
- 
- 
- 
- 
- 
- 
- 
- 
- 
- 
- Egon Teiniker<br>
The Broken build<br>
Substant build<br>
Substant build<br>
Substant build<br>
Substant and the Myopic environment<br>
Folluted environment<br>
Substantine<br>
Continuous ignorance<br>
Scheduled builds<br>
Substant of spam feedback<br>
Eg • Infrequent check-in<br>• Bottleneck commits<br>• IDE-only build<br>• Works on my machine<br>• Broken build<br>• Bloated build<br>• Myopic environment<br>• Polluted environment<br>• Slow machine<br>• Continuous ignorance<br>• Scheduled builds<br>• Minima • Infrequent check-in<br>• Bottleneck commits<br>• IDE-only build<br>• Works on my machine<br>• Broken build<br>• Bloated build<br>• Myopic environment<br>• Polluted environment<br>• Slow machine<br>• Continuous ignorance<br>• Scheduled builds<br>• Minima

#### Infrequent Check-in

Anti-pattern:

periods of time due to the amount of changes required<br>for tasking.<br>Solution:<br>**Commit smaller chunks of code frequently.**<br>Egon Teiniker http://www.fh-joanneum.at 20 Source files stay checked out of a repository for long periods of time due to the amount of changes required for tasking.

Solution:

Commit smaller chunks of code frequently.

#### Bottleneck Commits

Anti-pattern:

Developers commit code changes prior to leaving for the day, causing integration build errors and preventing team members from going home at a decent time.

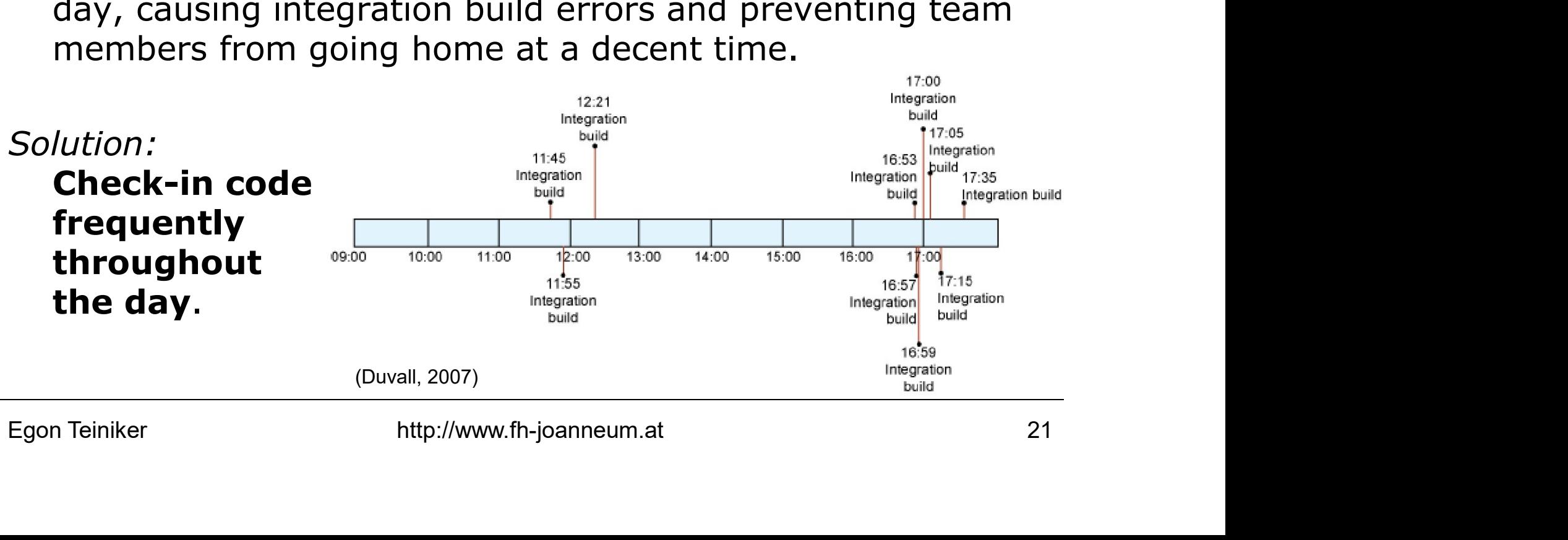

#### IDE-only Build

Anti-pattern:

You run a private build using an IDE (that works locally) on your workstation only to discover things don't work in another environment.

Solution:

on your workstation only to discover things don't work in<br>another environment.<br>Solution:<br>**Create a build script** and commit it into a version control<br>repository. Run this same build script with every change.<br>Egon Teiniker Create a build script and commit it into a version control repository. Run this same build script with every change.

#### Works on My Machine

Anti-pattern:

You run a private build that works on your machine, only to discover later that the changes don't work in other environments.

Solution:

only to discover later that the changes don't work in<br>other environments.<br>Solution:<br>The **team uses an integration build machine** that runs<br>a build with every change committed to a version control<br>repository.<br>Egon Teiniker The team uses an integration build machine that runs a build with every change committed to a version control repository.

#### Broken Build

Anti-pattern:

Builds stay broken for long periods of time, thus preventing developers from checking out functioning code.

Solution:

developers from checking out functioning code.<br>
Solution:<br>
Developers are immediately notified upon a build breakage<br>
and make it a **top priority to fix a broken build**.<br>
Egon Teiniker http://www.fh-joanneum.at 24 Developers are immediately notified upon a build breakage and make it a top priority to fix a broken build.

#### Bloated Build

Anti-pattern:

such as running every type of automated inspection<br>tool or running load tests such that feedback is delayed.<br>Solution:<br>A **build pipeline** enables running different types of builds.<br>Egon Teiniker http://www.fh-joanneum.at 2 Throwing everything into the commit build process, such as running every type of automated inspection tool or running load tests such that feedback is delayed.

Solution:

A build pipeline enables running different types of builds.

#### Myopic Environment

Anti-pattern:

Assuming that because a build works in one environment, it'll work in any environment.

Solution:

It'll work in any environment.<br>
Solution:<br>
Define build behavior in build targets; moreover,<br>
externalize environment-dependent data into<br> **properties files.**<br>
Egon Teiniker http://www.fh-joanneum.at 26 Define build behavior in build targets; moreover, externalize environment-dependent data into .properties files.

#### Polluted Environment

Anti-pattern:

An incremental build is run to save time; however, an older artifact (from a previous build) produces a false positive (or false negative) build.

Solution:

older artifact (from a previous build) produces a false<br>positive (or false negative) build.<br>Solution:<br>**Clean previously built artifacts** prior to running a build.<br>Baseline server and configuration information.<br>Egon Teinike Clean previously built artifacts prior to running a build. Baseline server and configuration information.

#### Slow Machine

Anti-pattern:

A workstation with limited resources is used as the build machine, leading to lengthy build times.

Solution:

machine, leading to lengthy build times.<br>
Solution:<br>
The build machine has **optimal disk speed, processor,<br>
and RAM resources** for speedy builds.<br>
Egon Teiniker http://www.fh-joanneum.at 28 The build machine has optimal disk speed, processor, and RAM resources for speedy builds.

#### Continuous Ignorance

Anti-pattern:

When a build was successful, everyone assumes the resulting software is working fine. In reality, the limited build consists of compilation and a few unit tests.

Solution:

resulting software is working fine. In reality, the limited<br>build consists of compilation and a few unit tests.<br>Solution:<br>**A full integration build** is run with every change to<br>the version control repository.<br>Egon Teiniker A full integration build is run with every change to the version control repository.

#### Scheduled Builds

Anti-pattern:

Builds are run daily, weekly, or on some other schedule, but not with every change.

Solution:

but not with every change.<br>
Solution:<br> **A build is run with every change** applied to a source<br>
code repository.<br>
Egon Teiniker http://www.fh-joanneum.at 30 A build is run with every change applied to a source code repository.

#### Minimal Feedback

Anti-pattern:

Teams choose not to send build status notifications to team members; thus, people aren't aware a build has failed.

Solution:

members; thus, people aren't aware a build has failed.<br>
Solution:<br> **Use various feedback mechanisms** to relate build status<br>
information.<br>
Egon Teiniker http://www.fh-joanneum.at 31 Use various feedback mechanisms to relate build status information.

#### Spam Feedback

Anti-pattern:

Team members quickly become inundated with build status e-mails (success and failure and everything in between) to the point where they start to ignore messages.

Solution:

e-mails (success and failure and everything in between) to<br>the point where they start to ignore messages.<br>Solution:<br>**Feedback is succinctly targeted** so that people don't<br>receive irrelevant information.<br>Egon Teiniker http: Feedback is succinctly targeted so that people don't receive irrelevant information.

## FAQs

#### Continuous Integration

- 
- sketch).<br>
 Describe the important CI practices.<br>
 Describe discussed advantages of using CI.<br>
 Describe known CI anti patterns.<br>
Egon Teiniker http://www.fh-joanneum.at 33 FAQS<br>
Continuous Integration<br>
• Explain the term Continuous Integration (CI).<br>
• Describe the steps in a typical continuous integration scena<br>
sketch). FAQS<br>• Continuous Integration<br>• Explain the term Continuous Integration (CI).<br>• Describe the steps in a typical continuous integration scenario (including sketch).<br>• Describe the important CI practices. sketch). FAQS<br>
Continuous Integrancy<br>
• Explain the term Continuous Integration (CI).<br>
• Describe the steps in a typical continuous integrat<br>
• Describe the important CI practices.<br>
• Describe discussed advantages of using CI.<br>
• D **FAQS**<br>• Explain the term Continuous Integration<br>• Explain the term Continuous Integration (CI).<br>• Describe the steps in a typical continuous integration scenes sketch).<br>• Describe discussed advantages of using CI.<br>• Descr **FAQS**<br>• Explain the term Continuous Integration<br>• Describe the steps in a typical continuou sketch).<br>• Describe the important CI practices.<br>• Describe discussed advantages of using • Describe known CI anti patterns.
- 
- 
- 

## References

- Paul Duvall Automation for the people: Continuous Integration anti-patterns IBM Developer Works, 2007
- Paul Duvall<br> **Automation for the people:**<br> **Continuous Integration anti-patterns, Part 2**<br>
IBM Developer Works, 2008<br>
Egon Teiniker http://www.fh-joanneum.at 34 • Paul Duvall Automation for the people: Continuous Integration anti-patterns, Part 2 IBM Developer Works, 2008

### Practical SE Agile Testing

FH JOANNEUM Software Design

> Egon Teiniker Version: 1.0.1

# Agile Testing *Agile Testing*<br> **Outline**<br>• Agile Testing Quadrants<br>• Roadmap to Test Automation **Agile Testing<br>
Outline<br>• Agile Testing Quadrants<br>• Roadmap to Test Automation<br>• Test Automation Difficulty Agile Testing<br>
Outline<br>• Agile Testing Quadrants<br>• Roadmap to Test Automation<br>• Test Automation Difficulty**

#### **Outline**

- 
- 
- Rodurliap to Test Automation<br>
 Test Automation Difficulty<br>
Egon Teiniker http://www.fh-joanneum.at 2

#### Agile Testing Quadrants

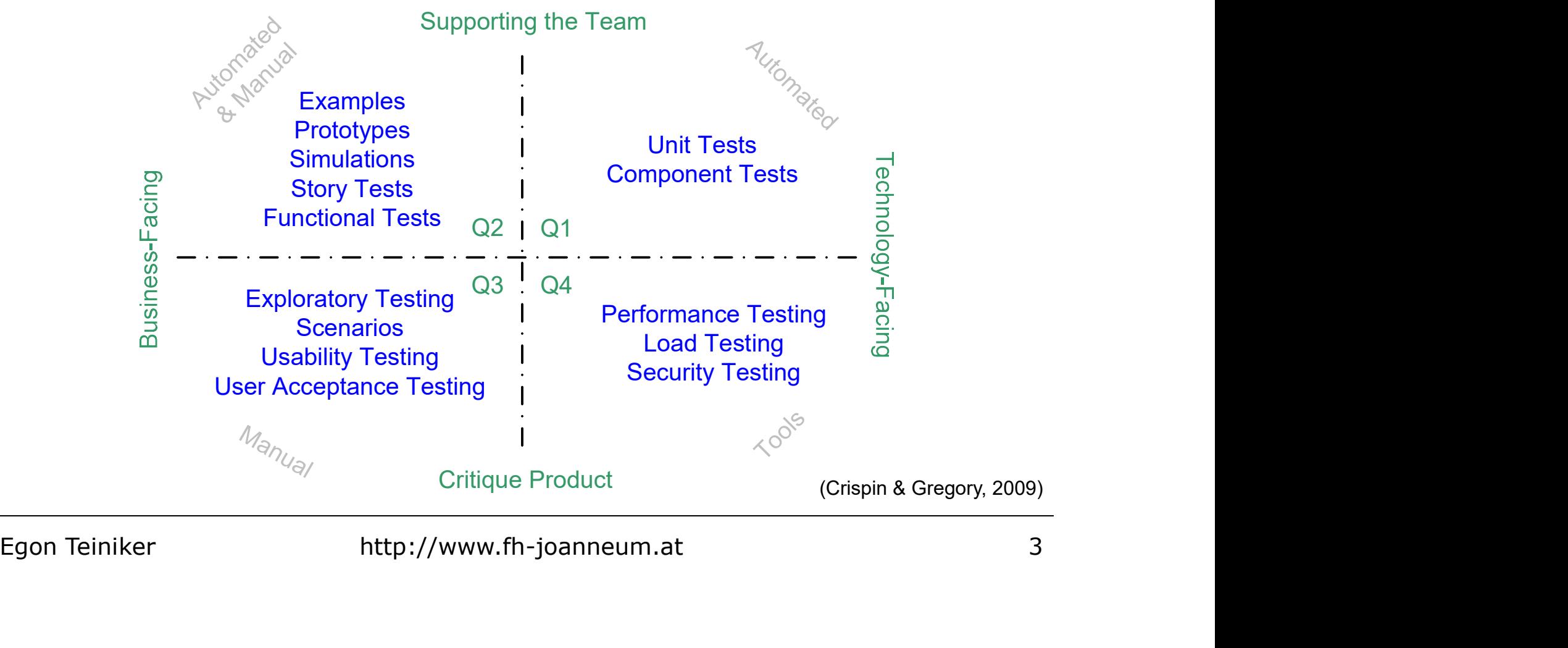

#### Agile Testing Quadrants

We can divide the testing activities into four quadrants:

#### Q1: Test-driven development

- **Agile Testing Quadrants<br>
 Agile Testing Quadrants**<br>
We can divide the testing activities into four quadrants:<br> **Q1: Test-driven development**<br>
 Unit tests verify functionality of a small subset of the<br>
 System (methods system (methods and objects).
- **Agile Testing Quadrants**<br>
We can divide the testing activities into four quadrants:<br> **Q1: Test-driven development**<br>
 Unit tests verify functionality of a small subset of the<br>
system (methods and objects).<br>
 Component te system (group of classes). **Agile Testing Quadrants**<br>
We can divide the testing activities into four quadrants:<br> **Q1: Test-driven development**<br>
• Unit tests verify functionality of a small subset of the<br>
system (methods and objects).<br>
• Component te We can divide the testing activities into four quadrants:<br> **Q1: Test-driven development**<br>
• Unit tests verify functionality of a small subset of the<br>
system (methods and objects).<br>
• Component tests verify the behaviour of • Unit tests verify functionality of a small subset of the<br>system (methods and objects).<br>• Component tests verify the behaviour of a larger part of the<br>system (group of classes).<br>• Unit and component tests are automated a
- same programming language as the application.
- (the tester supports the team by defining test cases).

#### Agile Testing Quadrants

#### Q2: Functional tests

- *Agile Testing*<br> **Agile Testing Quadrants**<br> **Q2: Functional tests**<br>
 Functional tests which are customer tests define external<br>
quality and the features that the customer (PO) wants.<br>
These tests also drive development, b quality and the features that the customer (PO) wants. These tests also drive development, but at a higher level.
- **Agile Testing Quadrants**<br> **Q2: Functional tests**<br>
 Functional tests which are customer tests define external<br>
quality and the features that the customer (PO) wants.<br>
These tests also drive development, but at a higher le the production code without having to go through a presentation layer. • Functional tests<br>
• Functional tests<br>
• Functional tests which are customer tests define external<br>
quality and the features that the customer (PO) wants.<br>
These tests also drive development, but at a higher level.<br>
• The • Functional tests which are customer tests denine external<br>quality and the features that the customer (PO) wants.<br>These tests also drive development, but at a higher level.<br>• These automated tests run directly on the busi
- examples and prototypes and test cases provided from the PO and the tester.

#### Agile Testing Quadrants

#### Q3: GUI tests

- *Agile Testing*<br> **Agile Testing Quadrants**<br> **Q3: GUI tests**<br>
 These business-facing tests exercise the working software<br>
to see if it doesn't quit meet expectations. We try to<br>
emulate the way a real user would work the a to see if it doesn't quit meet expectations. We try to emulate the way a real user would work the application. **Agile Testing Quadrants<br>
Q3: GUI tests**<br>
• These business-facing tests exercise the working software<br>
to see if it doesn't quit meet expectations. We try to<br>
emulate the way a real user would work the application.<br>
• This **Agile Testing Quadrants**<br> **Q3: GUI tests**<br>
• These business-facing tests exercise the working software<br>
to see if it doesn't quit meet expectations. We try to<br>
emulate the way a real user would work the application.<br>
• Th
- (use automated scripts to setup the data we need).
- 

#### Agile Testing Quadrants

#### Q4: Non-functional tests

- *Agile Testing*<br> **Agile Testing Quadrants**<br> **Q4:** Non-functional tests<br>
 These tests are intended to critique product characteristics<br>
such as performance, robustness, and security. such as performance, robustness, and security.
- **Agile Testing Quadrants**<br> **1998 1998 1999 1999 1999 1999 1999 1099 1099 1099 1099 1099 1099 1099 1099 1099 1099 1099 1099 1099 1099 1099 1099 1099 1099 1099 1099 1099** specialized tools and additional expertise. **Agile Testing Quadrants**<br> **Q4: Non-functional tests**<br>
• These tests are intended to critique product characteristics<br>
such as performance, robustness, and security.<br>
• Creating and running these tests might require the us These tests are interided to childre product characteristics<br>such as performance, robustness, and security.<br>
• Creating and running these tests might require the use of<br>
specialized tools and additional expertise.<br>
• This
- help from the team in technological issues).

#### Test Automation Difficulty

The following common kinds of tests are listed in order of difficulty, from easiest to most difficult: **Agile Testing<br>Test Automation Difficulty**<br>The following common kinds of tests are listed in ord<br>difficulty, from easiest to most difficult:<br>**Simple entity objects:**<br>• Simple classes with no dependencies.<br>• Complex classes **AGITE TESLITIG<br>
Test Automation Difficulty**<br>
The following common kinds of tests are listed in or<br>
difficulty, from easiest to most difficult:<br> **Simple entity objects:**<br>
• Simple classes with no dependencies.<br>
• Complex c **Test Automation [1988]**<br>The following common kinds of tests an difficulty, from easiest to most difficulty, from easiest to most difficulty.<br>
Simple classes with no dependencie:<br>
• Complex classes with dependencie:<br> **Serv** The following common kinds of tests are listed<br>
difficulty, from easiest to most difficult:<br> **Simple entity objects:**<br>
• Simple classes with no dependencies.<br>
• Complex classes with dependencies.<br> **Service objects:**<br>
• Ind The rollowing common kinds or tests are<br>difficulty, from easiest to most diffi-<br>**Simple entity objects:**<br>• Simple classes with no dependencies<br>• Complex classes with dependencies<br>**Service objects:**<br>• Individual components.

#### Simple entity objects:

- Simple entity objects:<br>
 Simple classes with no dependencies.<br>
 Complex classes with dependencies.<br> **Service objects:**<br>
 Individual components.<br>
 The entire business logic layer.<br>
 Customer tests via Service Facade.<br>
- 

#### Service objects:

- 
- 
- 

# Agile Testing *Agile Testing*<br>Test Automation<br>"Hard-to-test" code:<br>• User interface logic.<br>• Database logic.<br>• Multi-threaded software. Agile Testing<br>Test Automation<br>Test Automation<br>"Hard-to-test" code:<br>• User interface logic.<br>• Multi-threaded software.

#### Test Automation Difficulty

#### "Hard-to-test" code:

- 
- 
- 

# • Database logic.<br>• Multi-threaded software.<br> **Object-oriented legacy software**<br>
(software built without any tests)<br> **Non-object-oriented legacy software.**<br>
The irony is that many teams start automatic testing by trying<br> Agile Testing<br>
Test Automation D<br>
"Hard-to-test" code:<br>
• User interface logic.<br>
• Database logic.<br>
• Multi-threaded software.<br>
Object-oriented legacy software Object-oriented legacy software (software built without any tests)

#### Non-object-oriented legacy software.

The irony is that many teams start automatic testing by trying to implement tests onto an existing application…

# Legacy Architecture Testing **Legacy Architectu<br>
Outline<br>• Automate GUI Tests<br>• Add API and Functional Tests<br>• Add Interfaces and Unit Tests** Legacy Architecture T<br> **Outline**<br>• Automate GUI Tests<br>• Add API and Functional Tests<br>• Add Interfaces and Unit Tests Legacy Architecture To<br>

Dutline<br>
• Automate GUI Tests<br>
• Add API and Functional Tests<br>
• Add Interfaces and Unit Tests

#### **Outline**

- 
- 
- Add Interfaces and Unit Tests<br>Egon Teiniker http://www.fh-joanneum.at 10

# Legacy Architecture Testing

#### Step 1: Automate GUI Tests

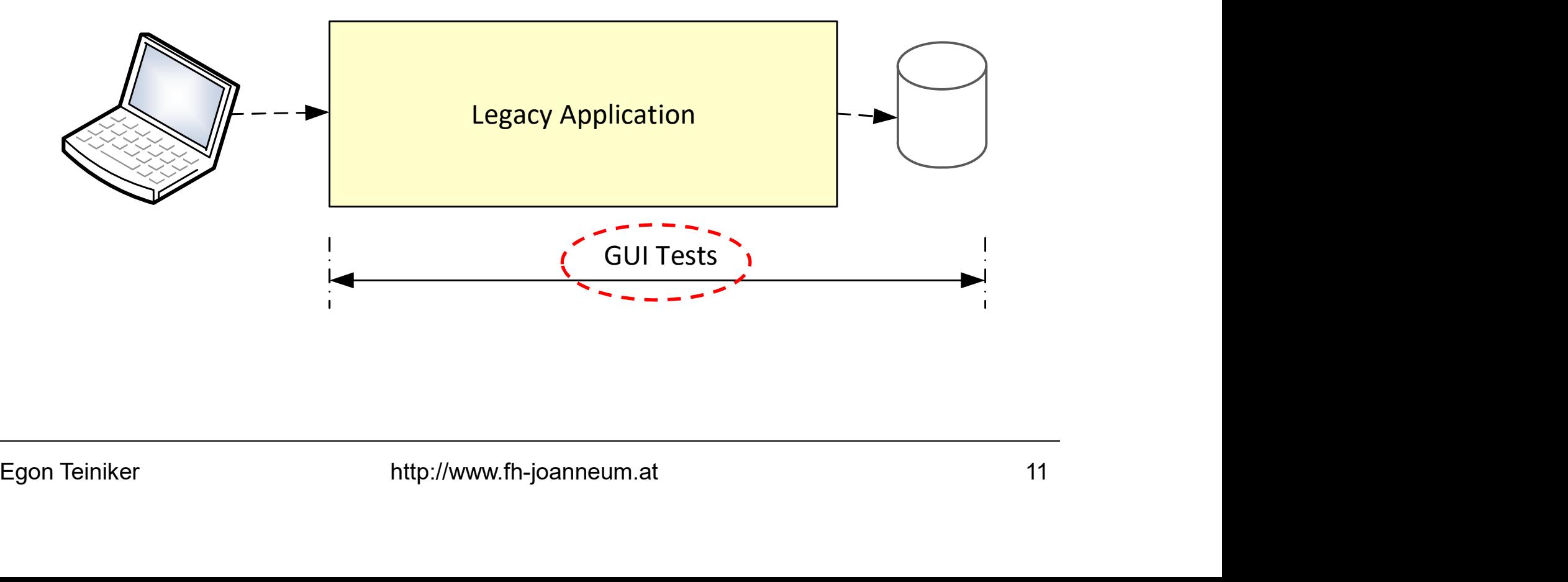

# Legacy Architecture Testing

#### Step 2: Add API and Functional Tests

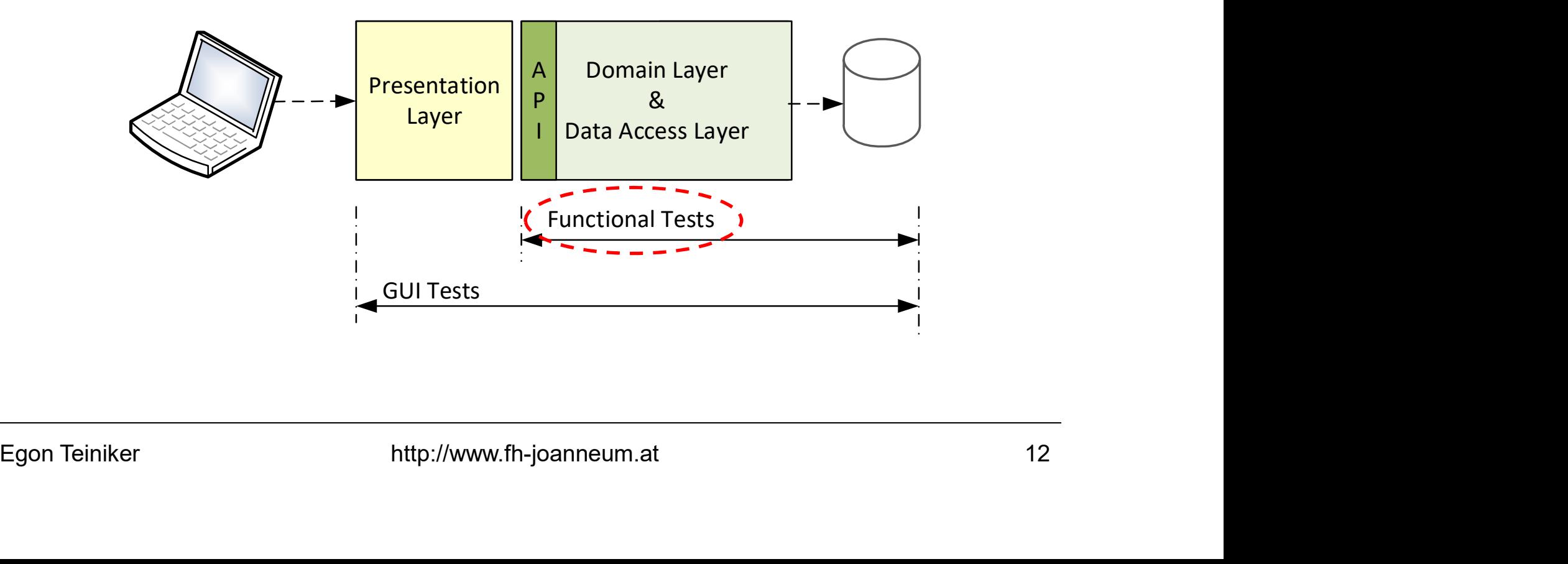

# Legacy Architecture Testing

#### Step 3: Add Interfaces and Unit Tests

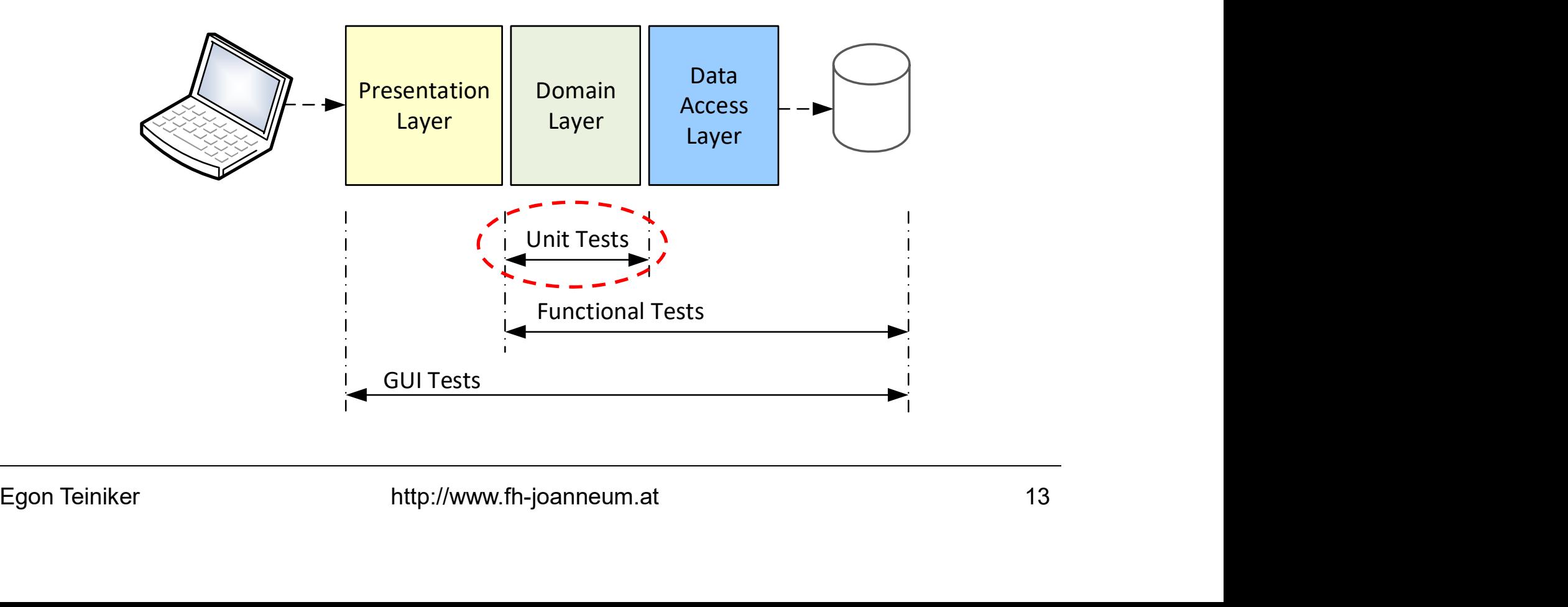
# Legacy Architecture Testing

#### Remember: The Test Pyramid

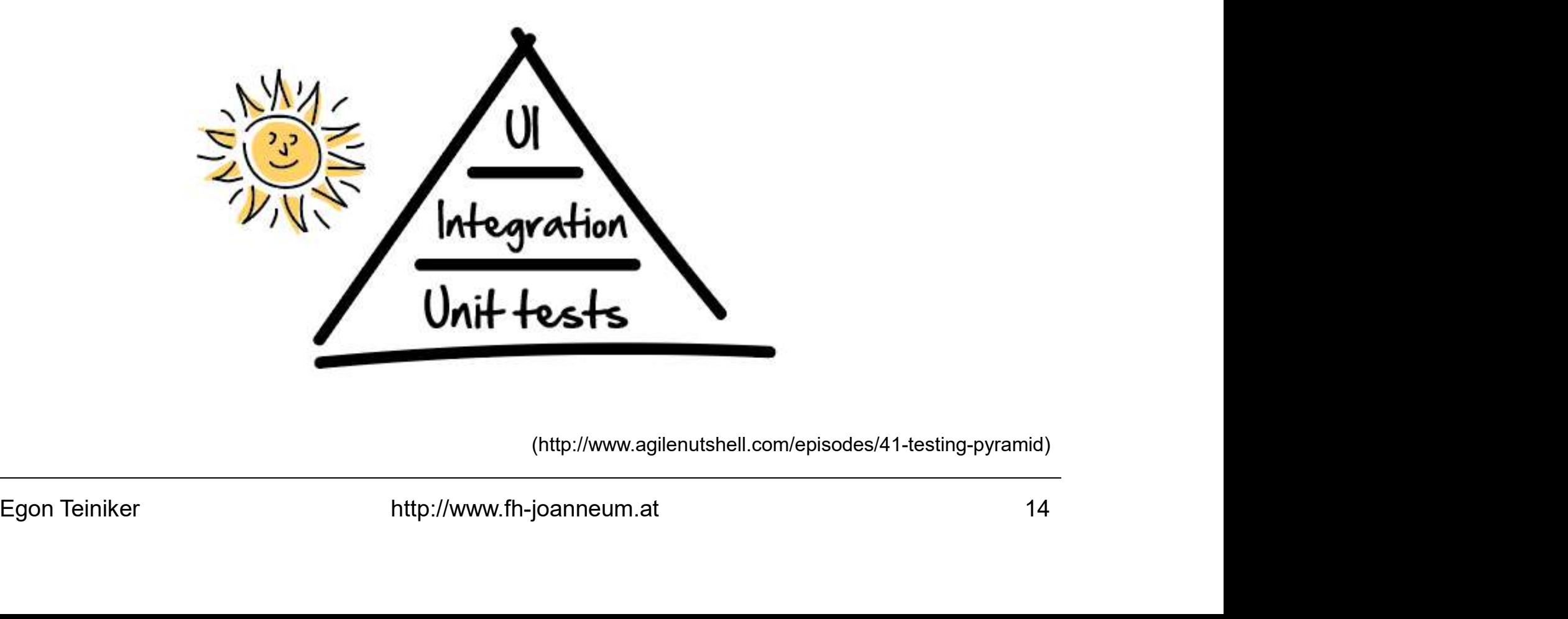

(http://www.agilenutshell.com/episodes/41-testing-pyramid)

## References

- Ken Schwaber Agile Project Management with Scrum Microsoft Press, 2004 Ken Schwaber<br>**Agile Project Management with Scr**u<br>Microsoft Press, 2004<br>*Lisa Crispin, Janet Gregory*<br>**Agile Testing**<br>Addison Wesley 2009<br>*Gerard Meszaros*<br>**xUnit Test Patterns**<br>Addison-Wesley, 2007
- Lisa Crispin, Janet Gregory Agile Testing Addison Wesley 2009 • *Lisa Crispin, Janet Gregory*<br> **Agile Testing**<br>
Addison Wesley 2009<br>
• *Gerard Meszaros*<br> **xUnit Test Patterns**<br>
Addison-Wesley, 2007<br>
Egon Teiniker http://www.fh-joanneum.at 15
- Gerard Meszaros Addison-Wesley, 2007

# Practical Software Engineering Web Application Security

FH JOANNEUM Software Design

> Egon Teiniker Version: 1.0.0

# HTTPS Overview **HTTPS Overview**<br> **Outline**<br>
• Introduction<br>
• HTTPS Overview<br>
• Server Certificates **HTTPS Overview<br>
Outline<br>• Introduction<br>• HTTPS Overview<br>• Server Certificates<br>• Site Certificate Validation** • Server Certificates HTTPS Overview<br> **Outline**<br>
• Introduction<br>
• HTTPS Overview<br>
• Server Certificates<br>
• Site Certificate Validation

#### **Outline**

- 
- 
- 
- Server Certificates<br>■ Site Certificate Validation<br>Egon Teiniker http://www.fh-joanneum.at 2

#### Introduction

The Web requires a secure form of HTTP which provides:

- Server authentication Clients know they are talking to the real server.
- Client authentication Servers know they are talking to the real user. • **Seiver authentication**<br>
Clients know they are talking to the real server.<br>
• **Client authentication**<br>
Servers know they are talking to the real user.<br>
• **Integrity**<br>
Clients and servers are safe from their data being c

#### • Integrity

Clients and servers are safe from their data being changed.

#### • Encryption

Clients and servers talk privately without fear of eavesdropping.

#### Introduction

A secure form of HTTP which provides: (continued)

#### • Efficiency

An algorithm fast enough for inexpensive clients and servers to use.

#### • Ubiquity

Protocols are supported by nearly all clients and servers.

# • Administrative scalability Instant secure communication for anyone, anywhere. Enterty<br>
An algorithm fast enough for inexpensive clients and<br>
servers to use.<br>
• Ubiquity<br>
Protocols are supported by nearly all clients and servers.<br>
• **Administrative scalability**<br>
Instant secure communication for anyon

#### • Adaptability

Supports the best known security methods of the day.

#### Introduction

When using HTTPS, all the HTTP request and response data is encrypted before being sent across the network.

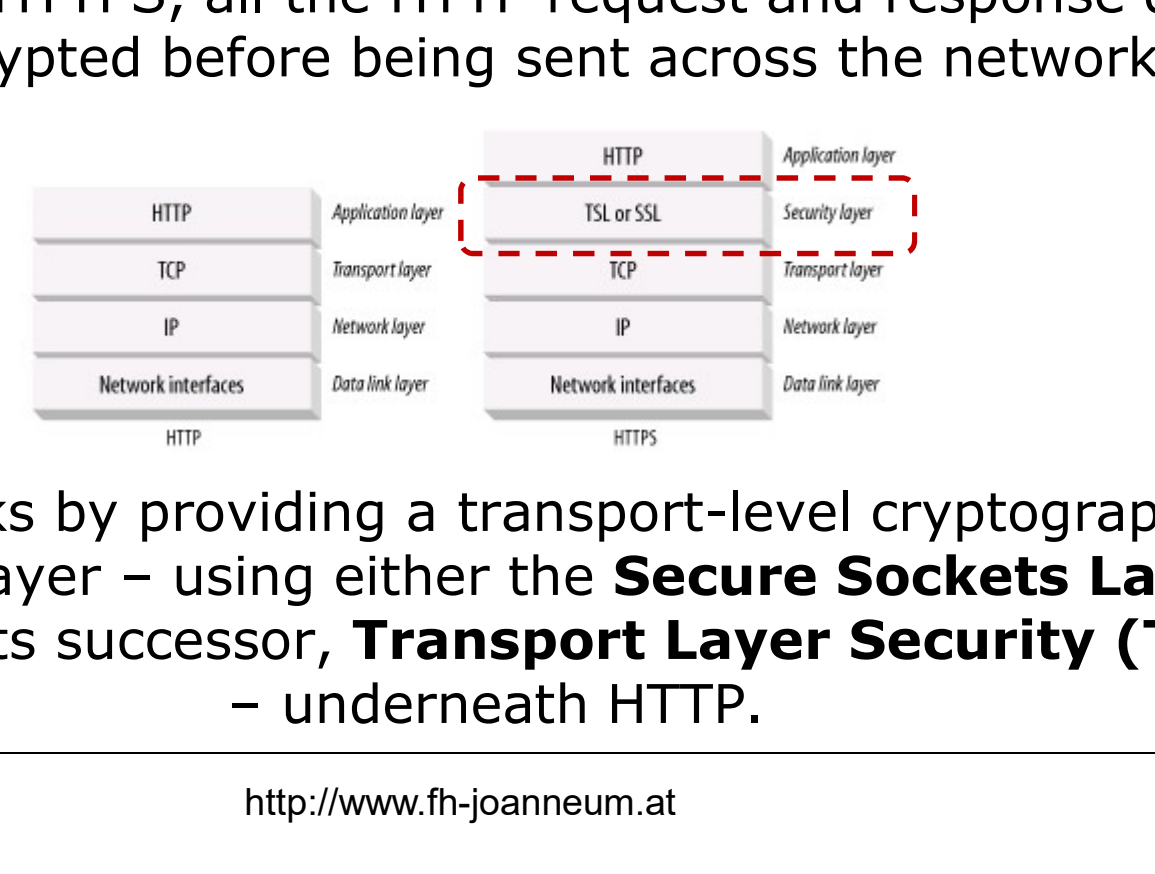

HTTPS works by providing a transport-level cryptographic For the Security layer – using either the **Secure Sockets Layer**<br>
Security layer – using either the **Secure Sockets Layer**<br>
Security layer – using either the **Secure Sockets Layer**<br>
Security layer – using either the **Secu** (SSL) or its successor, Transport Layer Security (TLS) Egon Teiniker http://www.fh-joanneum.at 5

#### Introduction

HTTPS combines the HTTP protocol with a powerful set of symmetric, asymmetric, and certificate-based

- **COVETVIEW<br>
Introduction<br>
HTTPS combines the HTTP protocol with a powerful set of<br>
symmetric, asymmetric, and certificate-based<br>
cryptographic techniques.<br>
 If the URL has an http scheme, the client opens a<br>
connection to** connection to the server on port 80 and sends its HTTP commands.
- **Introduction**<br> **Example 11 Follows Transformation**<br> **Example 11 Follows Transformation to the server on port 80 and sends its HTTP<br>
<b>EXECUTE:**<br> **EXECUTE:**<br> **EXECUTE:**<br> **EXECUTE:**<br> **EXECUTE:**<br> **EXECUTE:**<br> **EXECUTE:**<br> **EXEC** connection to the server on port 443 and "handshakes" with the server. cryptographic techniques.<br>
• If the URL has an http scheme, the client opens a<br>
connection to the server on **port 80** and sends its HTTP<br>
• If the URL has an https scheme, the client opens a<br>
connection to the server on **p**

#### SSL Handshake

Before sending encrypted HTTP messages, the client and the server need to do an SSL handshake, where they: HTTPS OVerview<br>SSL Handshake<br>Before sending encrypted HTTP messages, the client a<br>the server need to do an SSL handshake, where the<br>• Exchange protocol version numbers<br>• Select a cipher that each side knows **FITTPS OVETVIEW<br>SSL Handshake**<br>Before sending encrypted HTTP messages, the client are<br>the server need to do an SSL handshake, where the<br>• Exchange protocol version numbers<br>• Select a cipher that each side knows<br>• Authenti **SSL Handshake**<br>**Example 19 SSL Handshake**<br>Before sending encrypted HTTP messages, the client and<br>the server need to do an SSL handshake, where they:<br>• Exchange protocol version numbers<br>• Select a cipher that each side kno **SSL Handshake**<br>
Before sending encrypted HTTP messages, the client and<br>
the server need to do an SSL handshake, where they:<br>
• Exchange protocol version numbers<br>
• Select a cipher that each side knows<br>
• Authenticate the

- 
- 
- 
- Exchange protocol version numbers<br>
 Select a cipher that each side knows<br>
 Authenticate the identity of each side<br>
 Generate temporary session keys to encrypt the channel<br>
 Egon Teiniker http://www.fh-joanneum.at 7

#### Server Certificates

SSL supports mutual authentication, carrying server certificates to clients and carrying client certificates back to servers.

Client certificates are not commonly used for browsing, but secure HTTPS transactions always require server certificates. SEL supports mutual authentication, carrying server<br>certificates to clients and carrying client certificates back<br>to servers.<br>Client certificates are not commonly used for browsing,<br>but secure HTTPS transactions always req to servers.<br>
Client certificates are not commonly used for browsing,<br>
but **secure HTTPS transactions always require server**<br> **certificates.**<br>
The server certificate is an **X.509 v3** – derived certificate<br>
showing to organi

showing to organization's name, address, server DNS domain name, and other information.

#### Site Certificate Validation

Most modern browsers do some simple sanity checks on certificates based on an algorithm proposed by Netscape.

These checks includes the following steps:

#### • Date check

The browser checks the certificate's start and end dates to ensure the certificate is still valid.

#### • Signer trust check

Every certificate is signed by some certificate authority (CA), who vouches for the server. Browsers ship with a list of signing authorities that are trusted. These checks includes the following steps:<br>
• Date check<br>
The browser checks the certificate's start and end dates to<br>
ensure the certificate is still valid.<br>
• Signer trust check<br>
Every certificate is signed by some certi

#### Site Certificate Validation

These checks includes the following steps: (continued)

#### • Signature check

The browser checks the certificate's integrity by applying the signing authority's public key to the signature and comparing it to the checksum. The browser checks the certificate's integrity by applying<br>the signing authority's public key to the signature and<br>comparing it to the checksum.<br>• **Site identity check**<br>Most browsers try to verify that the domain name in t

#### • Site identity check

Most browsers try to verify that the domain name in the certificate matches the domain name of the server they talked to.

# Authentication *Authentication*<br> **Outline<br>• Introduction**<br>• Authentication Technologies<br>• Secure Password Storage Authentication<br>• Introduction<br>• Authentication Technologies<br>• Secure Password Storage Authentication<br>
Outline<br>• Introduction<br>• Authentication Technologies<br>• Secure Password Storage

#### **Outline**

- 
- 
- Secure Password Storage<br>Egon Teiniker http://www.fh-joanneum.at 11

#### Introduction

Authentication is the process of establishing and verifying an identity.

The same of the same of the same of the same of the same of the same of the same of the same of the same of a user to provide his identity.<br>
In order for a user to provide his identity, he must<br>
provide credentials.<br>
Egon It is a way for an application to confirm that you are who you say you are. This is the most fundamental element to application security.

In order for a user to provide his identity, he must provide credentials.

#### Introduction

We know three different methods of proving an identity:

• Something you know Example: Passwords or security questions (e.g. if you forgot your password)

- Something you have Example: Hardware tokens
- Example: Passwords or security questions<br>
(e.g. if you forgot your password)<br>
 Something you have<br>
Example: Hardware tokens<br>
 Something you are<br>
Example: Biometrics like fingerprint readers, retina scanners.<br>
Egon Teinik • Something you are Example: Biometrics like fingerprint readers, retina scanners.

#### Introduction

In the typical case, a user supplies his **username** and **password**, and the application must verify that these items are correct.

Authentication is the front line of defense against unauthorized access. In real-world applications authentication often is the weakest link, which enables an attacker to gain unauthorized access.

Egon Teiniker http://www.fh-joanneum.at 144 Many of the most common authentication vulnerabilities are nobrainers. Anyone can type dictionary words into a login form in attempt to guess valid passwords…

#### Authentication Technologies

Web developers can use a wide range of technologies to implement authentication mechanisms:

• HTML forms-based authentication

By far the most common authentication mechanism used by Web applications are HTML forms to capture a username and password and submit these to the application (>90%).

#### • Multifactor mechanisms

• HTML forms-based authentication<br>By far the most common authentication mechanism used by Web<br>applications are HTML forms to capture a username and password<br>and submit these to the application (>90%).<br>• Multifactor mechan In more security-critical Web applications (e.g. online banking) the forms-based mechanism is often expanded into multiple stages, requiring the user to submit additional credentials, such as a PIN or characters from a secret word.

#### Authentication Technologies

• Client SSL certificates and/or smartcards

Some Web applications use client-side SSL certificates or cryptographic mechanisms implemented within smartcards. They are typically used only in security-critical contexts where an application's user base is small (e.g. VPNs for remote office workers).

- HTTP basic and digest authentication
- cryptographic mechanisms implemented within smartcards. They<br>are typically used only in security-critical contexts where an<br>application's user base is small (e.g. **VPNs** for remote office<br>workers).<br> **HTTP basic and digest** • Windows-integrated authentication The HTTP-based authentication mechanisms (basic, digest) and NTLM or Kerberos are rarely used on the Internet. They are more common in intranet environments.

# Authentication **uthentication<br>Secure Password<br>Hashing a Password<br>1. Generate a random salt<br>2. Concatenate salt + password<br>3. Hash (salt + password) uthentication<br>Secure Password**<br>Ashing a Password<br>1. Generate a random salt<br>2. Concatenate salt + password<br>3. Hash (salt + password)<br>4. Concatenate (salt + hash(salt + password)

# Secure Password Storage **uthentication<br>Secure Password Stora**<br>Mashing a Password<br>1. Generate a random salt<br>2. Concatenate salt + password<br>3. Hash (salt + password)<br>4. Concatenate (salt + hash(salt + password)) = hash

#### • Hashing a Password

- 
- 
- 
- 

2. Concatenate salt + password<br>
3. Hash (salt + password)<br>
4. Concatenate (salt + hash(salt + password)) = hash value<br>
In step 3, we can run the hash algorithm 100.000 times to **increase the**<br> **calculation time.**<br>
Using th **uthentication<br>Secure Password Storage<br>Mashing a Password<br>1. Generate a random salt<br>2. Concatenate salt + password<br>3. Hash (salt + password)<br>4. Concatenate (salt + hash(salt + password)) = hash value<br>In step 3, we can run** In step 3, we can run the hash algorithm 100.000 times to **increase the** calculation time.

Using this procedure, we get different hash values for the same password because the salt is generated randomly.

# Authentication **uthentication<br>Secure Password S<br>Checking a Password<br>1. Extract salt from hash<br>2. Concatenate salt + password<br>3. Hash (salt + password) uthentication<br>Secure Password Stora**<br>Checking a Password<br>1. Extract salt from hash<br>2. Concatenate salt + password<br>3. Hash (salt + password)<br>4. Compare the both hash values **uthentication<br>Secure Password**<br>Checking a Password<br>2. Concatenate salt + password<br>3. Hash (salt + password)<br>4. Compare the both hash values

# Secure Password Storage **uthentication<br>Secure Password Stor-**<br>Checking a Password<br>1. Extract salt from hash<br>2. Concatenate salt + password<br>3. Hash (salt + password)<br>4. Compare the both hash values<br>We have to calculate the hash value (using the sa

#### • Checking a Password

- 
- 
- 
- 

2. Concatenate salt + password<br>
3. Hash (salt + password)<br>
4. Compare the both hash values<br>
We have to calculate the hash value (using the same salt)<br>
for the entered password before we can compare the values.<br>
Egon Teinik We have to calculate the hash value (using the same salt) for the entered password before we can compare the values.

# Session Management **Session Managem<br>
Outline<br>
• Introduction • Session Management Technologies Session Managem<br>
• Introduction<br>• Session Management Technologies**

#### **Outline**

- 
- 

#### Introduction

HTTP was designed to be stateless.

Modern Web applications need to keep track of what users are currently connected to them (session) and the data associated with those sessions (state).

Modern Web applications need to keep track of what users are<br>
currently connected to them (session) and the data associated with<br>
those sessions (state).<br>
The session management mechanism provides a rich source<br>
of potenti The session management mechanism provides a rich source of potential vulnerabilities from jumping into other user's sessions to hijacking an administrator's session to compromise the entire application.

#### Session Management Technologies

The most convenient way to keep track of a session is for a server to Session Management Technologies<br>
The most convenient way to keep track of a session is for a server to<br>
issue each client a session token- a unique number that identifies that<br>
client. client.

Client.<br>
With each request the client sends back this token, which the<br>
server can then use to associate with existing state information for that<br>
particular client.<br>
In most cases, applications use HTTP cookies as the tra With each request the client sends back this token, which the server can then use to associate with existing state information for that particular client.

In most cases, applications use HTTP cookies as the transmission mechanism for passing these session tokens between the server and client.

#### Session Management Technologies

Some security-critical applications use alternative techniques to manage state.

#### • HTTP Authentication

Egon Teiniker<br>
Egon Teiniker http://www.fh-joanneum.at<br>
Egon Teiniker<br>
Egon Teiniker<br>
Egon Teiniker<br>
22 Using HTTP authentication (basic, digest, NTLM), the client component interacts with the authentication mechanism directly via the browser, using HTTP headers, and not via application-specific code.

After the user enters his credentials into a browser dialog, the browser resubmits these credentials with every subsequent request to the same server.

#### Session Management Technologies

**Session Management<br>
Session Management Technolo**<br>
• Sessionless State Mechanisms<br>
• Some applications transmit all data required to ma<br> **state via the client**, usually in a cookie or a hidden fi Some applications transmit all data required to manage that state via the client, usually in a cookie or a hidden field (like ASP.NET ViewState).

To be secure, the data transmitted via the client must be properly protected.

**state via the client**, usually in a cookie or a hidden field (like<br>ASP.NET ViewState).<br>To be secure, the data transmitted via the client must be properly<br>protected.<br>The application may also include an expiration time with The application may also include an expiration time within the state object's data to perform the equivalent of session timeouts.

# Authorization Authorization<br>
Outline<br>• Introduction<br>• Access Control Technologies A*uthorization*<br>• Introduction<br>• Access Control Technologies

#### **Outline**

- 
- 

#### Introduction

Authorization is logically build on top of authentication and session management.

Egon Teiniker **Egon Teiniker and Altra Contains and Altra Contains and Altra Contains and Altra Contains and Altra Contains and Altri Contains are conceptually simple:<br>
The application lets an attacker do something<br>
Egon T** An application needs a way to decide whether it should permit a given request to perform its attempted action or access the resources it is Introduction<br>
Authorization is logically build on top of authentication<br>
and session management.<br>
<br>
The perform its attempted action or access the resources it is<br>
requesting – we call that **authorization**.<br>
Authorization

The application lets an attacker do something he or she shouldn't be able to.

#### Authorization Technologies

In the context of JEE, the Java Authentication and Authorization Service (JAAS) is used. The component containers are responsible for providing application security.

A container provides two types of security:

- providing application security.<br> **Execurity defines an application component's security**<br> **Equirements by means of deployment descriptors and / or**<br>
annotations. A deployment descriptor is an external file and can be<br>
modi • Declarative security defines an application component's security requirements by means of deployment descriptors and / or annotations. A deployment descriptor is an external file and can be modified without the need to recompile the source code: the context of JEE, the **Java Authentication and Authorization**<br>
vice (JAAS) is used. The component containers are responsible<br>
providing application security.<br>
Declarative security defines an application component's secur the context of JEE, the **Java Authentication and<br>
vice (JAAS)** is used. The component containers a<br>
providing application security.<br> **Declarative security** defines an application compo<br>
equirements by means of deployment d
	-
	-

#### Authorization Technologies

A container provides two types of security: (continued)

Egon Teiniker http://www.fh-joanneum.at Egon Teiniker http://www.fh-joanneum.at Egon Teiniker http://www.fh-joanneum.at 27 • Programmatic security is used when security checks are embedded within an application code. It can be used when declarative security alone is not sufficient to express the security model of an application. **Authorization Technologies**<br>
Intainer provides two types of security: (continued)<br>
Programmatic security is used when security checks and<br>
Interpretent and application code. It can be used where<br>
Interpretent because the **Authorization Tech**<br>
Intainer provides two types of security: (<br>
Programmatic security is used when se<br>
Internal metabolical within an application code. It<br>
leclarative security alone is not sufficien<br>
Incodel of an appli

Examples: Java EE security API

- 
- 

#### Authorization Technologies

As an alternative to JAAS, Spring Security ships with a robust authorization module which can serve the needs of small to mediumsized implementations reasonably well.

#### Examples: Common built-in expressions

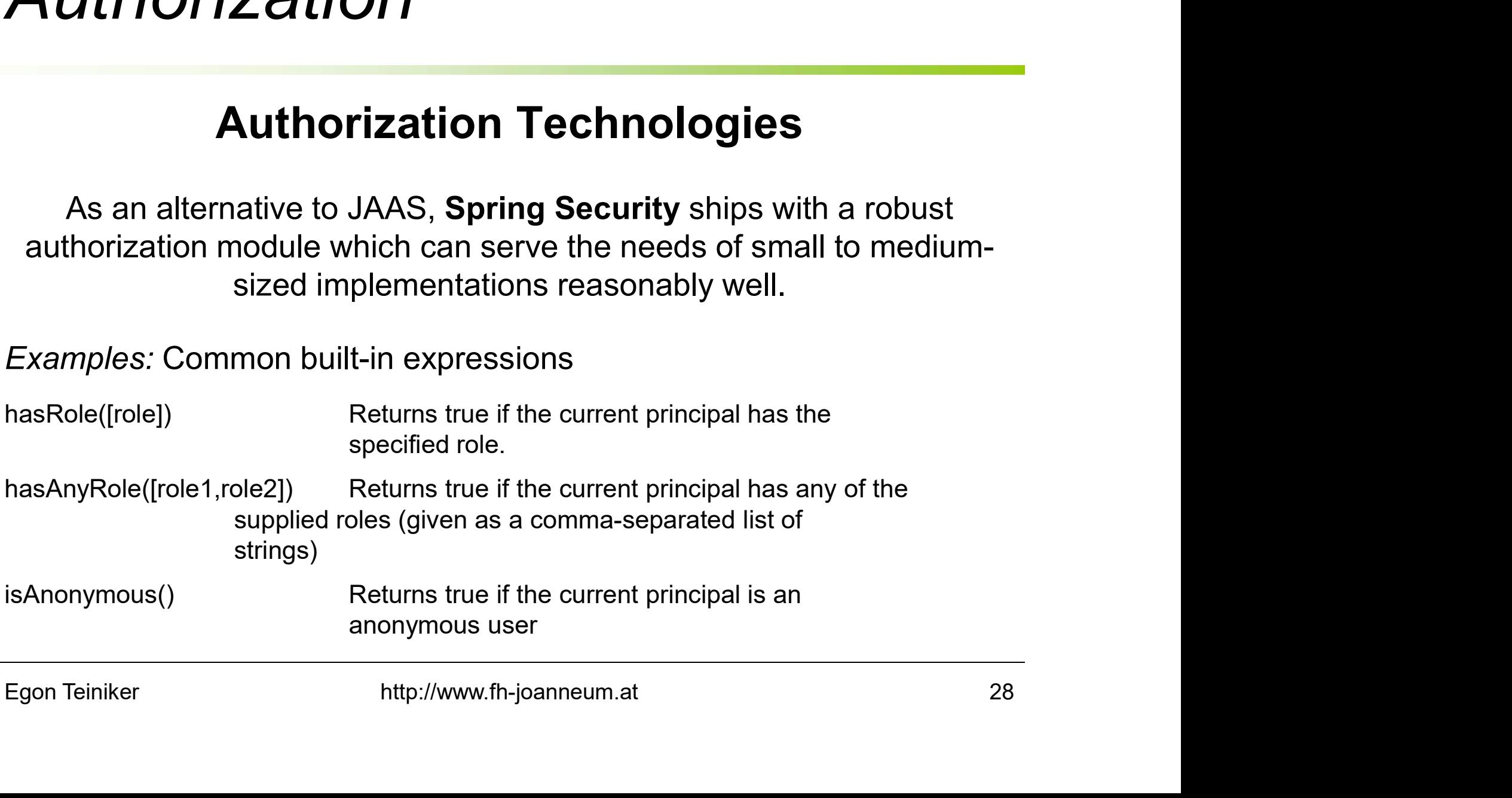

### References

- OWASP Authentication Cheat Sheet Password Storage Cheat Sheet Transport Layer Protection Cheat Sheet https://www.owasp.org/index.php/OWASP\_Cheat\_Sheet\_Series **Processor Authentication Cheat Sheet<br>• Authentication Cheat Sheet<br>• Password Storage Cheat Sheet<br>• Transport Layer Protection Cheat Sheet<br>• Mary Authers://www.owasp.org/index.php/OWASP\_Cheat\_Shee<br>• Dafydd Stuttard, Marcus**
- Egon Teiniker http://www.fh-joanneum.at 29<br>Egon Teiniker http://www.fh-joanneum.at 29 The Web Application Hacker's Handbook Chapter 6: Attacking Authentication Wiley, 2<sup>nd</sup> Edition, 2011

### References

#### • OWASP Session Management Cheat Sheet

https://www.owasp.org/index.php/Session\_Management\_Cheat\_Sheet

• Dafydd Stuttard, Marcus Pinto<br>
The Web Application Hacker's Handbook<br>
Chapter 7: Attacking Session Management<br>
Wiley, 2<sup>nd</sup> Edition, 2011<br>
Egon Teiniker http://www.fh-joanneum.at 30 **Proferences**<br>• OWASP<br>• Session Management Cheat Sheet<br>• Dafydd Stuttard, Marcus Pinto<br>• Dafydd Stuttard, Marcus Pinto<br>• The Web Application Hacker's Handbook<br>• Chapter 7: Attacking Session Management<br>• Wilou 2nd Edition 2 The Web Application Hacker's Handbook Chapter 7: Attacking Session Management Wiley, 2<sup>nd</sup> Edition, 2011

### *Practical Software Engineering*

Testen von Webapplikationen mit Selenium

FH JOANNEUM Internettechnik Software Design WS 2018

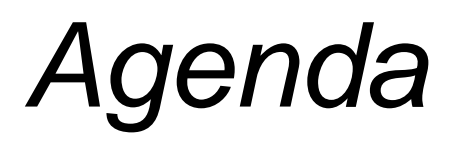

#### **Testen von Webapplikationen mit Selenium**

- Intro Selenium
- Selenium 3.0 (Webdriver) mit Demo

# *Zur Erinnerung: Testpyramide*

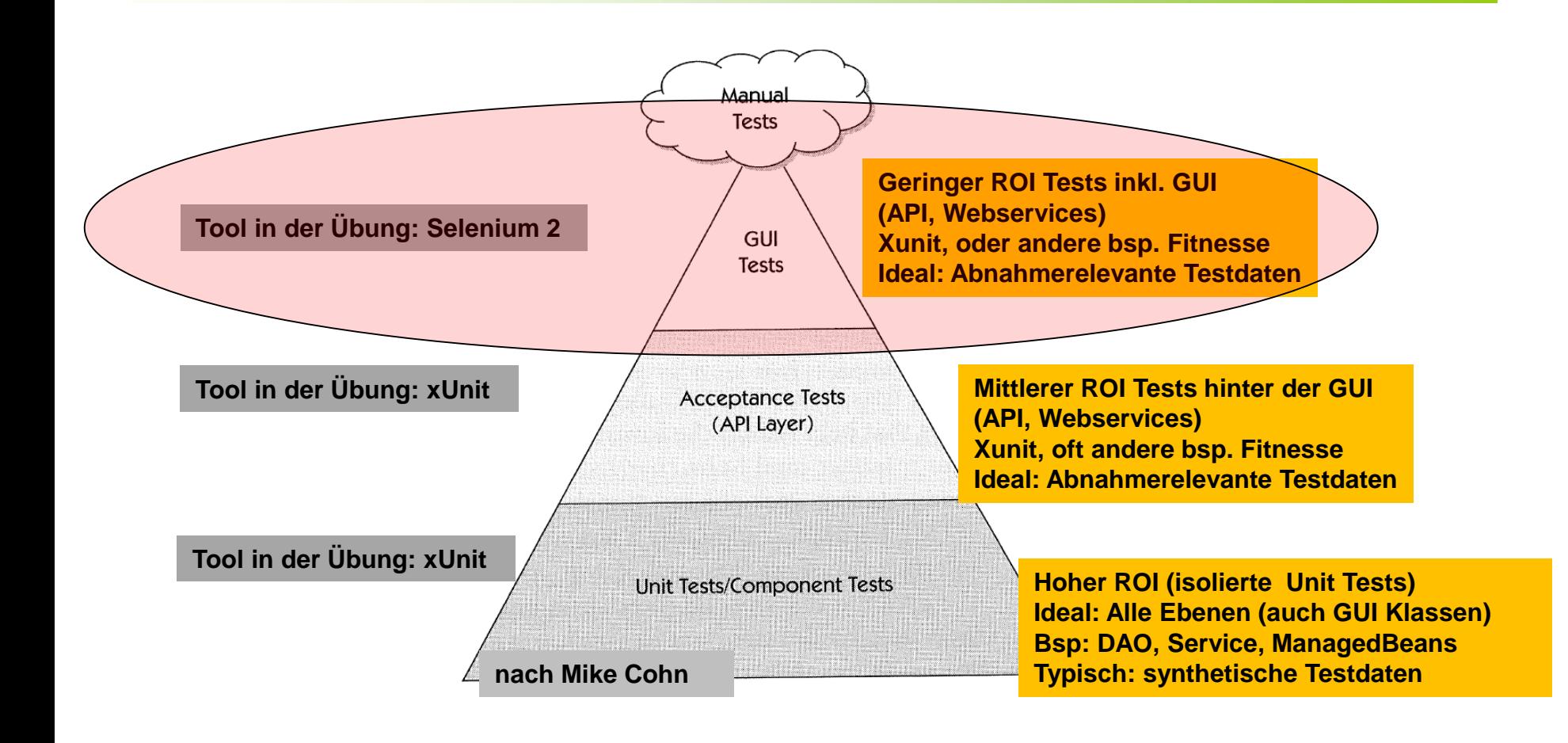

# *Klassisches Testmodell*

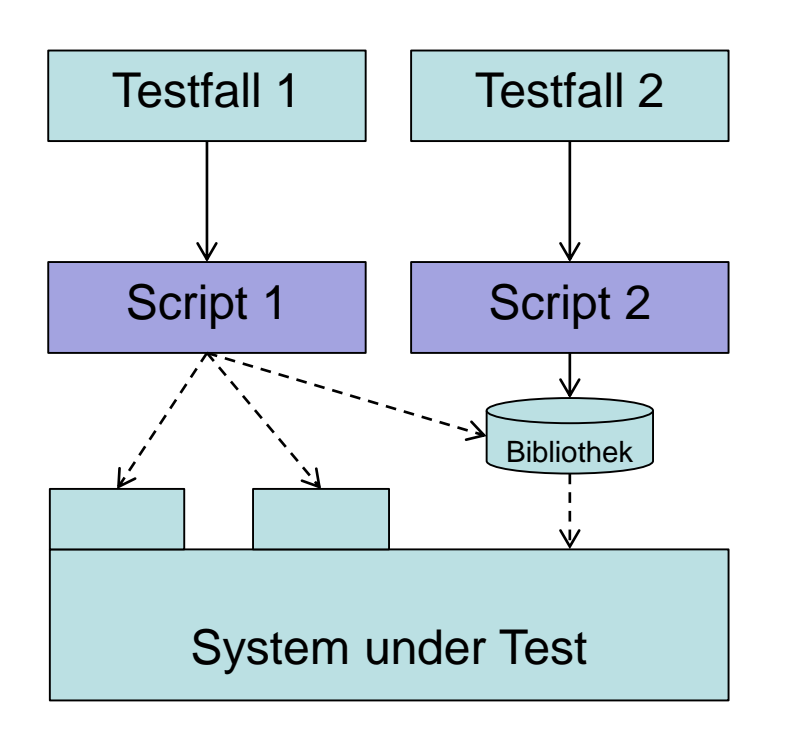

- Jeder Testfall ein Skript
- Wiederholung in Bibliotheken ausgelagert
- Probleme
	- Viele Skripts
	- Redundante Skripts
	- **Wartbarkeit**
## *Key Word Driven Testing*

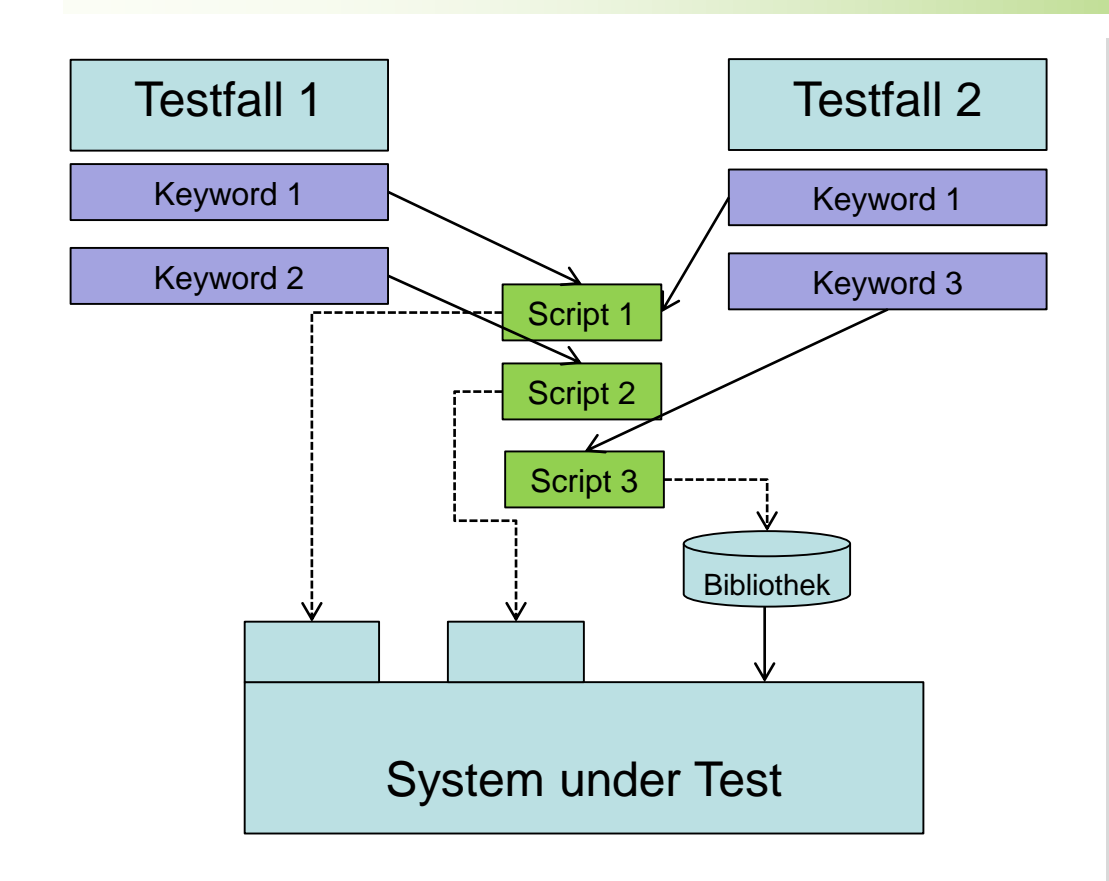

- Testfälle zerlegt in Keywords (=Abstrahierung)
- $Keywords =$ Wiederverwendbare Schritte
- Steuerung von Tests mittels Keywords
- Ein Skript je Keyword
- **Synoyme** 
	- "Action word Testing"
	- "Table driven Testing"

## *Key Word Driven Testing -Bsp*

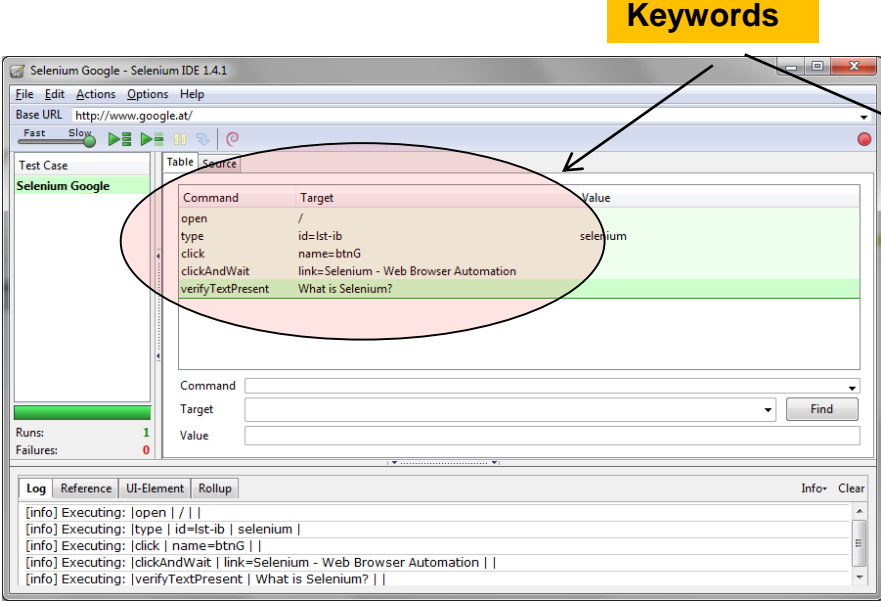

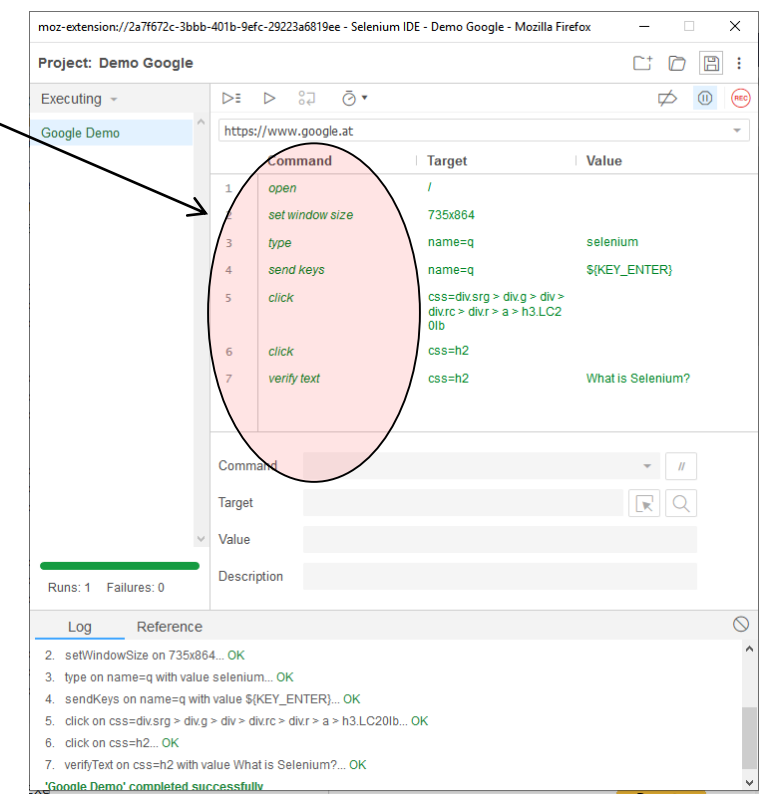

Achtung: Klassische Selenium IDE geht nicht mehr in Firefox ab Version 55 Neue IDE (rechts) als Chrome / Firefox Extension – noch nicht final Selenium IDE installieren: <https://addons.mozilla.org/de/firefox/addon/selenium-ide/>

## *Kantu – Selenium IDE für Chrome*

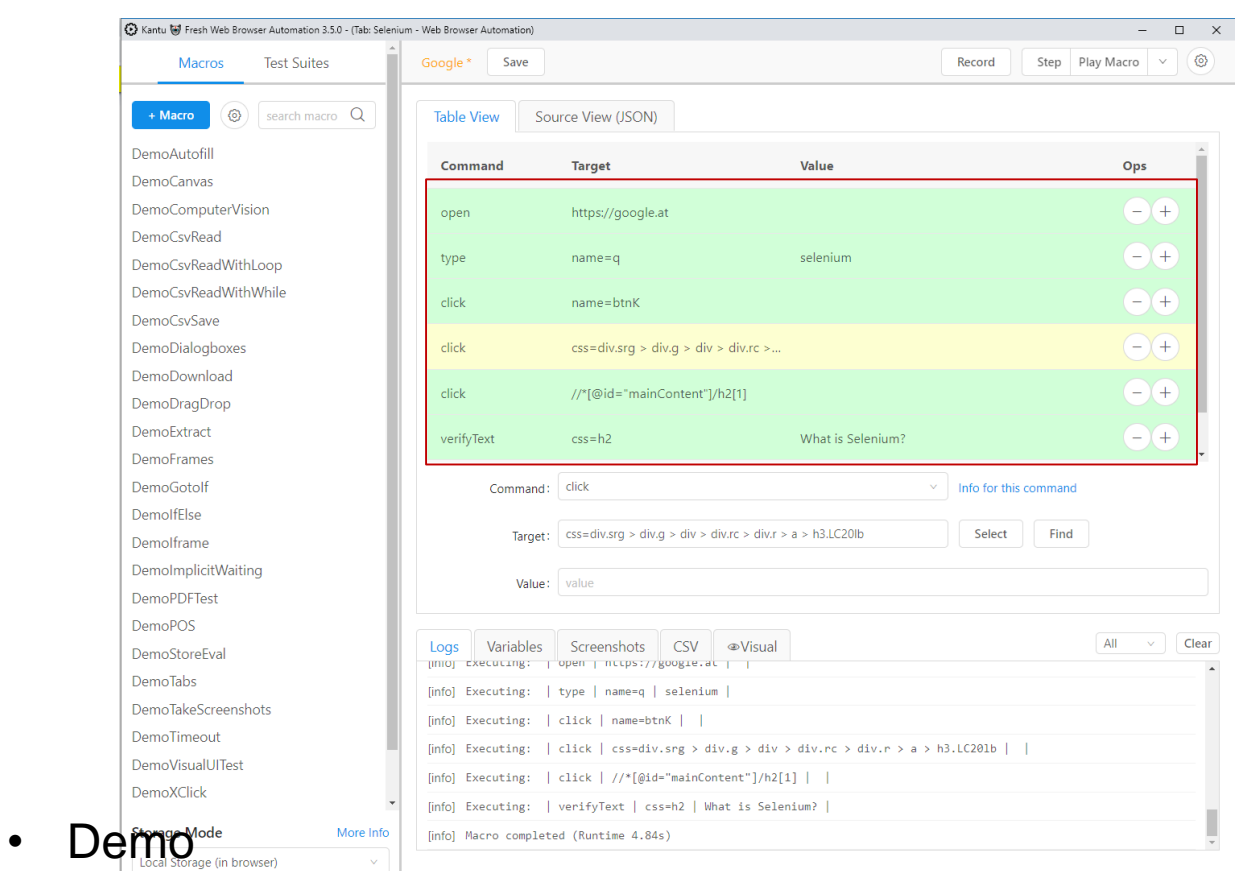

Kantu for Chrome/Firefox: User Forum - Online Help

Achtung: Nur bedingt einsetzbar – viel Handarbeit

## *Was ist Selenium?*

- Toolset zum Automatisierten Testen von Webapplikationen (Url: [http://seleniumhq.org\)](http://seleniumhq.org/)
	- Basiert auf Keyword Paradigma
	- Schwerpunkte
		- Funktionales Testen (Testquadrant Q2 bzw. Layer 3)
		- GUI Layer
		- Nicht für: Performance!
	- Open Source Tool von Thoughtworks
	- Starke Verbreitung
	- Historie
		- Selenium 1 ab 2004 entwickelt
		- Selenium 2 ab ca. 2006, Released Juli 2011
		- Selenium 3 Released 2016

# *Selenium 1.0*

### **Selenium-IDE**

- Aufzeichnen und Abspielen von JS basierten Testcases in Firefox Addon
- Testcases exportierbar in verschiedene Sprachen (HTML, Java, C#,PHP…)

### **Selenium-RC (Remote Control)**

• API zum Programmatischen Anpassen der Testcases und Controllogik

**Selenium-Grid**

• Scale Out Erweiterung für Multi-Umgebungstests

**Nachteile von Sel. 1.0:** 

- **JS basiert (Engine abhängig)**
- **Braucht Selenium RC**

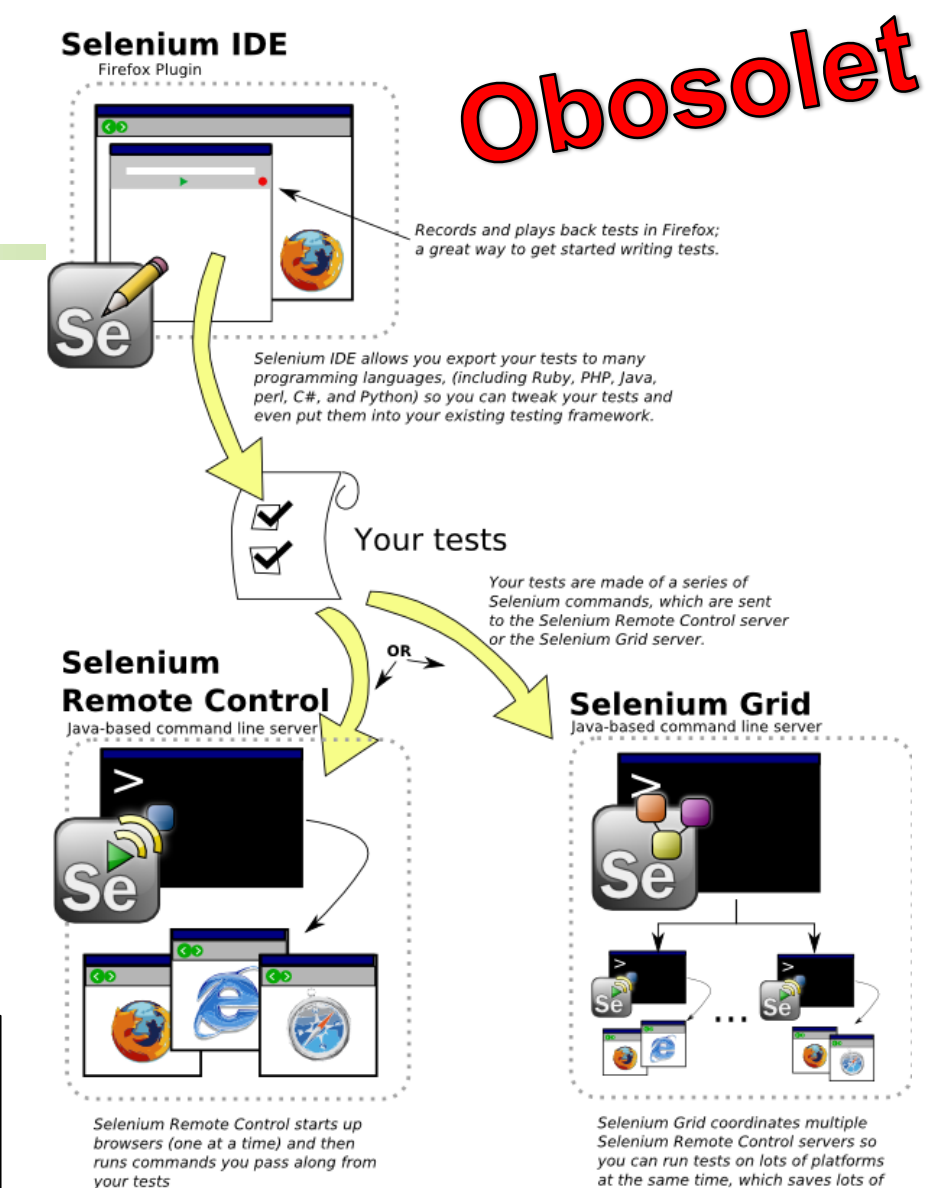

time and allows wider testing.

# *Selenium 2 (= Webdriver)*

- Integration der Webdriver API
- Was ist Webdriver?
	- Neuimplementierung von Selenium
	- **Native API** statt Java Script (Webdriver steuert Browser nativ an)
	- Tests in Sprache der Software (Java, C#, Ruby, Python)
	- Neue, intuitivere OO API, "vereinfacht" das Testen
	- Unterstützte Browser (=WebDrivers)
		- Google Chrome 12.0.712.0+
		- Internet Explorer 6, 7, 8, 9,10,… 32 and 64-bit where applicable
		- Firefox 3.0, 3.5, 3.6, 4.0, 5.0, 6, 7,…
		- Opera 11.5+
		- HtmlUnit 2.9
		- Android  $2.3+$  for phones and tablets (devices & emulators)
		- iOS 3+ for phones (devices & emulators) and 3.2+ for tablets (devices & emulators
	- DIE Zukunft von Selenium
	- Abwärtskompatibel (Selenium Server -> nicht empfohlen)

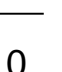

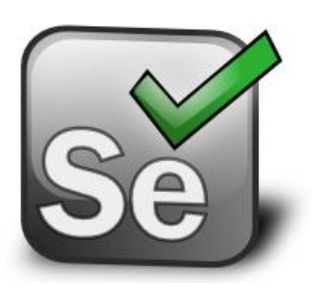

## *Selenium 2*

- Nur noch 1 Tool
- Selenim 2.0 (Webdriver) – selenium-java-2.x.x.x.jar

## *Selenium 3 – Evolution*

- WebDriver users will just find bug fixes and a drop-in replacement for  $2.x$ .
- Selenium Grid users will also find bug fixes and a simple update.
- The WebDriver APIs are now the only APIs actively supported by the Selenium project.
- The Selenium RC APIs have been moved to a ["legacy](http://search.maven.org/#search%7Cgav%7C1%7Cg%3A%22org.seleniumhq.selenium%22%20AND%20a%3A%22selenium-leg-rc%22)" package.
- The original code powering Selenium RC has been replaced with something backed by WebDriver, which is also contained in the "legacy" package.
- By a quirk of timing, Mozilla have made changes to Firefox that mean that from Firefox 48 you must use their geckodriver to use that browser, regardless of whether you're using Selenium 2 or 3.

## *Gecko Webdriver für Mozilla*

- The other notable change has been that there is now a [W3C specification](https://www.w3.org/TR/webdriver/) for browser automation
- Mozilla has been a front-runner in implementing the W3C WebDriver protocol. On the plus side, this has exposed problems with the spec as it has evolved, but it also means that Firefox support is hard to track as their engineering efforts have been forward looking, rather than on supporting the current wire protocol used by Selenium WebDriver. For now, the best advice we can offer is for you to try

the latest release of [geckodriver](https://github.com/mozilla/geckodriver/releases) and Selenium together.

## *Gecko Webdriver*

- Best practice:
- Firefox Driver Manager inkludieren
- Source: <https://github.com/bonigarcia/webdrivermanager>
- Anwendung siehe Bsp
- Relativ jung es gibt noch ein paar Issues
- Bsp: Firefox Crash beim driver.quit [https://github.com/mozilla/geckodriver/issues/339](firefox throws abort exception don)

## *Webdriver*

- Einfache API
	- Blocking API mit wenigen Ausnahmen
		- Bsp. Click
	- Blocking über Waits (Implicit / Explicit)
		- Implicit (WebDriverSetting): Allg. Wait für ElementLoads
		- Explicit (WaitDriverWait): Spezielles Wait im Code
	- Selektieren von Elementen
		- ByName/ByID: Das meiste geht
		- ByXPath: Alles im DOM ansprechbar -> empfohlen
			- Syntax: [http://www.w3schools.com/xsl/xpath\\_syntax.asp](http://www.w3schools.com/xsl/xpath_syntax.asp)
			- xPath in Firefox Quantum: Inspektor -> Element selektieren -> Rechte Maustaste -> Kopieren -> Xpath (nur absolut)
			- Ältere FF Versionen: Firebug Addon
			- Chrome: Ranorex Addon: <https://www.ranorex.com/selocity/browser-extension.html>

## *Beispiele*

- Selenium 2.0 (klassisch) (Bsp: Selemium-Classical)
	- Braucht Webdriver und Server
	- (Webdriver backed)
- Selenium 2.0 (Webdriver) (Bsp: Selemium-WebDriver)
	- Nur Webdriver
- Selenium 3.0 (PageObjectPattern)
	- Nur Webdriver
	- (Bsp: Selemium-WebdriverPageObject)

**Do it!** 

# *Page Object Pattern (1)*

• Ein tradioneller Testcase (Keyword basiert)

```
7 * * ** Tests login feature
public class Login {
        public void testLogin() {
                selenium.type("inputBox", "testUser");
                selenium.type("password", "my supersecret password");
                selenium.click("sign-in");
                selenium.waitForPageToLoad("PageWaitPeriod");
                Assert.assertTrue(selenium.isElementPresent("compose button"),
                                "Login was unsuccessful");
```
#### **Nachteile**

- Keine Trennung zwischen Testmethode und Lokatoren (UI Elemente)
- Lokatoren verstreut in Tests
- **Problem in Wartbarkeit**

Selenium 1 Code

# *Page Object Pattern (2)*

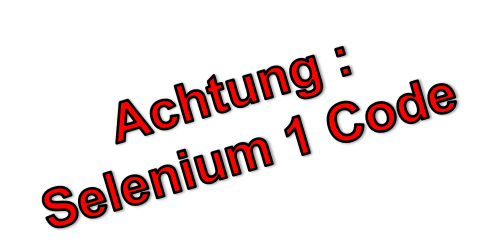

```
* Page Object encapsulates the Sign-in page.
                                                                                     7 * *\star* Page Object encapsulates the Home Page
public class SignInPage {
                                                                                      *public class HomePage {
       private Selenium selenium;
                                                                                            private Selenium selenium;
       public SignInPage(Selenium selenium) {
              this.selenium = selenium;public HomePage (Selenium selenium) {
              if(!selenium.getTitle().equals("Sign in page")) {
                                                                                                  if (!selenium.getTitle().equals("Home Page of logged in user")) {
                     throw new IllegalStateException ("This is not sign in page, current
                                                                                                         throw new IllegalStateException ("This is not Home Page of logged in
                                    +selenium.getLocation());
                                                                                                                       "is: " +selenium.getLocation());
                                                                                            public HomePage manageProfile() {
        * Login as valid user
                                                                                                  // Page encapsulation to manage profile functionality
                                                                                                  return new HomePage(selenium):
        * @param userName
        * @param password
        * @return HomePage object
                                                                                            /*More methods offering the services represented by Home Page
       public HomePage loginValidUser(String userName, String password) {
                                                                                           of Logged User. These methods in turn might return more Page Objects
              selenium.tvpe("usernamefield", userName);
                                                                                            for example click on Compose mail button could return ComposeMail class object*/
              selenium.type("passwordfield", password);
              selenium.click("sign-in");
              selenium.waitForPageToLoad("waitPeriod");
              return new HomePage(selenium);
                                                                                  7 * * ** Tests login feature
                                                                                   *mublic class TestLogin {
 Page Object Pattern
                                                                                         public void testLogin() {
                                                                                                SignInPage signInPage = new SignInPage(selenium);
       • Trennung zwischen Testmethode und Page Code
                                                                                                HomePage homePage = signInPage.loginValidUser("userName", "password");
                                                                                                Assert.assertTrue(selenium.isElementPresent("compose button"),
       • Je Page eine Klasse mit Services / Operationen
                                                                                                       Webdriver Variante:
       • Return einer Operation ist ein PageObject
       • Einfachere Wartbarkeit (Kapselung in PageObject)Siehe Codebsp
     Christian Krenn http://www.fh-joanneum.at 18
```
## *Best Practices*

## • Webdriver:

- Doku lesen (Webdriver!) (nicht alles immer vollständig)
- WIKI lesen, Beispiele googeln, API Javadoc hilft auch
- Interessante Intro vom Webdriver-Erfinder: Simon Stewart (Google) Talk zu Webdriver, URL: <http://www.youtube.com/watch?v=tGu1ud7hk5I>

## • Sonst

- Mit einfachen Tests beginnen (nicht zu viel testen)
- Nur Happy Path
- PageObjectPattern anwenden!

## *Typische Stolperfallen*

### • Browser startet nicht

- Auf letzte Version von Selenium upgraden (Hohe Update Raten der Browser!)
- Eigenes Profil definieren + Optionen setzen
- Basic Authentication
	- Eigenes Profil + Ausschalten von "Phishy-"Security dann: user:pwd@url
- Warten auf Pageload
	- Explizite Waits setzen
- JSF und eindeutige Ids (insbesondere bei JSF 1)
	- Wenn Problem: Manuelles setzen von Client Ids
	- Sonst: Eindeutiger Xpath probieren oder (übersetzter Text)
	- Blog: <http://illegalargumentexception.blogspot.co.at/2009/10/jsf-working-with-component-identifiers.html>
- Chromeprobleme: <http://www.automationtestinghub.com/selenium-chromedriver/>

## *Typische CI Build Chain*

- 1. Build
- 2. Isolierte Unittests
- 3. Deploy (falls 2 ok)
- 4. Integrationstests (manchmal auch vor Deploy)
- 5. Selenium Tests (falls 4 ok)

## *Selenium vs. kommerzielle Tools*

- Bsp: Ranorex (Grazer Unternehmen)
	- Sehr erfolgreich!
- $\bullet$  VT:
	- Mehr GUI / Inhalte oft ähnlich, "Xpath Mapper"
	- Schwerpunkt mehr für explizite Tester, weniger nah am "Entwickler"
- NT:
	- Extra Tool, nicht so integriert in die CI Chain

## *Testen von JS-basierten Clients*

- Strategien analog gezeigten Strategien
- Backend Services wie üblich (Unit Tests)
- Javascript Funktionalität
	- Verschiedene Unit Test-Tools: Jasmine / Mocha /Chai mit BDD Ansätzen
	- Variante Snapshot-Testing: Facebook & React: Jest
		- Snapshot Testing: Serialisierung von Webkomponenten & Diff
- Funktional Tests
	- Selenium

## *Practical Software Engineering*

Unit Testing Refined

FH JOANNEUM Internettechnik Software Design WS 2018

## *Agenda*

- Unit Testing Refined
	- Mocks / Stubs
	- Wie testet man sinnvoll auf Unitebene
	- Testbares Design
	- Wartbare Tests
	- Refactoring

## *Motivation Mocks*

- 2 Arten von Verifikationen nach xUnit Patterns
	- State Verification
		- Zustand nach SUT Test wird geprüft
	- Behaviour Verification
		- Verhalten nach SUT Test wird geprüft

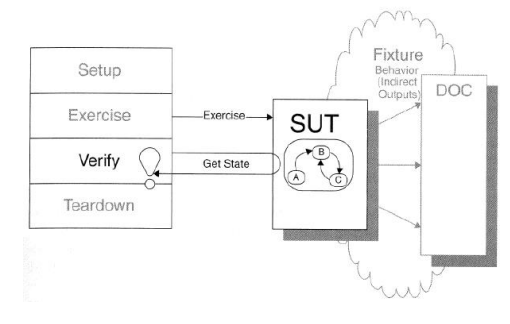

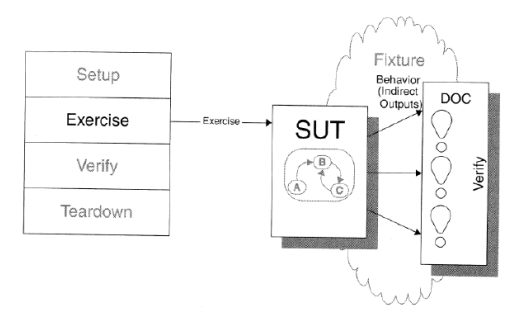

## *State Verification vs. Behaviour Verification*

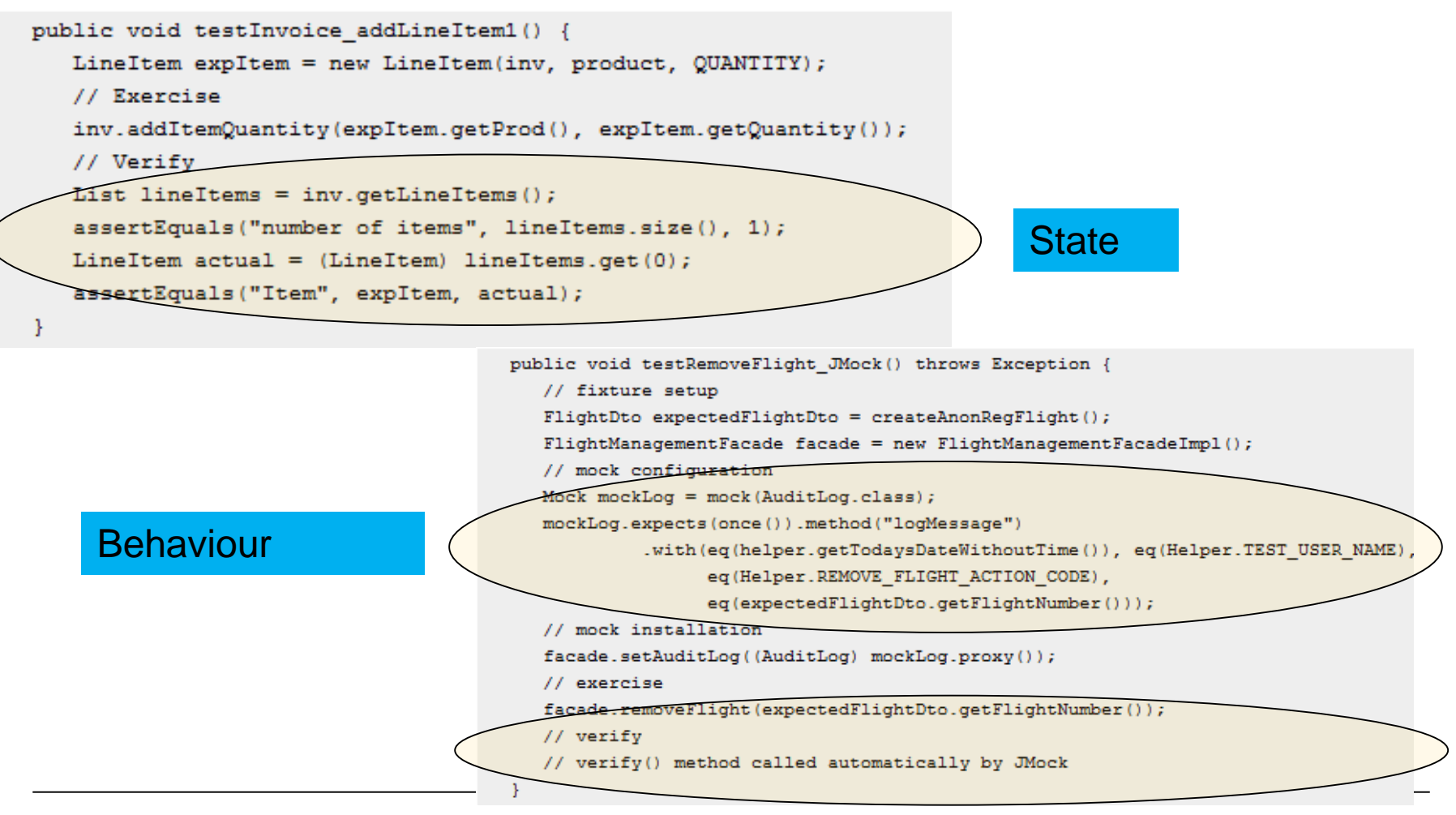

## *Stubs vs. Mocks*

- Mock:
	- Ersetzt ein echtes Objekt in einem Test durch Fake
	- Definiert, ob Unit Test ok ist oder fehlerhaft
	- Anders ausgedrückt: **Mittels Mock wird Verfizierung durchgeführt**
- Stub
	- Ersetzt ein echtes Objekt in einem Test durch Fake
	- Test schlägt nie fehlt aufgrund eines Stubs
	- Anders ausgedrückt: **Mittels Stub wird keine Verfizierung durchgeführt**

## *Grafische Darstellung - Stub*

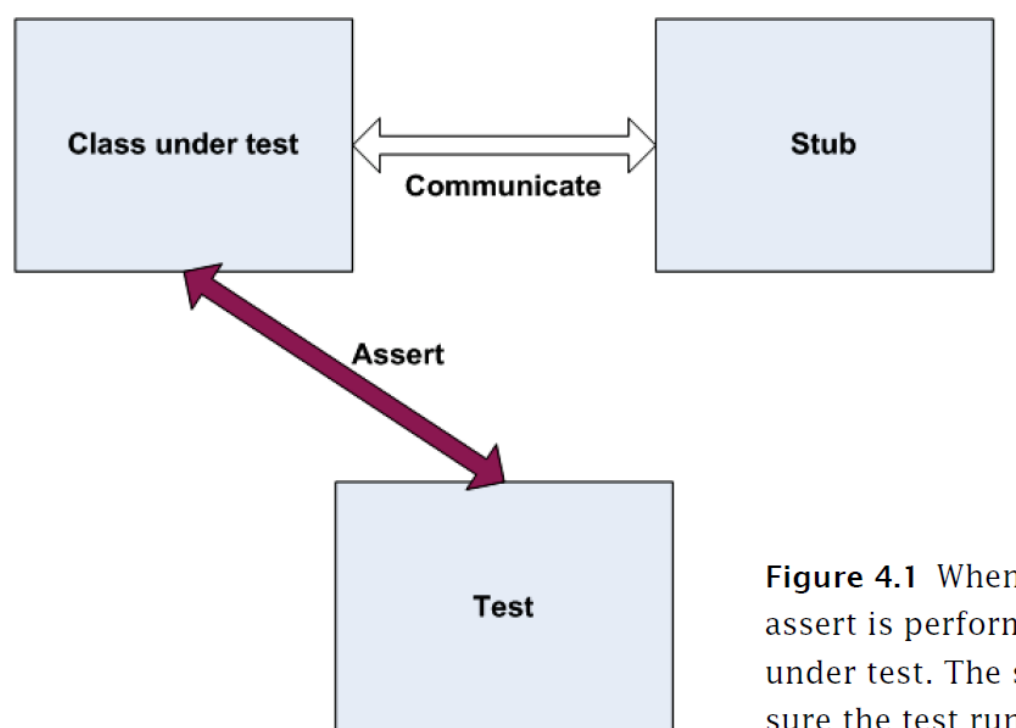

Figure 4.1 When using a stub, the assert is performed on the class under test. The stub aids in making sure the test runs smoothly.

## *Grafische Darstellung - Mock*

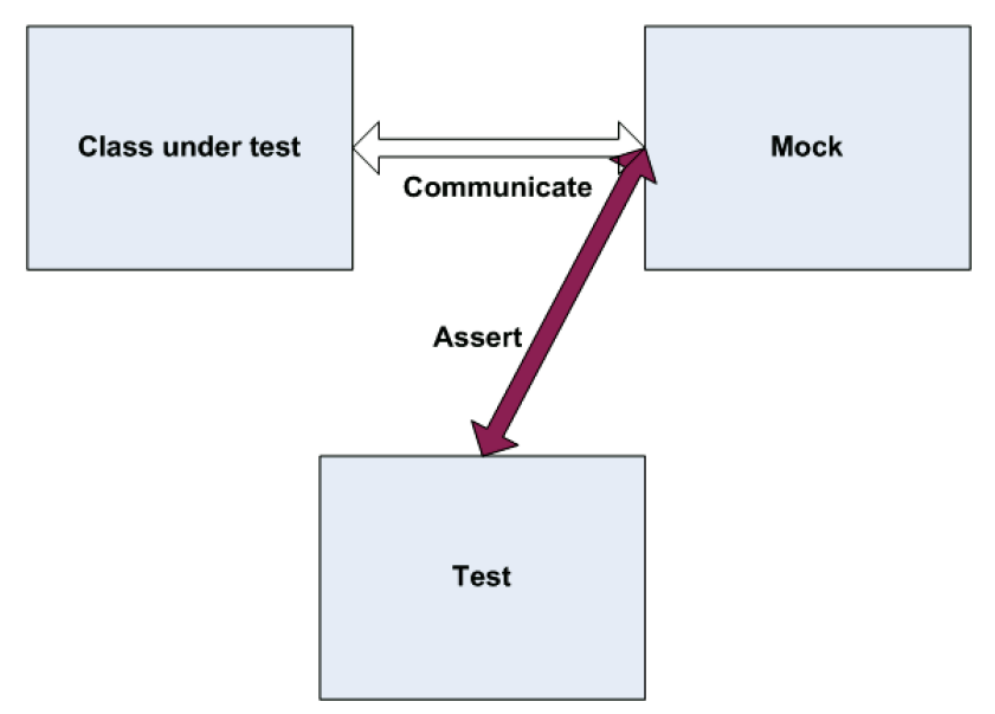

Figure 4.2 The class under test communicates with the mock object, and all communication is recorded in the mock. The test uses the mock object to verify that the test passes.

## *Stubs vs. Mocks - Verwendung*

- Gute Unittests
	- Können viele Stubs haben
	- Sollten aber nur 1 Mock haben
- Hintergrund
	- Jeder Test sollte nur ein Testziel haben
	- Mehrere Mocks deuten auf mehrere Testziele hin
	- Mehrere Mocks: Tests splitten
	- Vergleiche OO Design:
		- 1 Methode sollte nur 1 Aufgabe aufgaben

## *Mock Frameworks*

- Stub wird im Prinzip erzeugt / aufgezeichnet wie ein Mock
- Wie unterscheidet sich dann ein Mock?
	- Aber: Verify wird nur auf Mock ausgeführt
	- Achtung: VerfiyAll verifiziert alle Mocks! -> verletzt Regel
- Achtung:
	- Es gibt Mockframeworks die zwischen Mocks und Stubs unterscheiden (Bsp. Mockito, EasyMock –Java, Rhinomocks - .NET)
	- Nicht alle Frameworks unterscheiden Stub / Mock
	- StrictMocks vs. Dynamic Mocks
		- StrictMocks: Nur aufgezeichnete Methoden können aufgerufen werden
		- Nonstrict / Dynamic Mocks: Auch nicht aufgezeichnete Methoden aufrufbar

## *Demo Mocking Framework*

- Bsp: EasyMock
- Mittlerweile verbreiteter, da neuer: Mockito

# *Unittest Bsp – mit Mock*

### • LogAnalyser.Analyse() soll getestet werden

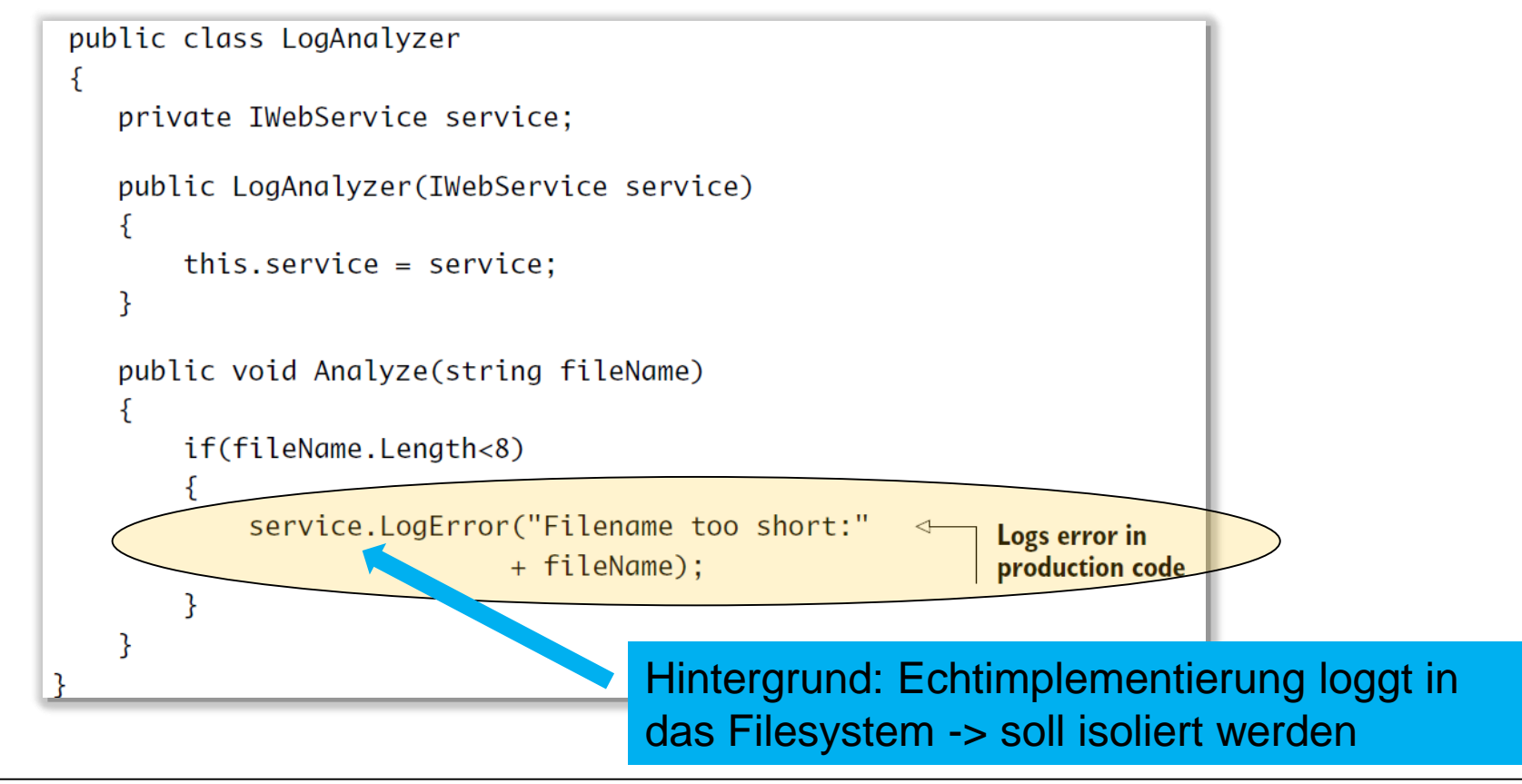

## *Ein manuelles Mock Beispiel*

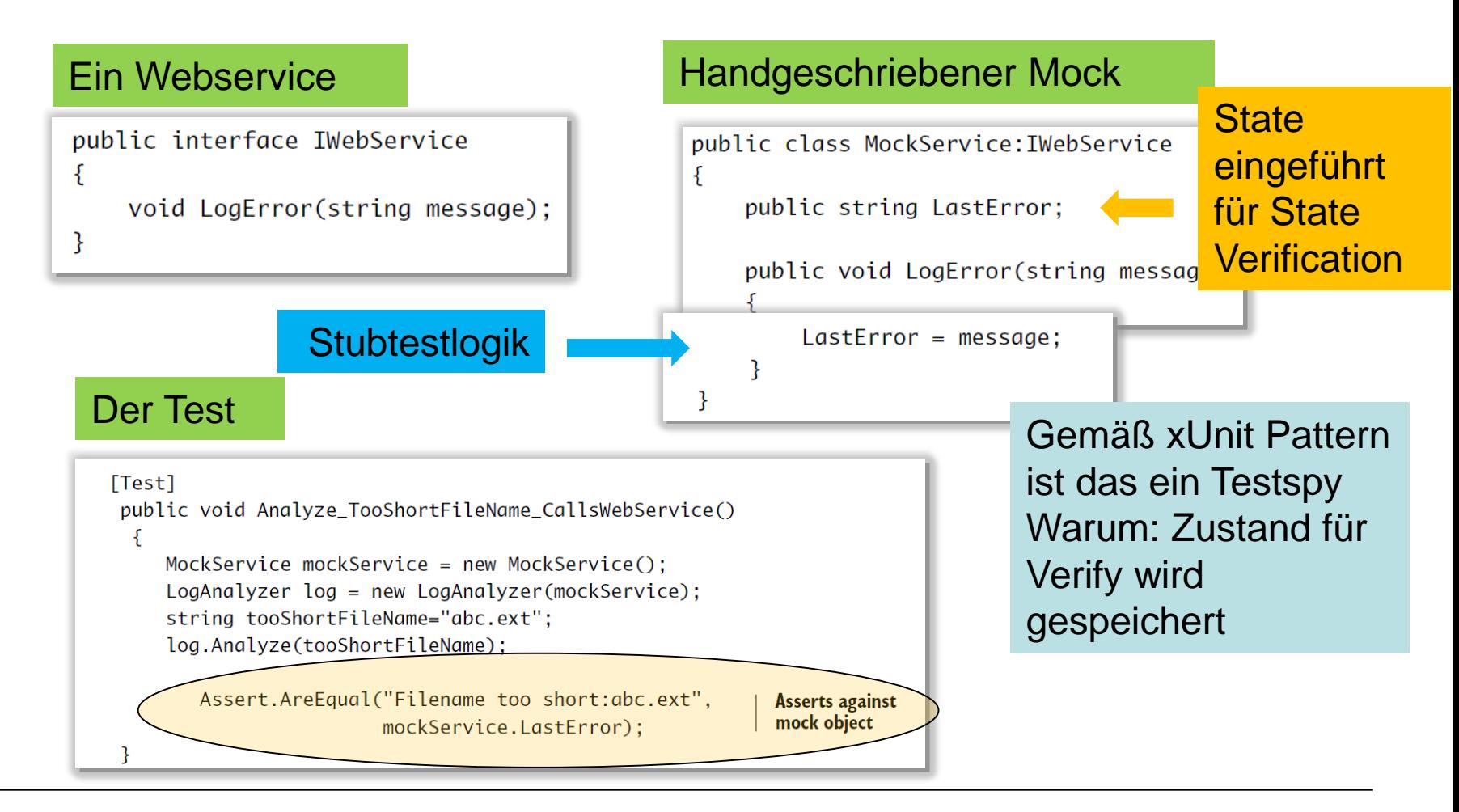

## *Mocks vs. Stubs - ein Bsp.*

- LogAnalyser schickt im Fehlerfall Mail an Administrator
- Ziel Unit Test: Wird Email korrekt versendet?

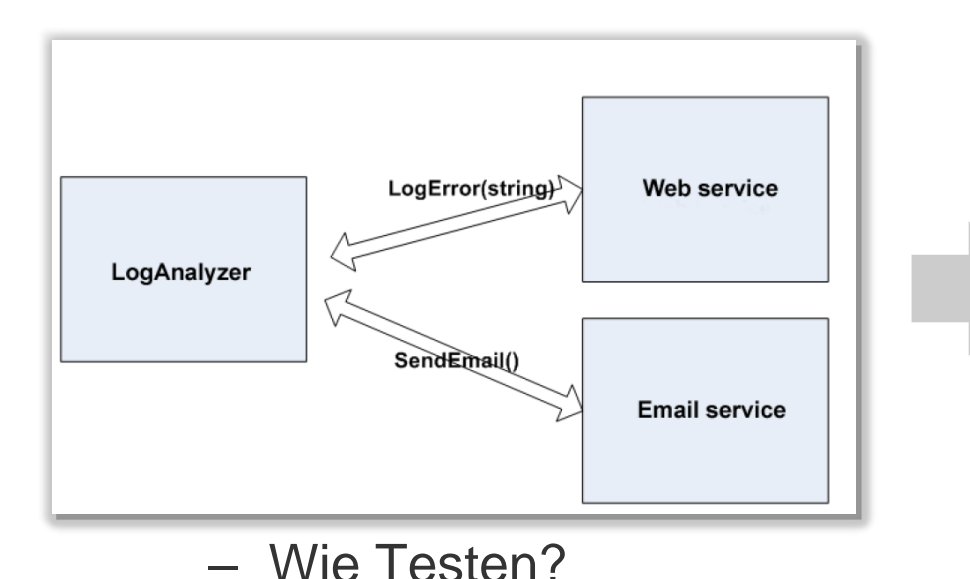

Die zu testende Methode

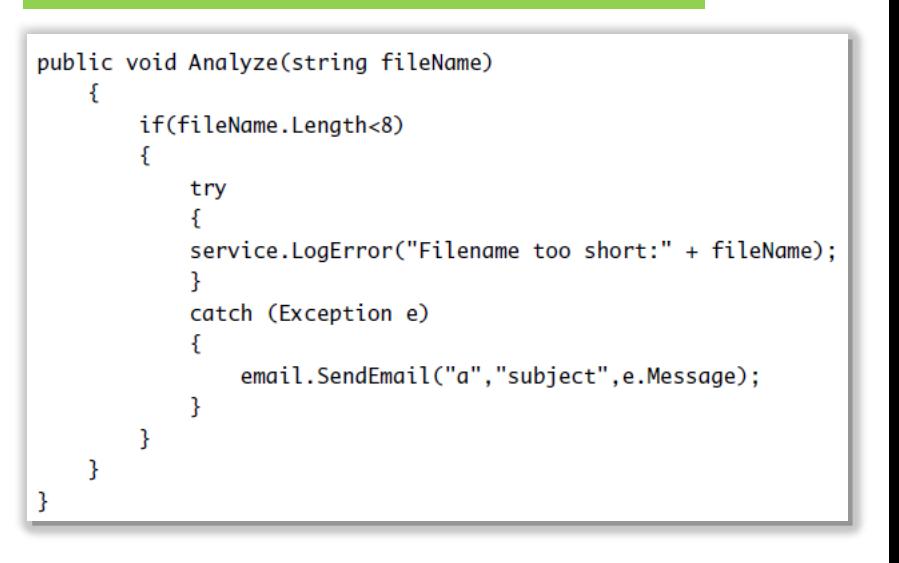

## *Testmethode: Mock und Stub*

• Webservice als Stub, EmailSender als Mock

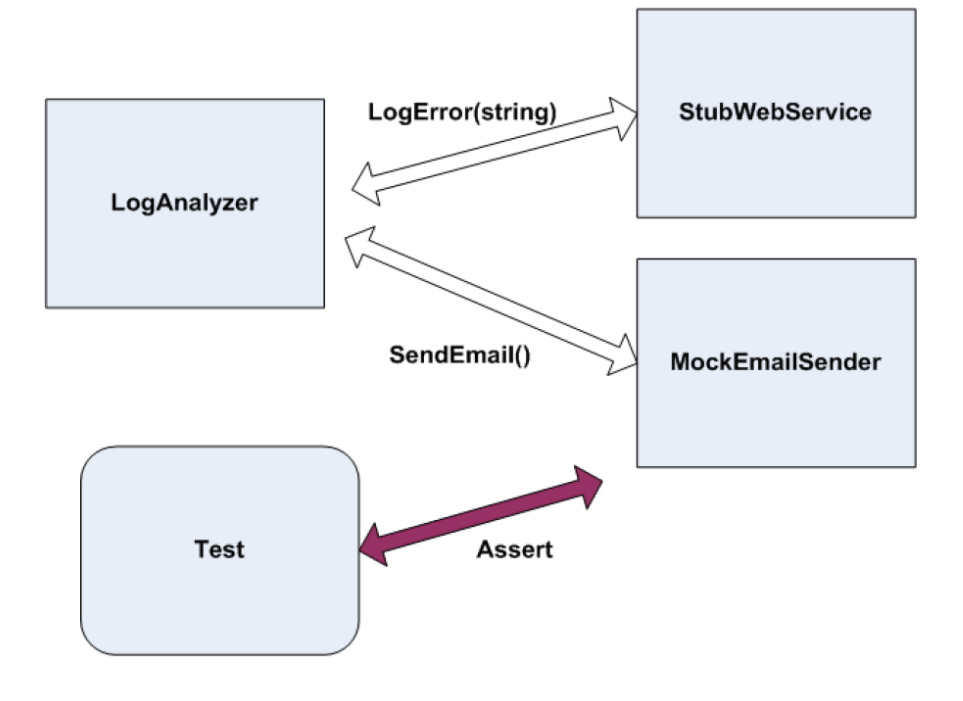

## *Webservice als Stub*

### **Webservice**

```
public interface IWebService
ſ
    void LogError(string message);
ł
```
### Handgeschriebener Stub

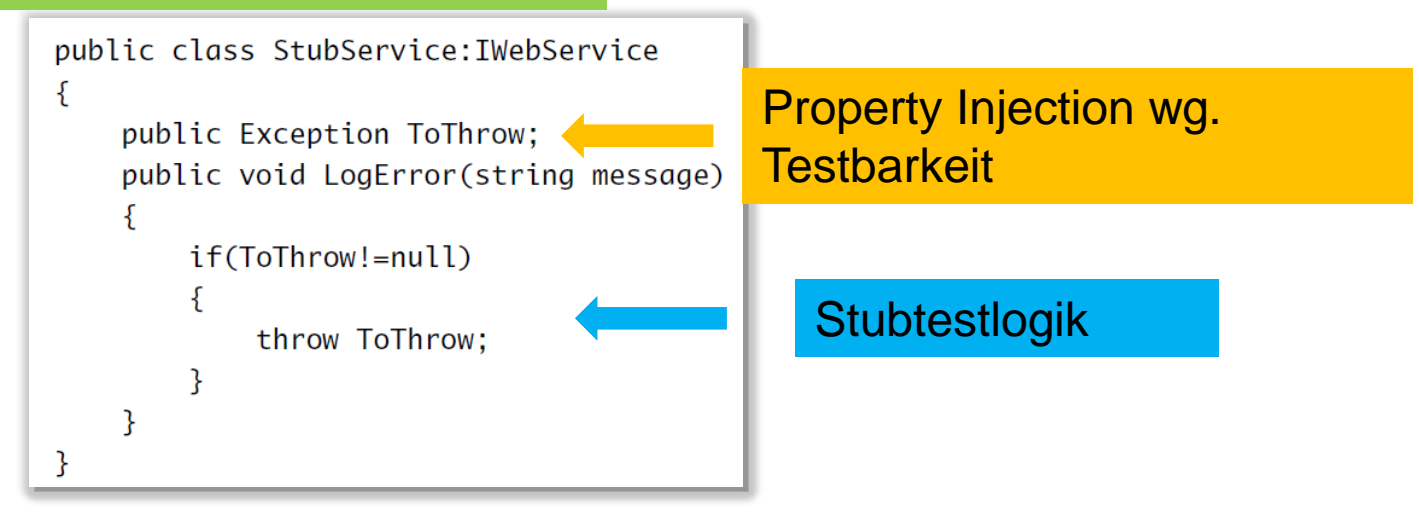

## *Emailservice als Mock*

### **Emailservice**

public interface IEmailService ſ void SendEmail(string to, string subject, string body);

### Handgeschriebener Mock

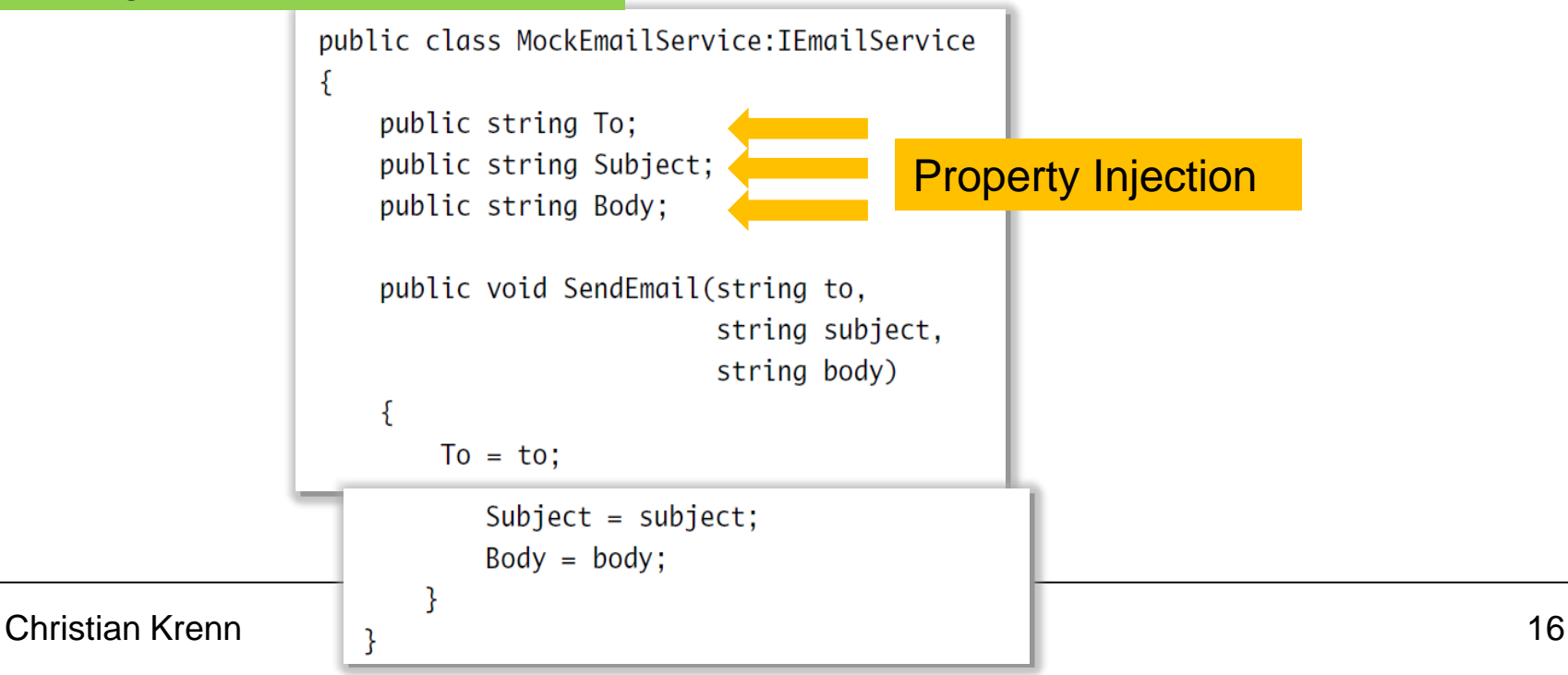

## *Der Test dazu*

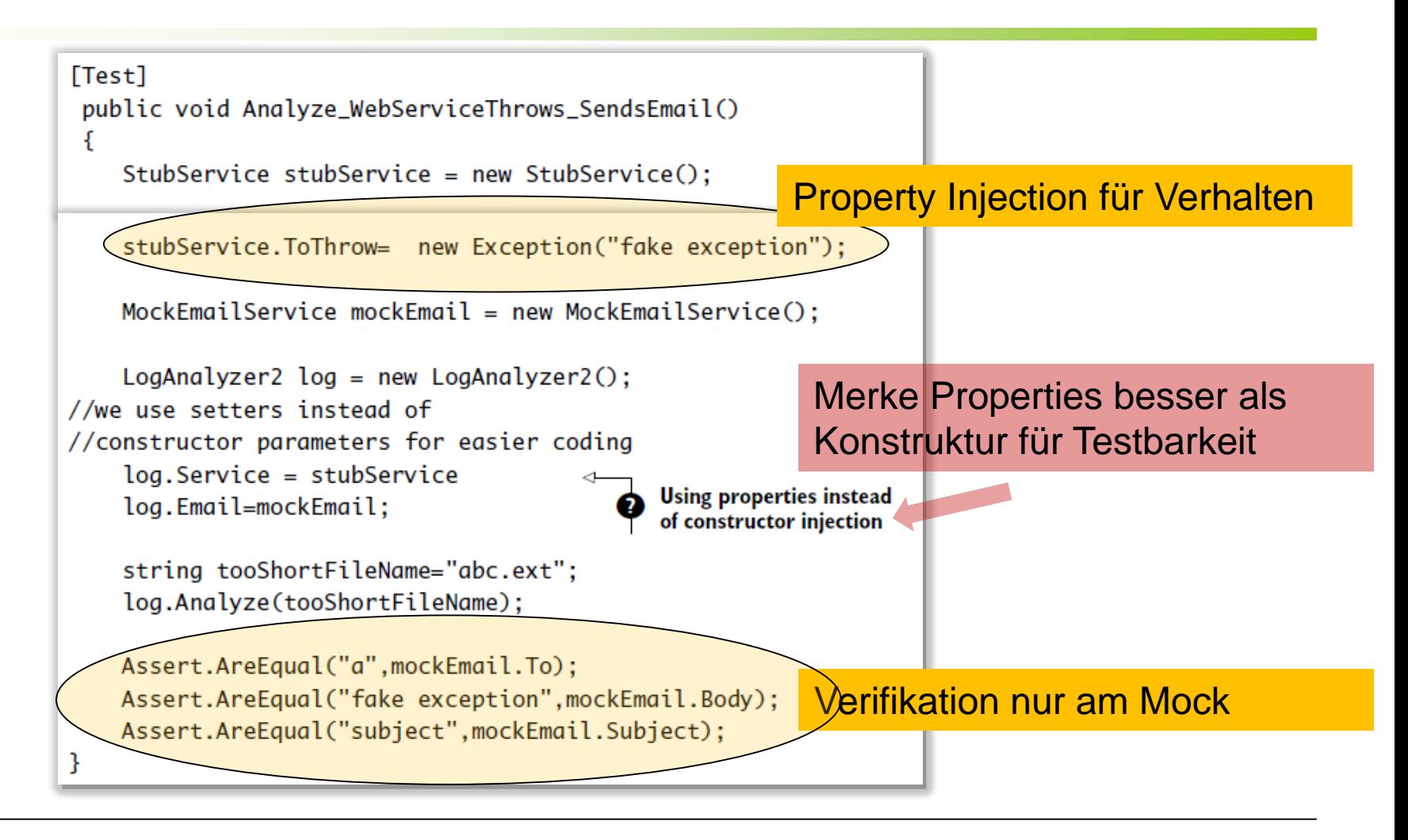
### *Testbares Design – Wie?*

- Indirektionen und Interfaces
- Injection / Factories / Dependency Injection
- Methoden extrahieren

# *Direkte Abhängigkeiten*

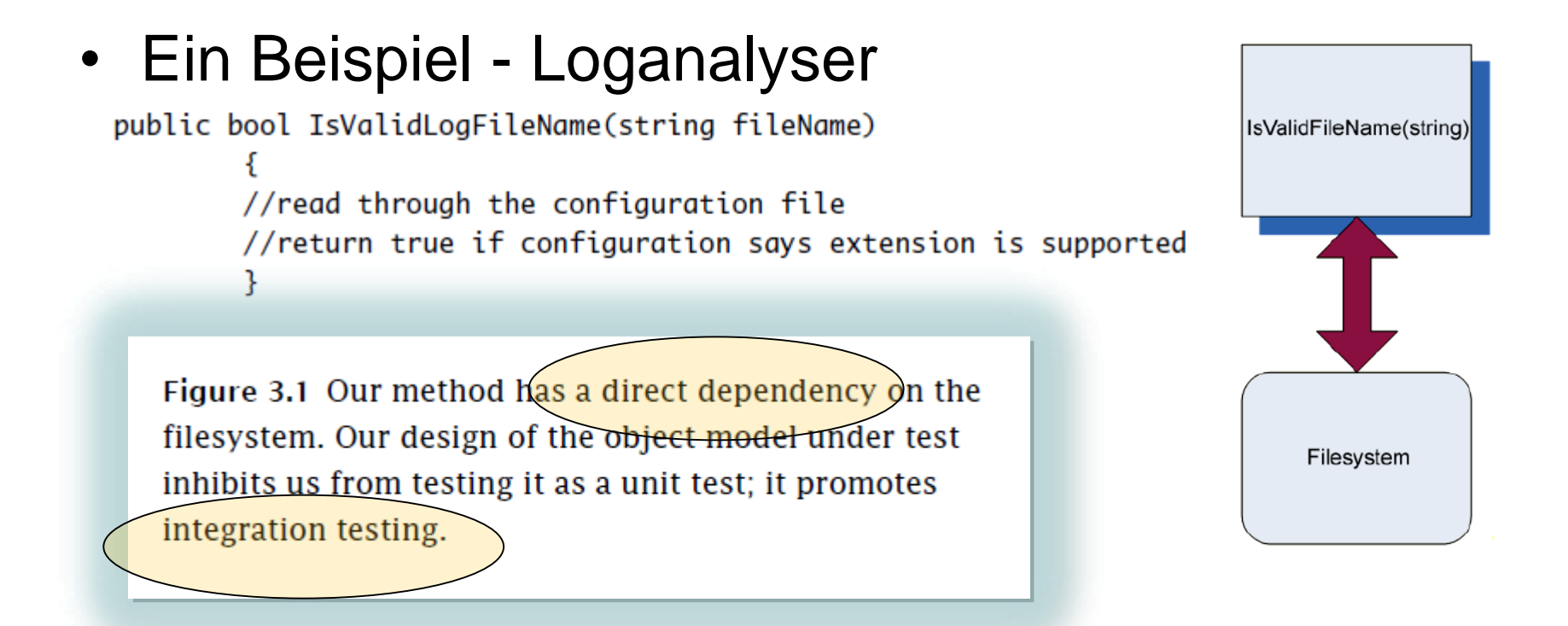

### • Abhilfen: Indirektionen und Interfaces

### *Direkte Abhängigkeiten - Abhilfen*

### a) Indirektion (Layer)

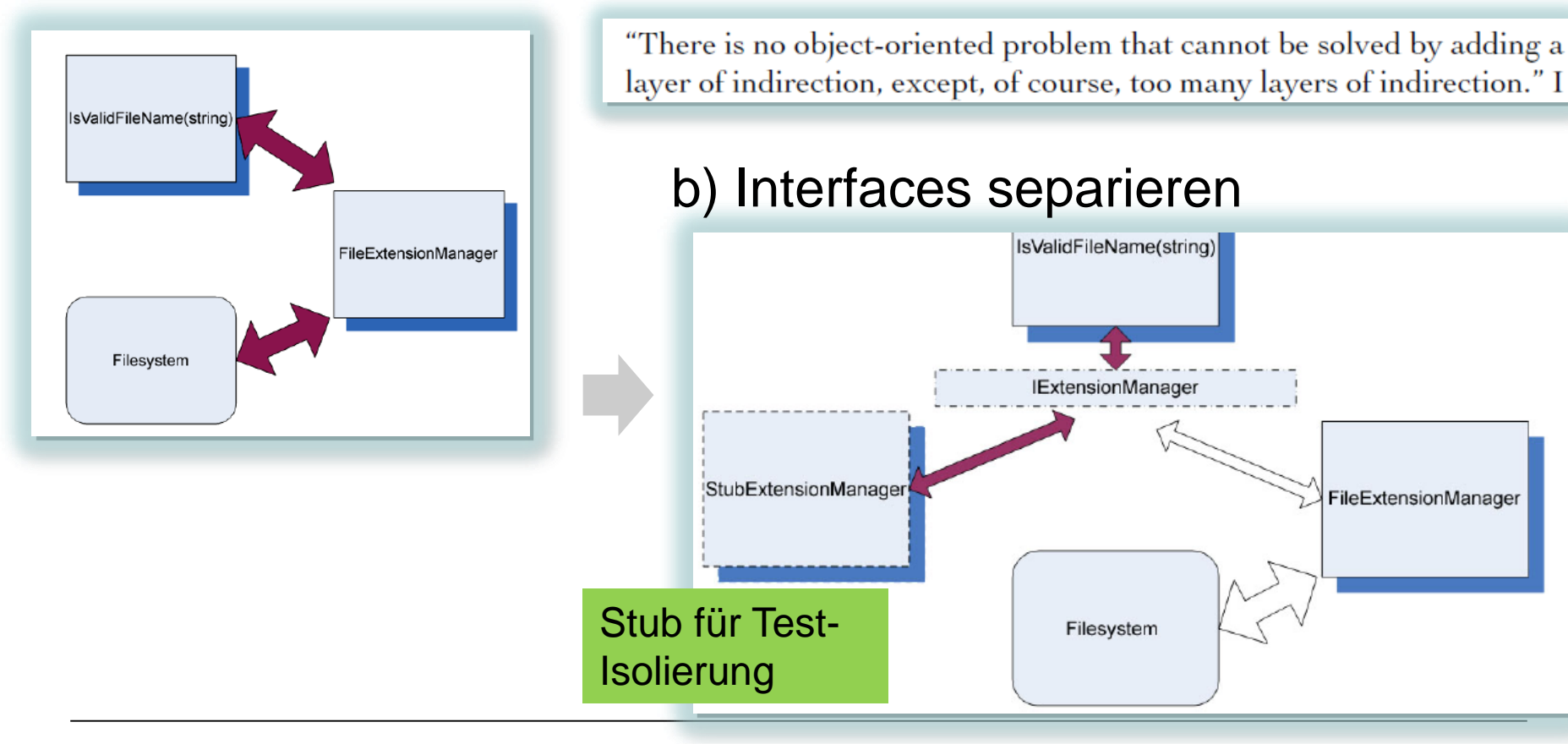

# *Injection Methodiken (1)*

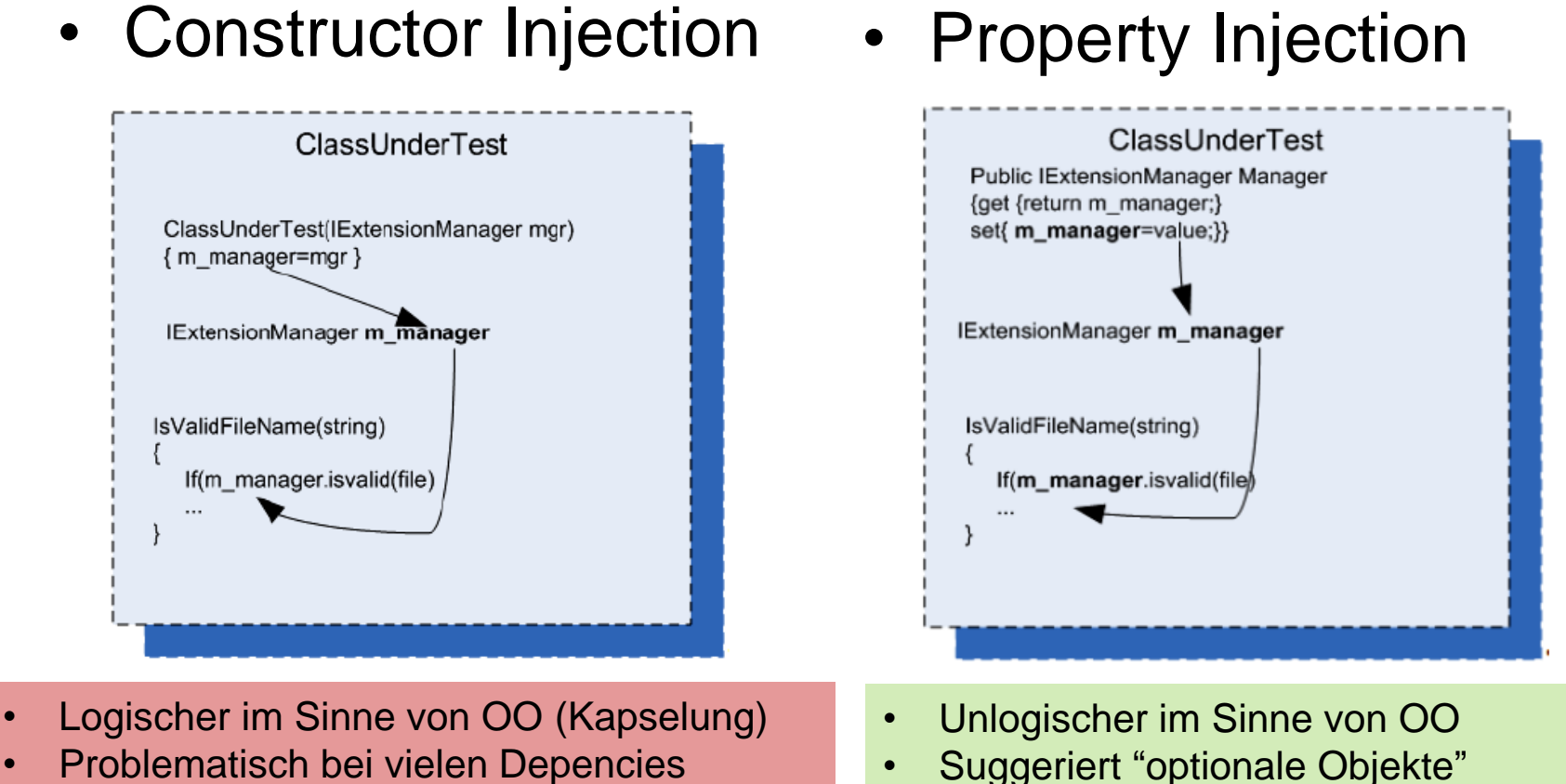

• Sinnvoll nur mit DI Containern

• Einfacher vom Design (do it!)

# *Injection Methodiken (2)*

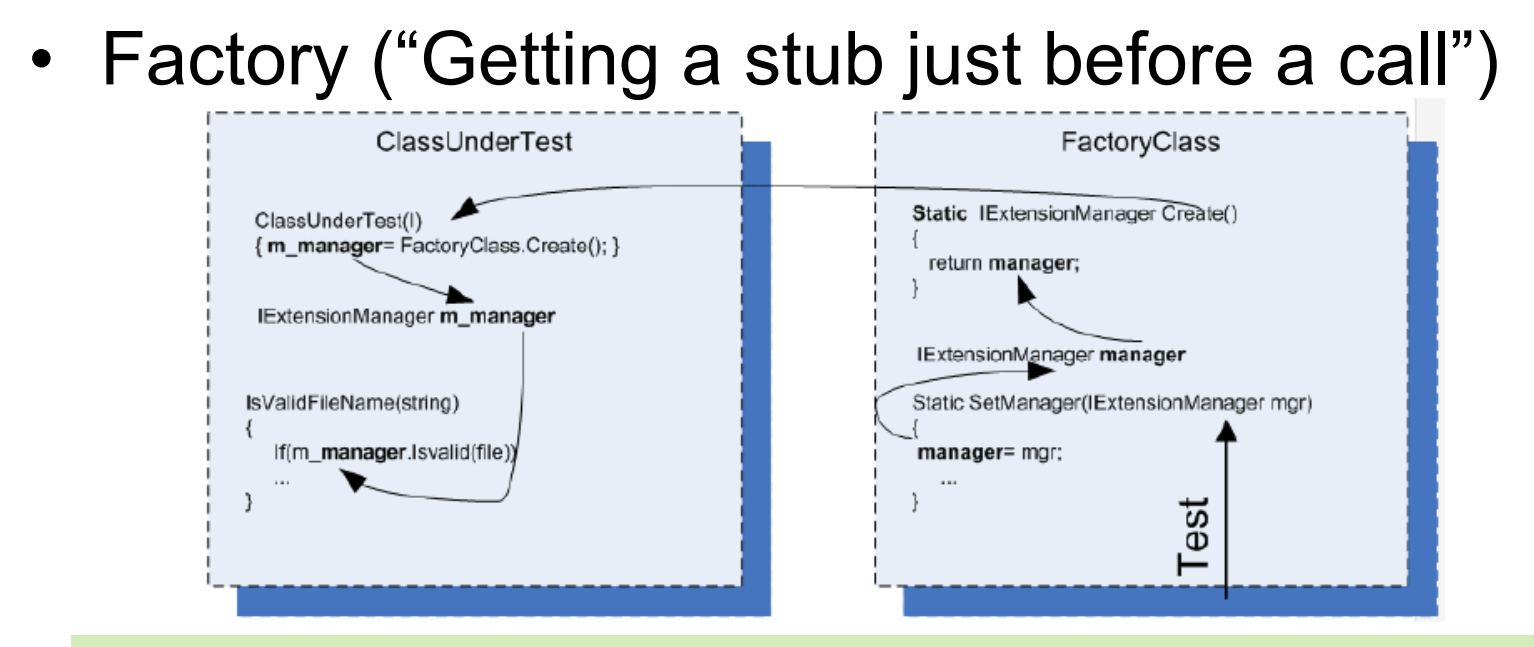

- Klare Trennung (Separation of Concerns)
- Problem: Nachdenken darüber wie Factories Stubs/ Mocks liefern können
- Viele Varianten: Beispiele: Factory Method / Abstract Factory aus GOF Buch

#### **Tipp für die Praxis: DI Framework nutzen! -> state of the art Die meisten DI Frameworks können parametriseriert injecten**

### *Zum Nachlesen - GOF Factories*

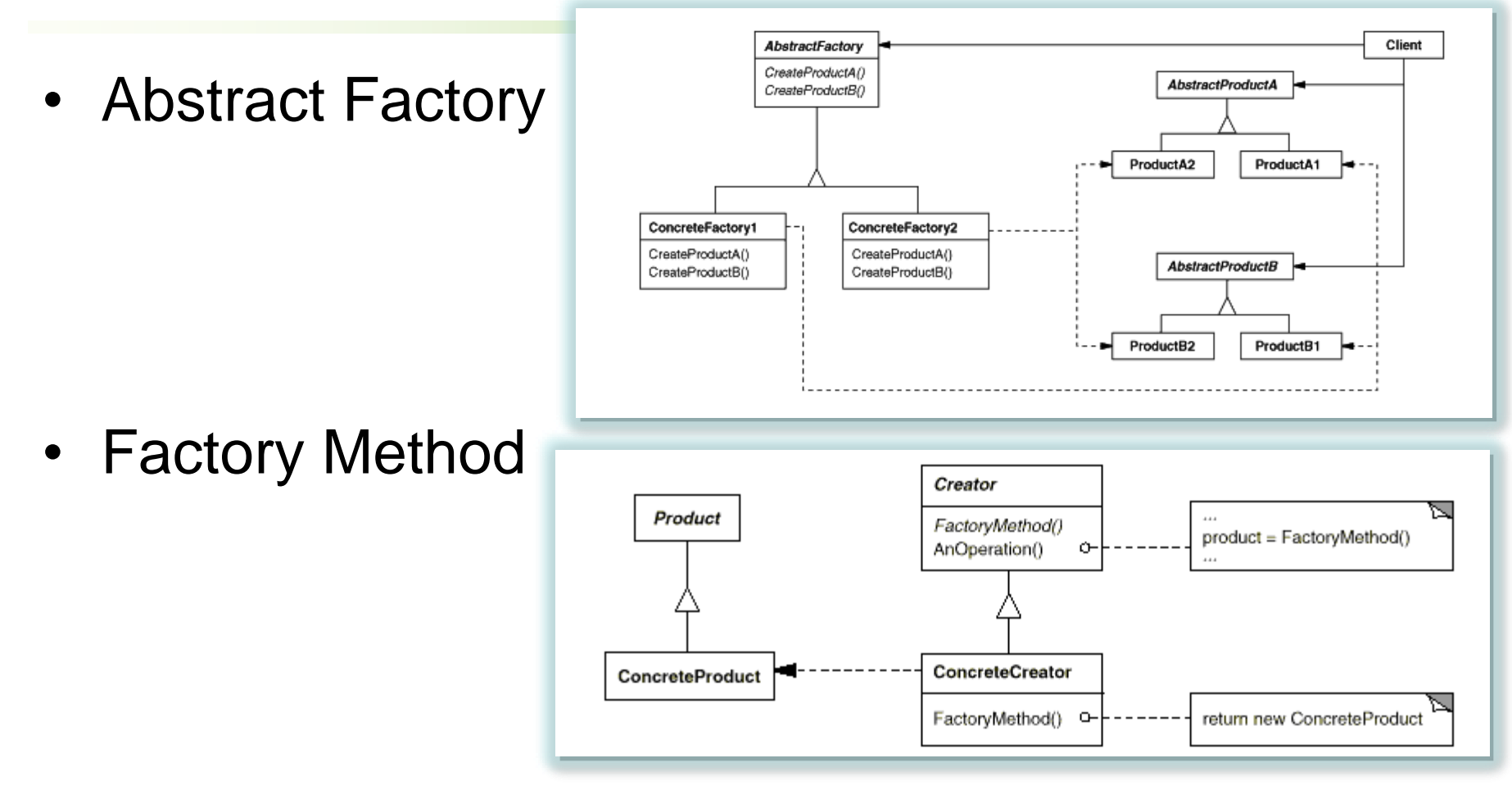

<http://www.csie.ntu.edu.tw/~b92103/GoF/hires/contfso.htm>

# *Protected /Private Methoden (1)*

- Testen von Private und Protected Methoden
	- Müssen per se nicht getestet werden (Rule of Thumb)
	- Warum: Häufige Änderungen brechen oft Tests
- Hintergrund
	- Sie sind meist bewusst private/protected by Design
	- Implementierung kann sich ändern
- Aber
	- Beinhalten aber oft viel Logik
	- Wie testbar machen?

# *Bsp aus Übung aus 201x*

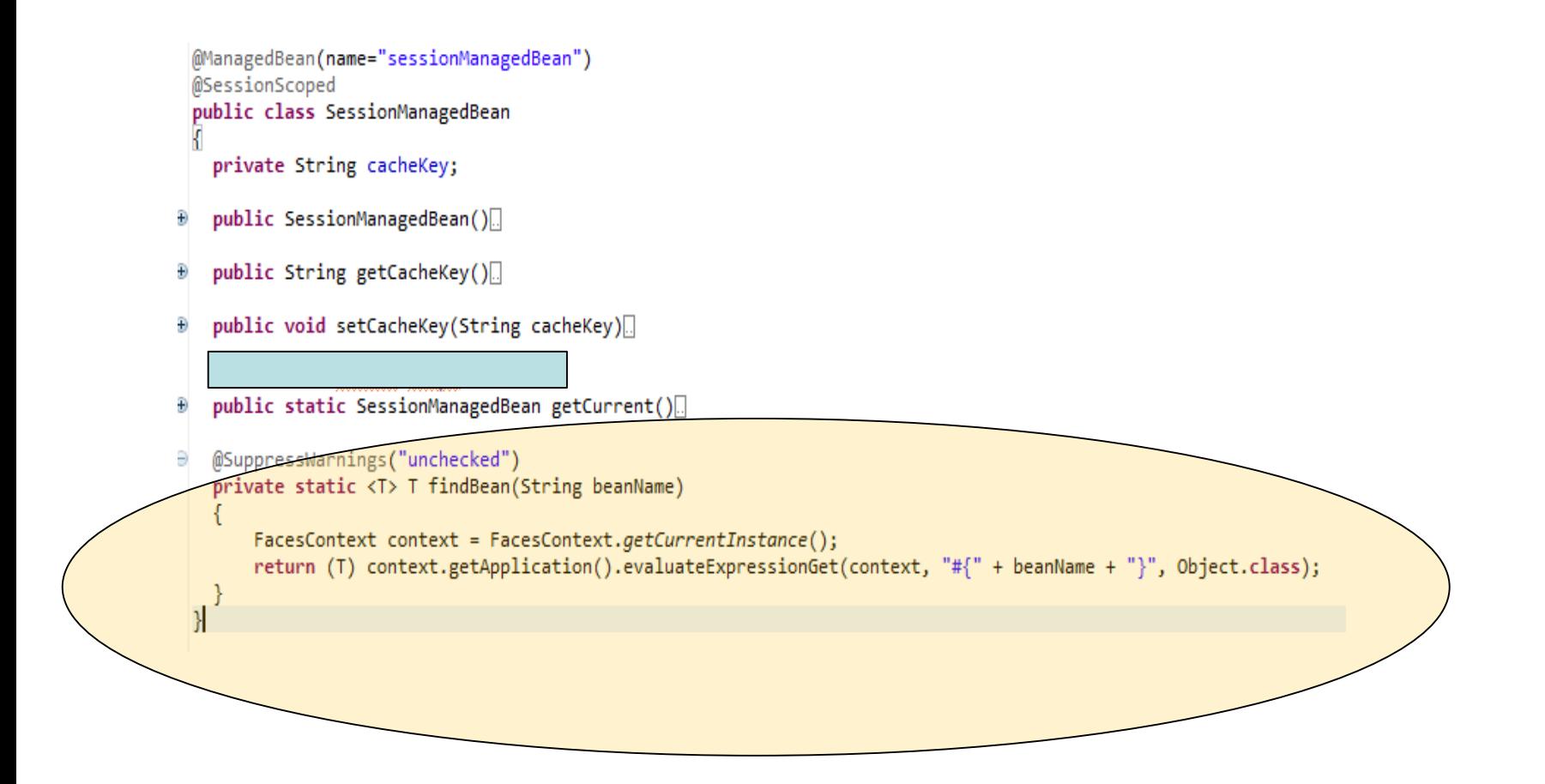

# *Protected /Private Methoden (2)*

- Refactor Option: Methode Public machen
	- Ok für Testbarkeit
	- Aber: Ist das immer gewollt? Geht das immer?
	- Public Hintergrund: Jeder darf Methode benutzen
- Refactor Option: Methode in Neue Klassen extrahieren
	- Wenn viel Logik in Methode
	- Wenn Zustände der Klasse genutzt werden, die nur für Methode relevant
	- Methode wird so testbar
- Refactor Option: Public Static Methoden
	- Wenn keine Zustände
	- Methode wird testbar
- Refactor Option: Package Methode
	- Wenn Methode private aber Tests notwendig; Notnagel!

### *Gute Tests sind …*

- Vertrauenswürdig
	- Tests sollten vertrauenswürdig sein (sonst Leichen)
	- Keine Bugs haben
	- Das Richtige Testen
- Wartbar
	- Nicht wartbare Tests werden Leichen

### • Lesbar

- Nicht lesbare Tests brechen die beiden oberen Forderungen
- Dokumentation

# *Wartbare Tests (1)*

- Duplikate entfernen
	- DRY Prinzip (don't repeat your self)
	- Auslagern in Helper / Setup
- Setup Methoden richtig verwenden – Nur für allgemeine Dinge (nicht für einzelne Tests)
- Keine mehrfache Asserts eines Objekts
	- Parametrisieren
	- Auslagern in einzelne Tests
- Mehrere Aspekte eines Objekts
	- Problem: Nicht klar, was schiefgeht

## *Wartbare Tests (2)*

- Testisolierung
	- Hintergrund: Wenn Tests zustandsbehaftet, ist das Finden der Ursache meist hoher Aufwand
	- Antipatterns
		- Constrained test order Tests expecting to be run in a specific order or expecting information from other test results
		- *Hidden test call* Tests calling other tests
		- Shared-state corruption-Tests sharing in-memory state without rolling  $\bullet$ back
		- *External-shared-state corruption* Integration tests with shared resources and no rollback

### *Testautomatisierungs-Pyramide*

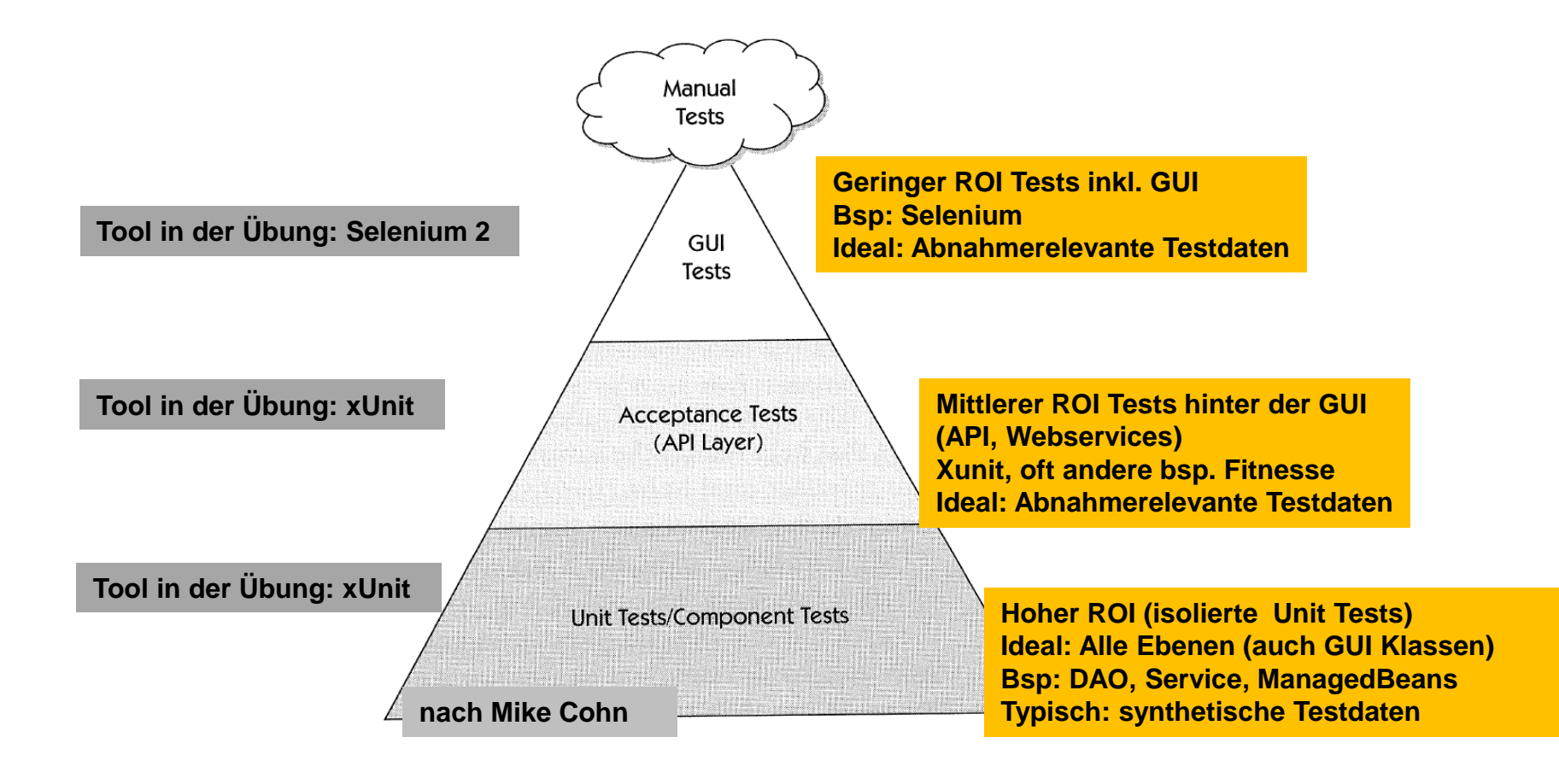

## *Unit Test allgemein Wiederholung*

- Happy Path (Äquivalenzklassen beachten)
	- Pragmatismus nicht verlieren (ROI bzw. Aufwand)
	- (=Red/Green im TDD)
- Relevante Fehlerpfade (nicht jede Option)
	- Pragmatismus nicht verlieren (ROI bzw. Aufwand)
	- (=Refactoring im TDD)
- TDD anwenden
	- Es hilft!
- Auf testbares Design achten (Prinzipien einfach)

### *Wiederholung: Test Driven Development (TDD)*

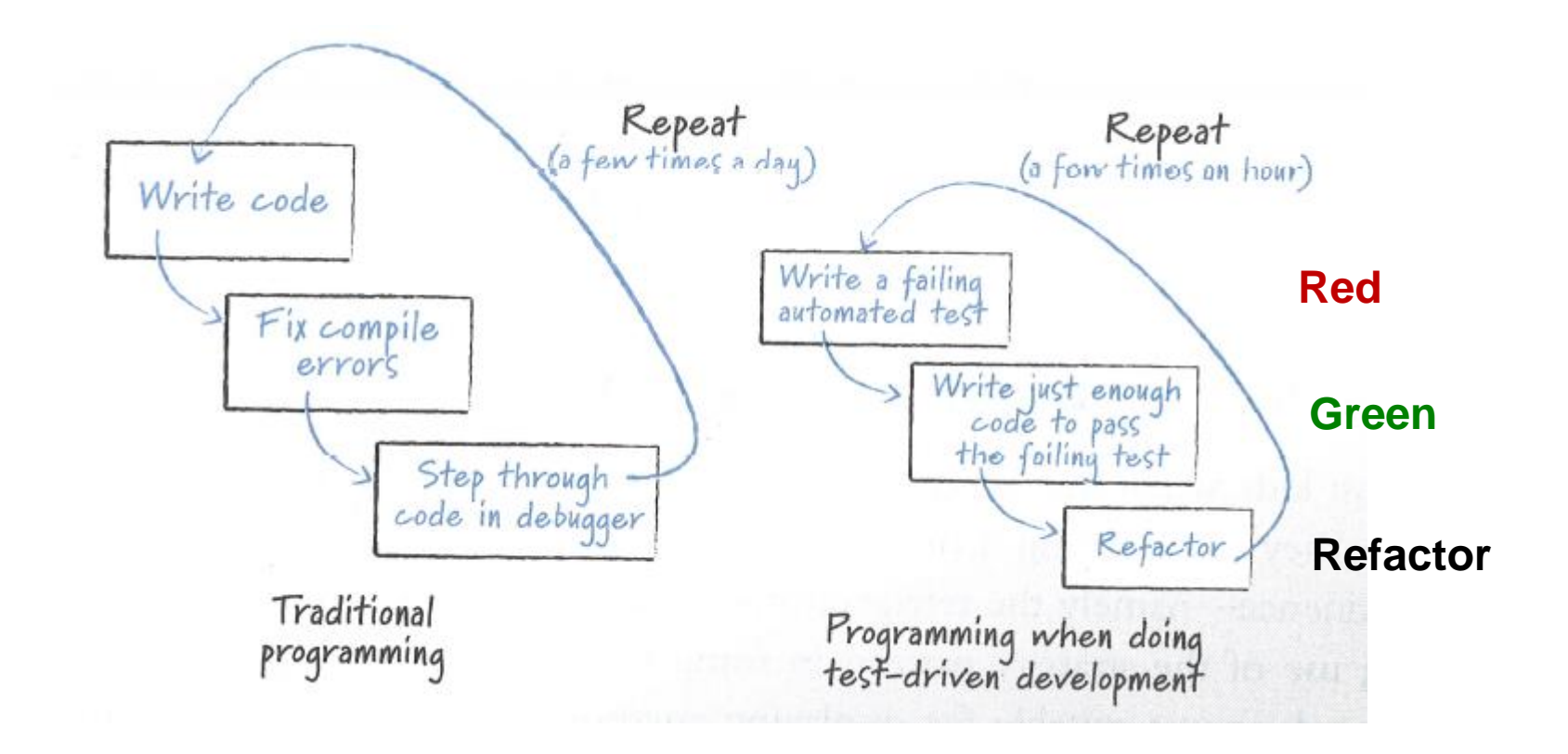

# *Exkurs: BDD (1)*

- BDD (Behaviour Driven Development)
	- Hat Viele Synonyme: Acceptence-Test DD, Story Testing, Agile Acceptance Testing, Specification by Example…)
	- Behaviour = "Verhalten" bzw. Akzeptanzebene ( bzw. Businessebene)
	- Erweitert TDD Mantra auf die Businessebene

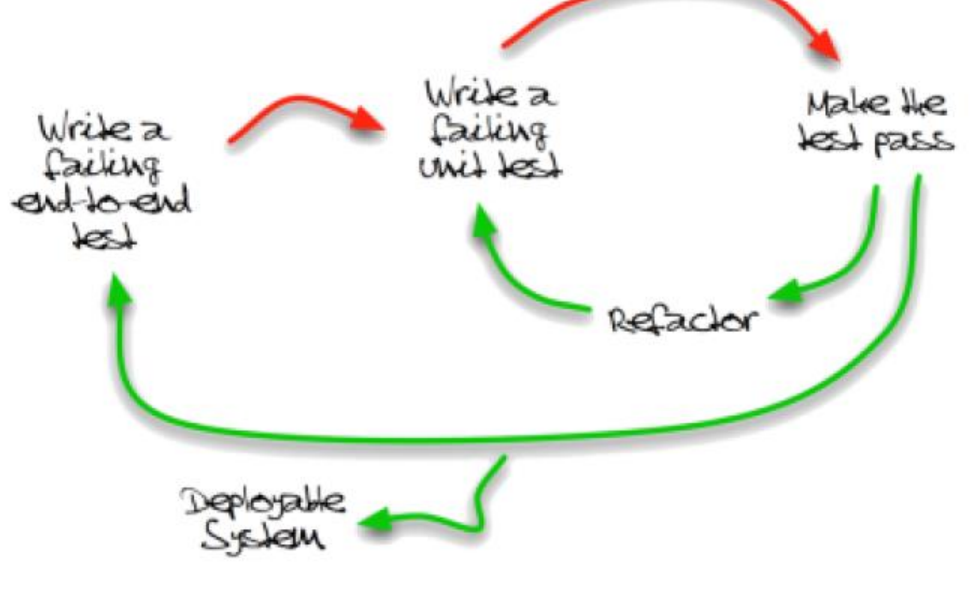

# *Exkurs: BDD (2)*

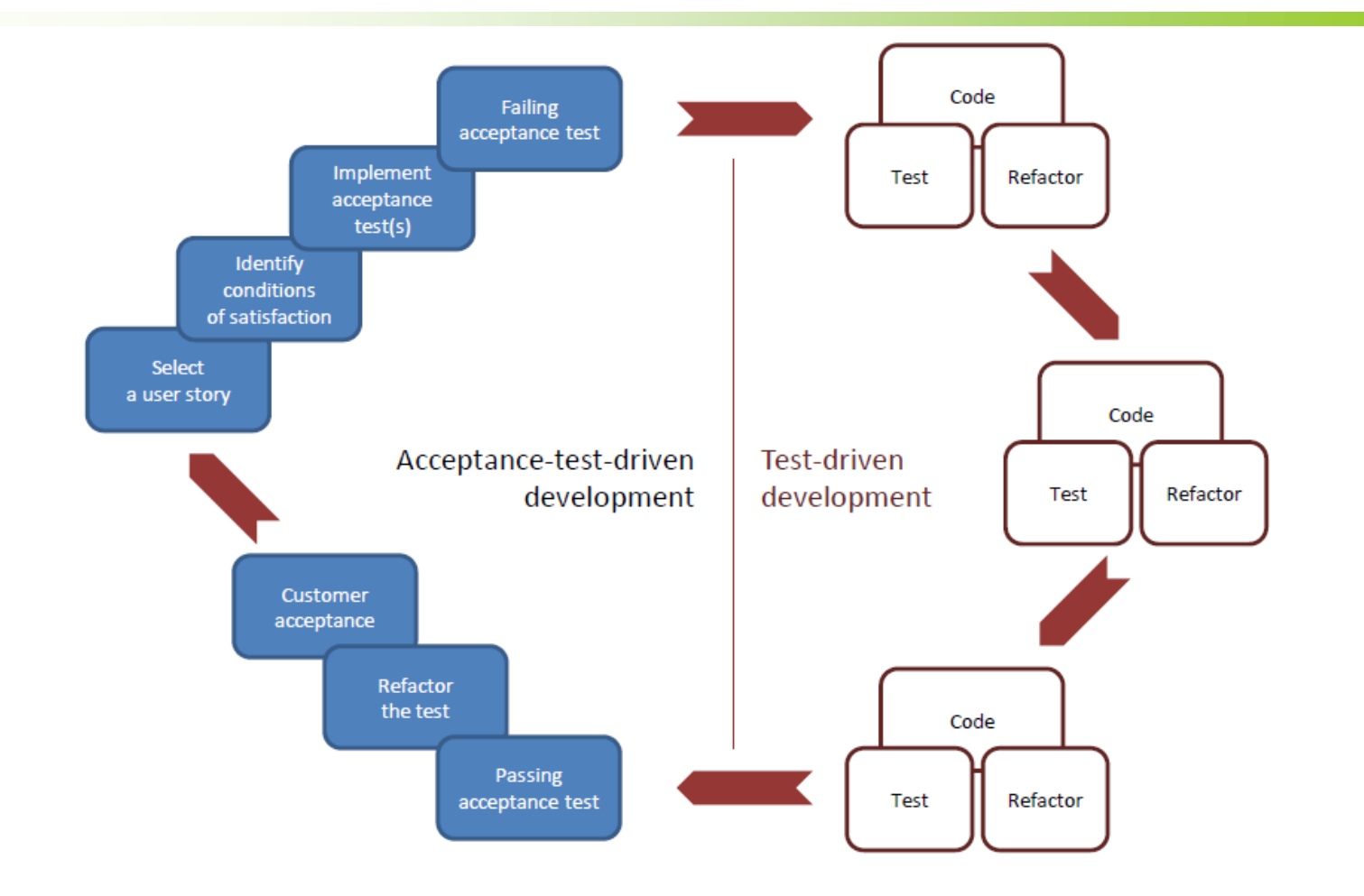

### *Exkurs BDD (3) "Outside in Development"*

- Incrementally work on
	- User story
	- Acceptance Criteria
	- $\cdot$  Units

#### What development should focus on

- Deliver business value
- Infrastructure only when needed

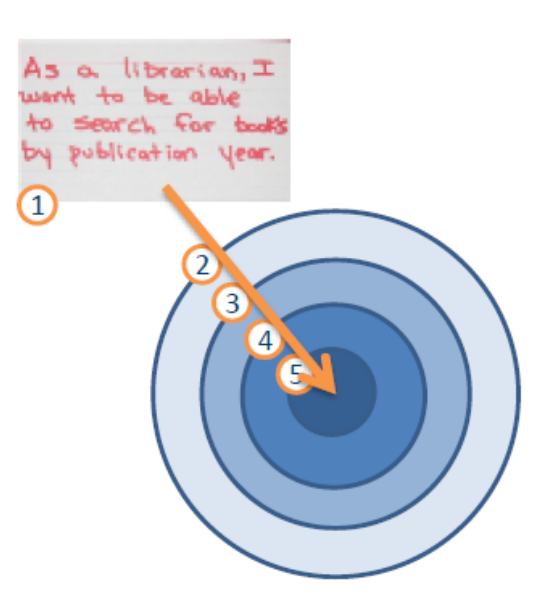

#### Anwenden auch bei "klassischem" TDD: hilft Fokus bewahren!

### *Referenzen*

• Agile Testing

– Allgemeine Einführung

- The Art of Unit Testing
	- .Net basiert aber pägnant und gut
	- Beispiele aus dem Buch
- Hilfreich

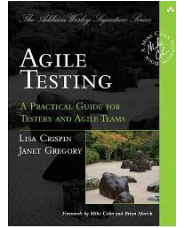

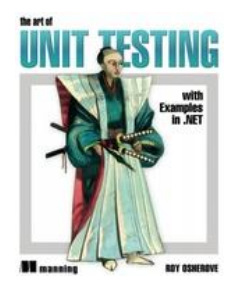

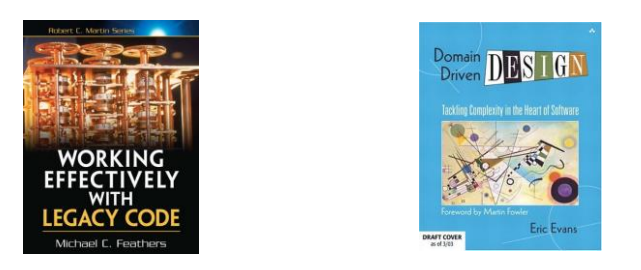